# **Mathematik verstehen 7. GeoGebra, Technologietraining Lösungen**

**G 1.02**

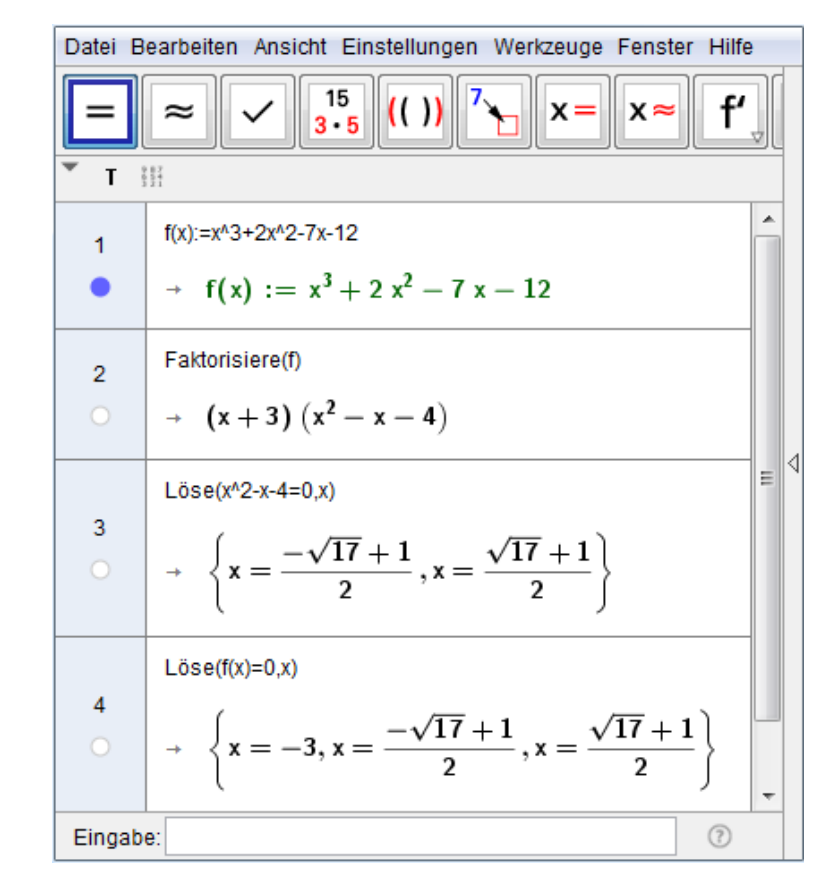

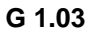

Datei Bearbeiten Ansicht Einstellungen Werkzeuge Fenster Hilfe  $15$ ť  $(()$  $\approx$  $x =$  $x \approx$  $3 - 5$  $\mathbf{T} = \frac{1}{2} \frac{1}{2} \frac{1}{2}$ ×  $f(x) := 2x^{n}3 - 11x^{n}2 + 3x + 30$  $\overline{1}$  $+ f(x) := 2x^3 - 11x^2 + 3x + 30$ Faktorisiere(f)  $\overline{2}$  $\rightarrow$  (2 x - 5) (x<sup>2</sup> - 3 x - 6) ∢ E  $\pmb{\alpha}$  $Löse(x^2-3x-6=0,x)$  $\overline{3}$  $\rightarrow \left\{ x = \frac{-\sqrt{33} + 3}{2}, x = \frac{\sqrt{33} + 3}{2} \right\}$  $L\ddot{o}se(f(x)=0,x)$  $\overline{4}$  $\rightarrow \left\{ x = \frac{-\sqrt{33} + 3}{2}, x = \frac{5}{2}, x = \frac{\sqrt{33} + 3}{2} \right\}$  $\odot$ Eingabe:

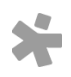

© Österreichischer Bundesverlag Schulbuch GmbH & Co. KG, Wien 2019 | www.oebv.at | Mathematik verstehen 7. GeoGebra, Technologietraining | ISBN: 978-3-209-09580-0 Alle Rechte vorbehalten. Von dieser Druckvorlage ist die Vervielfältigung für den eigenen Unterrichtsgebrauch gestattet. Die Kopiergebühren sind abgegolten. Für Veränderungen durch Dritte übernimmt der Verlag keine Verantwortung.

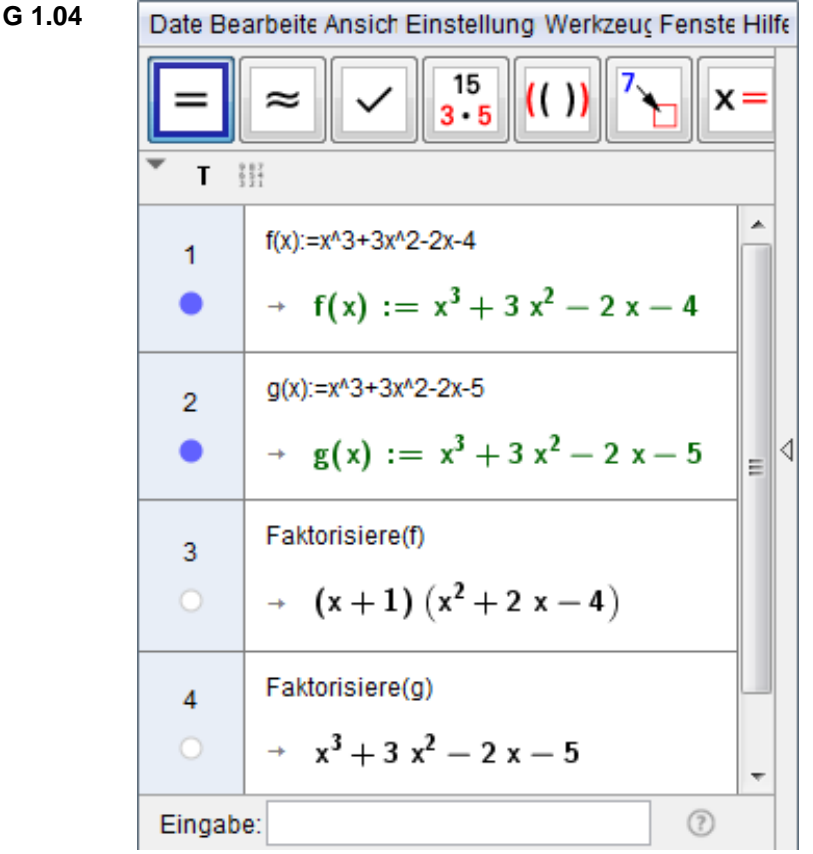

Die linke Seite der zweiten Gleichung kann über den rationalen Zahlen nicht faktorisiert werden. Daher gibt GeoGebra den Term für g unverändert aus. Um die Gleichung zumindest näherungsweise zu lösen, muss man zu numerischen Methoden greifen, z.B. den Graphen der Funktion g im Grafikfenster betrachten und seine Schnittpunkte mit der ersten Achse bestimmen.

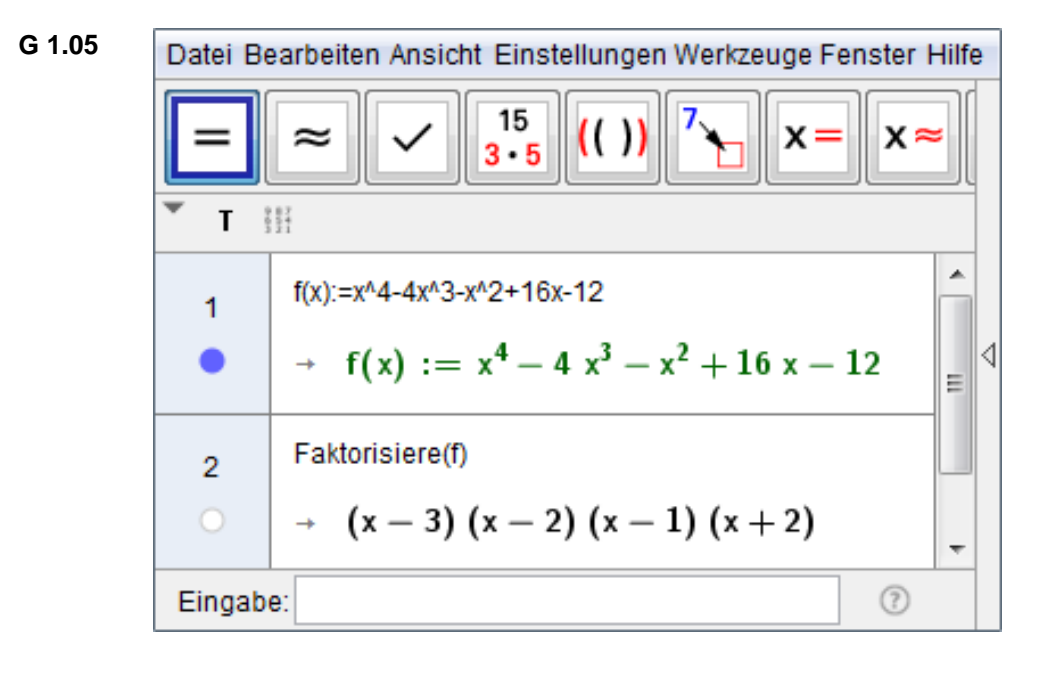

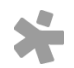

© Österreichischer Bundesverlag Schulbuch GmbH & Co. KG, Wien 2019 | www.oebv.at | Mathematik verstehen 7. GeoGebra, Technologietraining | ISBN: 978-3-209-09580-0 Alle Rechte vorbehalten. Von dieser Druckvorlage ist die Vervielfältigung für den eigenen Unterrichtsgebrauch gestattet. Die Kopiergebühren sind abgegolten. Für Veränderungen durch Dritte übernimmt der Verlag keine Verantwortung.

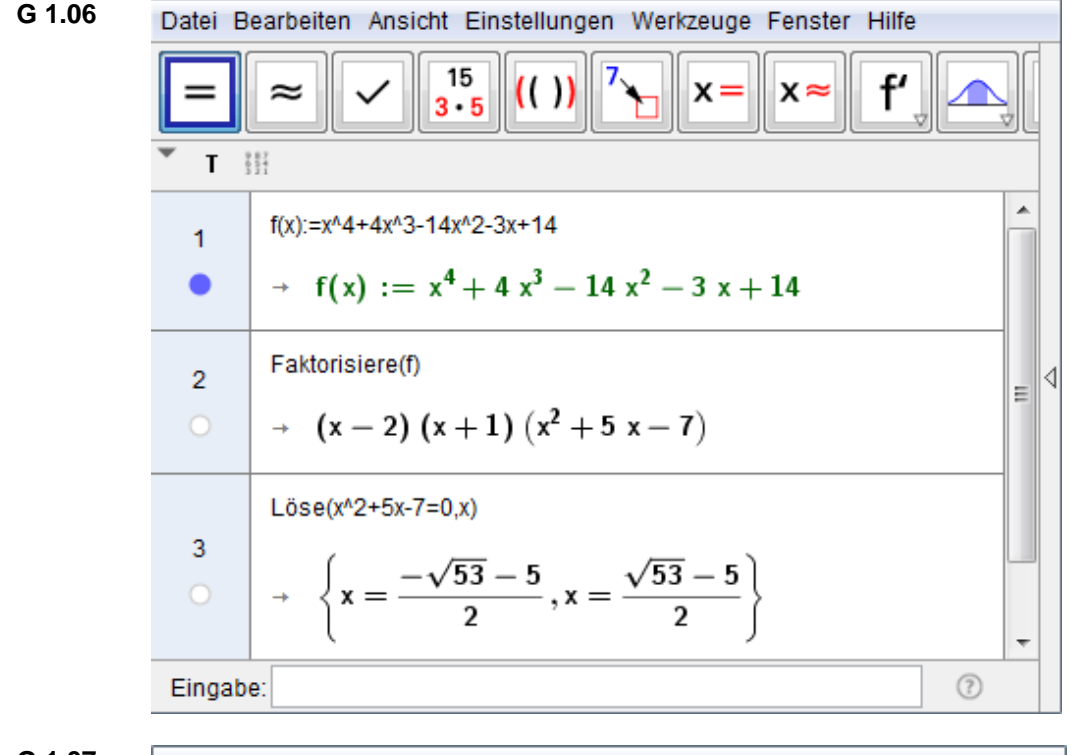

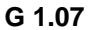

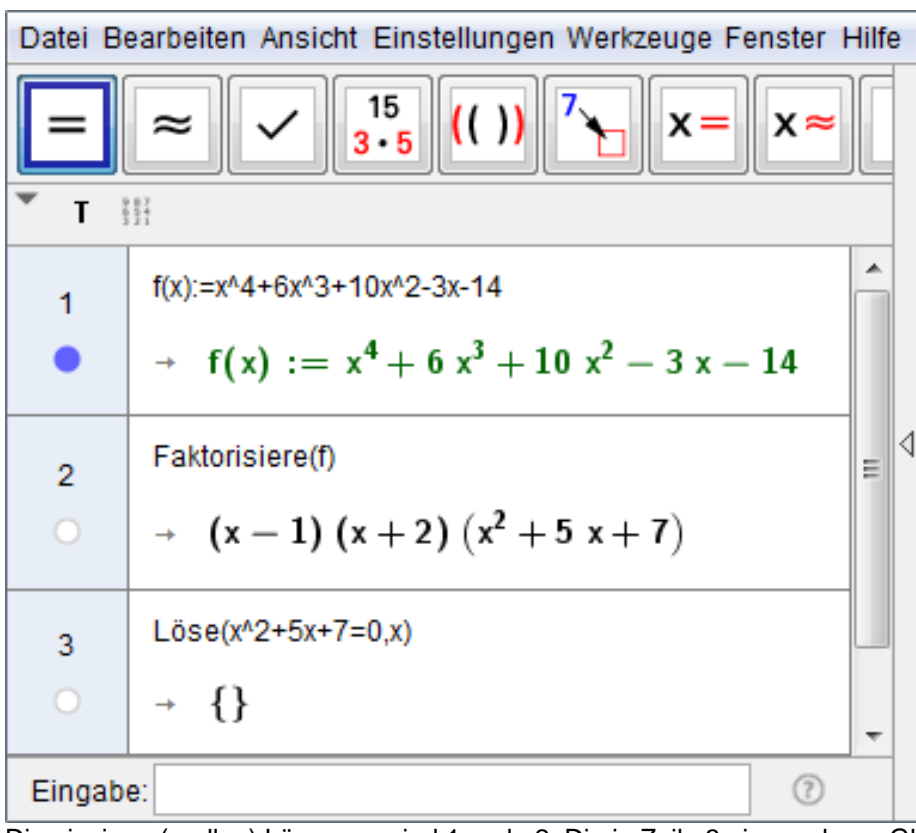

Die einzigen (reellen) Lösungen sind 1 und –2. Die in Zeile 3 eingegebene Gleichung besitzt keine reelle Lösung, daher gibt GeoGebra das Symbol { } aus.

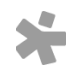

© Österreichischer Bundesverlag Schulbuch GmbH & Co. KG, Wien 2019 | www.oebv.at | Mathematik verstehen 7. GeoGebra, Technologietraining | ISBN: 978-3-209-09580-0 Alle Rechte vorbehalten. Von dieser Druckvorlage ist die Vervielfältigung für den eigenen Unterrichtsgebrauch gestattet. Die Kopiergebühren sind abgegolten. Für Veränderungen durch Dritte übernimmt der Verlag keine Verantwortung.

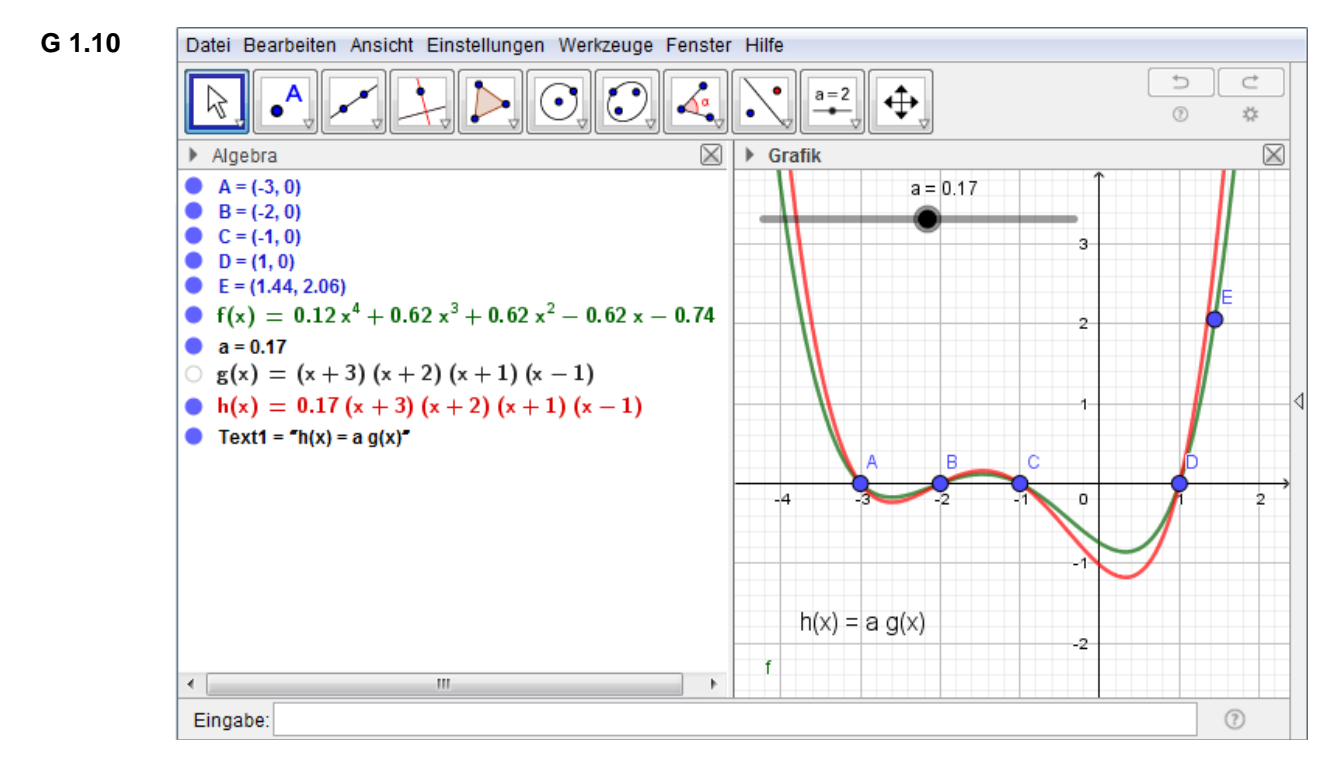

**G 2.02** Bei a = 1 wird die Gerade k nicht angezeigt, und im Algebrafenster steht ..k undefiniert". Das CAS zeigt anstelle der mittleren Änderungsrate ein Fragezeichen. Das rührt daher, dass die mittlere Änderungsrate, d.h. die Steigung der Geraden k, für a = 1 auf den (sinnlosen) Bruch 0/0 führt.

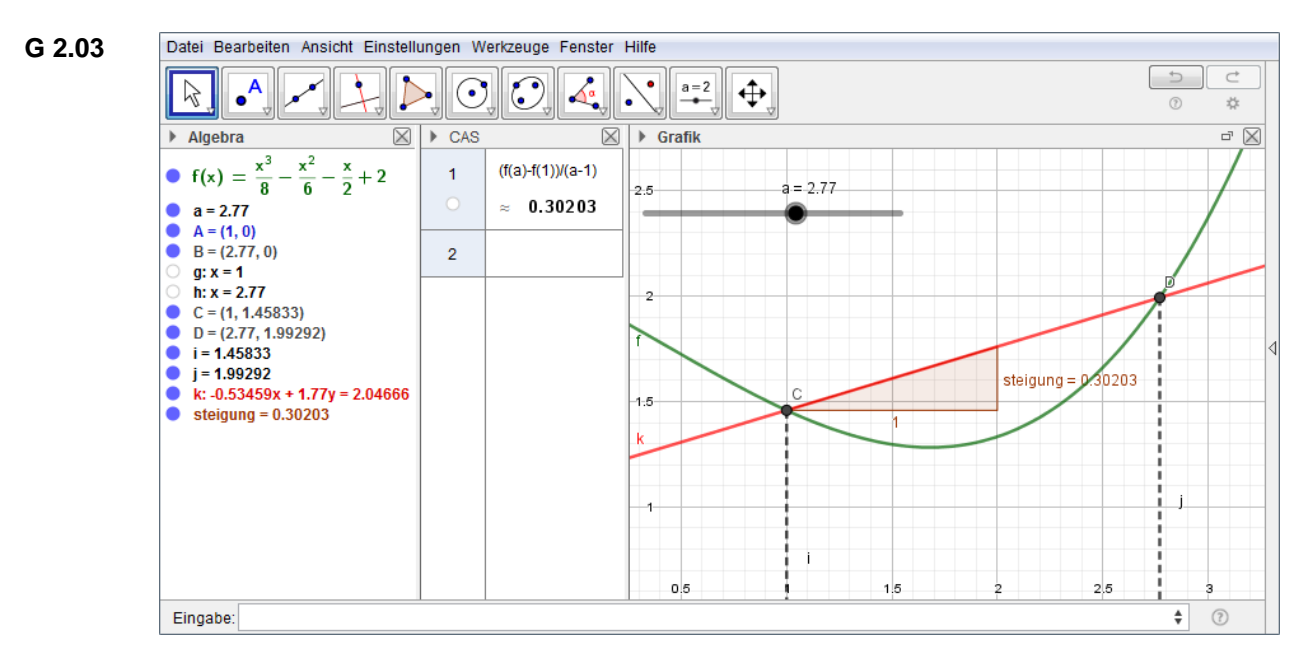

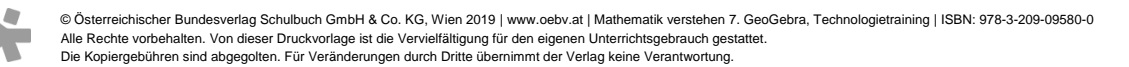

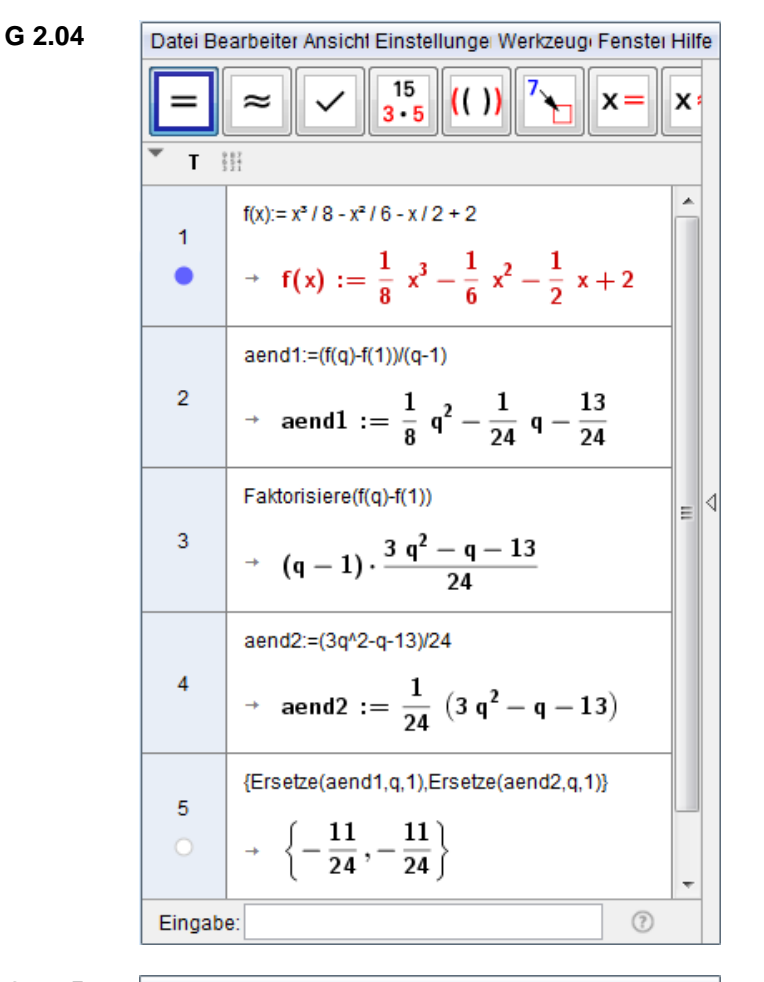

**G 2.05**

Date Bearbeite Ansich Einstellung Werkzeuc Fenste Hilfe  $\frac{15}{3 \cdot 5}$  (())  $x =$  $\sim$ 

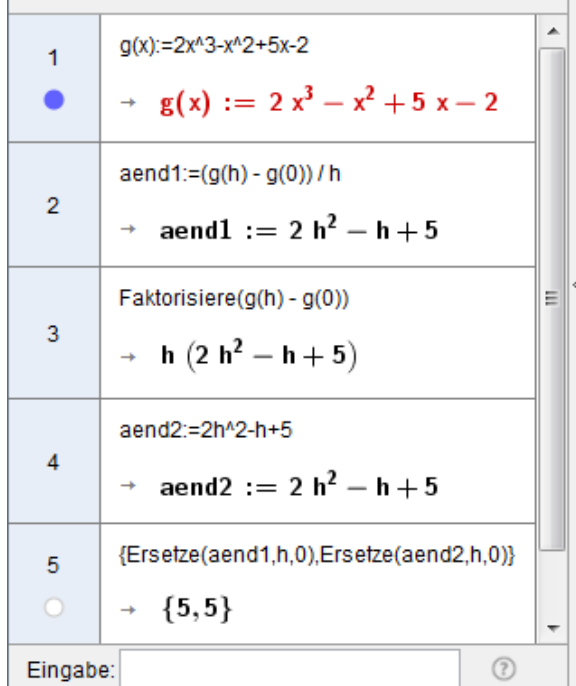

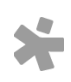

© Osterreichischer Bundesverlag Schulbuch GmbH & Co. KG, Wien 2019 | www.oebv.at | Mathematik verstehen 7. GeoGebra, Technologietraining | ISBN: 978-3-209-09580-0<br>Alle Rechte vorbehalten. Von dieser Druckvorlage ist die Ve

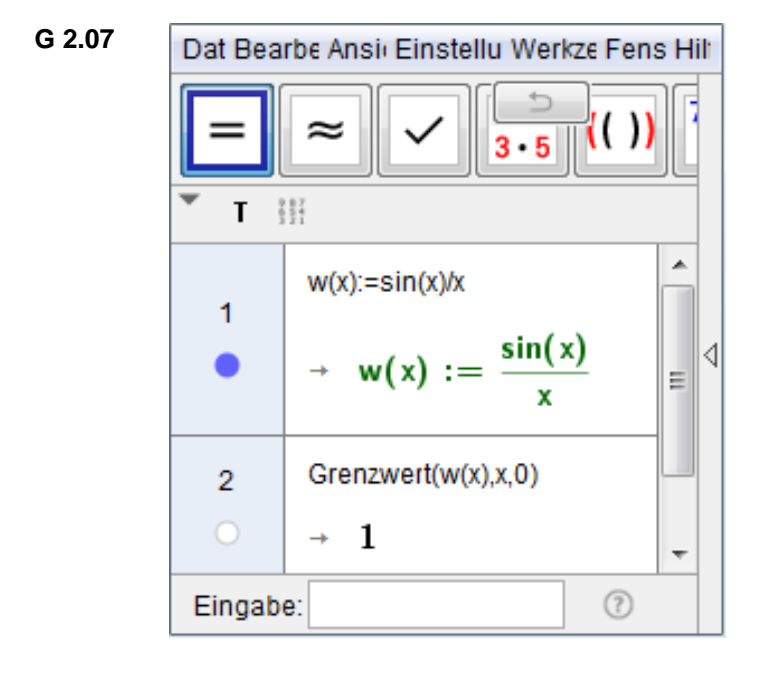

**G 2.08** Sobald die x-Koordinate des Punktes A gleich 0 ist, ist er im Grafikfenster nicht mehr zu sehen, und im Algebrafenster steht "A undefiniert". Das rührt daher, dass der Punkt A =  $(0,1)$  gar nicht zum Graphen der Funktion w gehört: Die Funktion w ist ja nur für  $x \neq 0$  definiert.

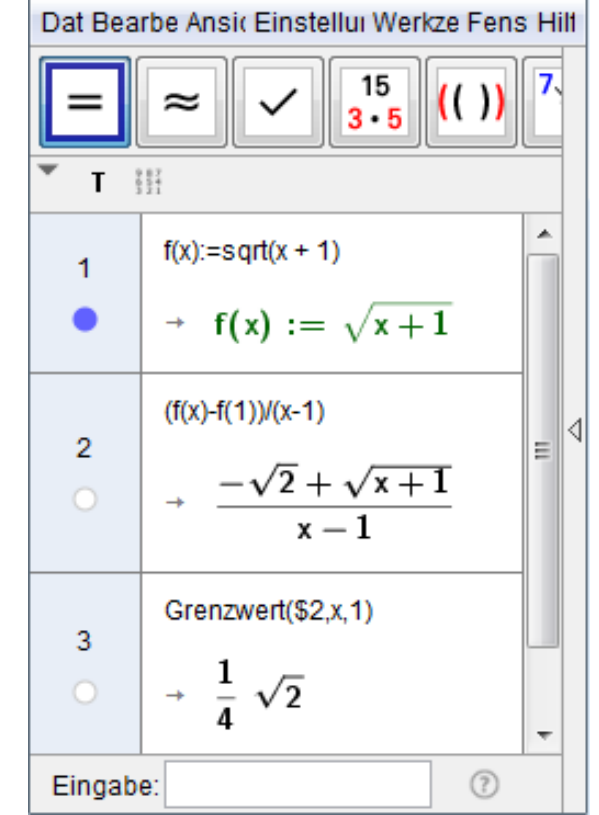

Es handelt sich um den Grenzwert der mittleren Änderungsrate von f im Intervall [1,x] (falls x > 1) bzw. [x,1] (falls x < 1) für x → 1. Er ist gleich der Ableitung der Funktion f an der Stelle 1 und damit gleich der Steigung der Tangente an den Graphen von f im Punkt (1, f(1)).

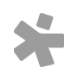

**G 2.09**

© Österreichischer Bundesverlag Schulbuch GmbH & Co. KG, Wien 2019 | www.oebv.at | Mathematik verstehen 7. GeoGebra, Technologietraining | ISBN: 978-3-209-09580-0 Alle Rechte vorbehalten. Von dieser Druckvorlage ist die Vervielfältigung für den eigenen Unterrichtsgebrauch gestattet. Die Kopiergebühren sind abgegolten. Für Veränderungen durch Dritte übernimmt der Verlag keine Verantwortung.

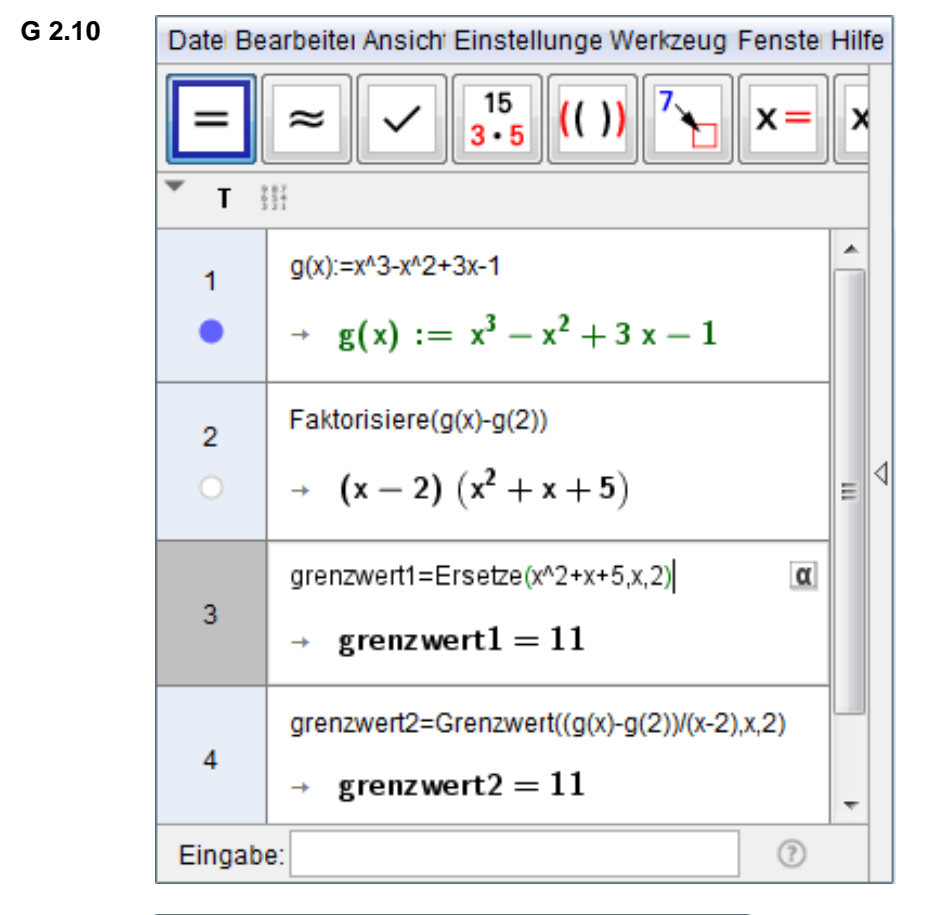

**G 2.11**

Date Bearbeit Ansic Einstellun Werkzer Fenst Hilf

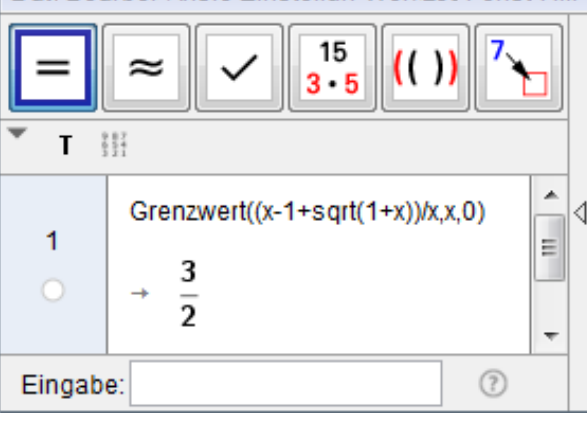

**G 2.12**

Dat Bearbei Ansic Einstellur Werkzel Fensi Hill 15  $(()$  $3 - 5$ 

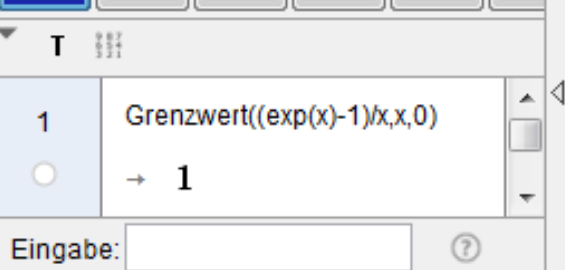

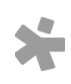

© Osterreichischer Bundesverlag Schulbuch GmbH & Co. KG, Wien 2019 | www.oebv.at | Mathematik verstehen 7. GeoGebra, Technologietraining | ISBN: 978-3-209-09580-0<br>Alle Rechte vorbehalten. Von dieser Druckvorlage ist die Ve Die Kopiergebühren sind abgegolten. Für Veränderungen durch Dritte übernimmt der Verlag keine Verantwortung.

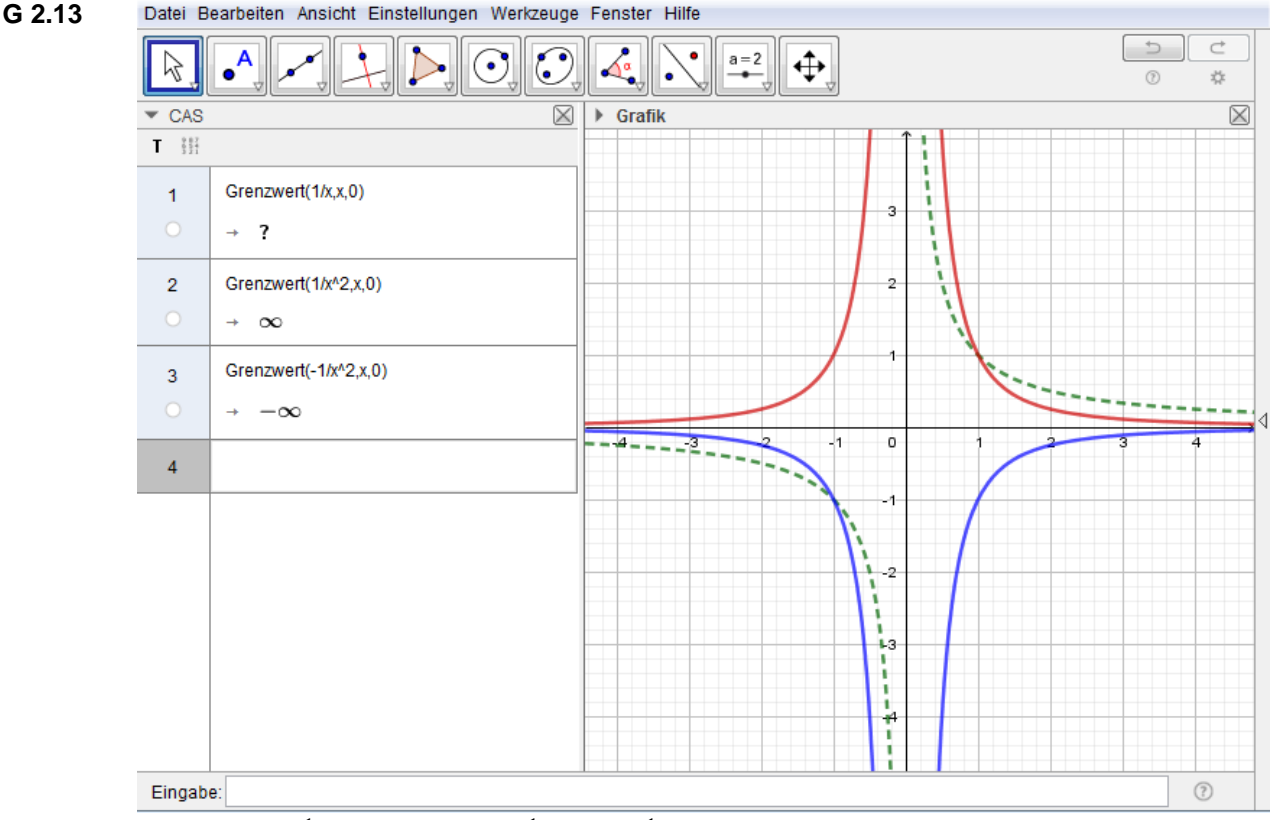

Die Graphen:  $\frac{1}{x}$  (grün strichliert),  $\frac{1}{x^2}$  (rot),  $-\frac{1}{x^2}$  $\frac{1}{x^2}$  (blau).

Für x → 0 steigt $\frac{1}{x^2}$ über jede Grenze (das ist mit dem Symbol ∞ gemeint),  $-\frac{1}{x^2}$  $\frac{1}{x^2}$  fällt unter jede Grenze (das ist mit dem Symbol  $-\infty$  gemeint), aber $\frac{1}{x}$ besitzt kein derartiges Verhalten (daher das Fragezeichen).

**G 2.15**

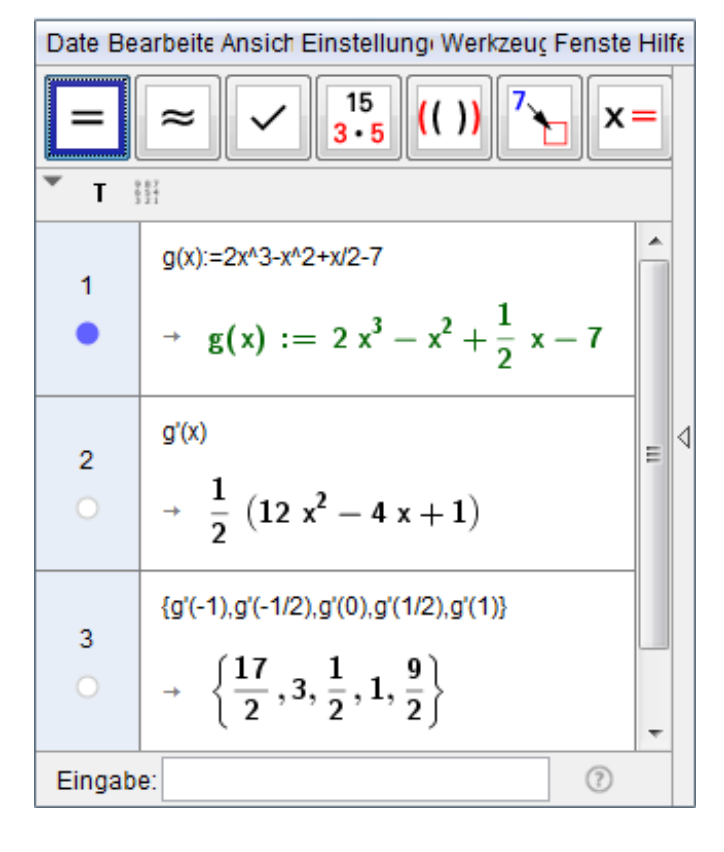

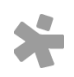

© Österreichischer Bundesverlag Schulbuch GmbH & Co. KG, Wien 2019 | www.oebv.at | Mathematik verstehen 7. GeoGebra, Technologietraining | ISBN: 978-3-209-09580-0 Alle Rechte vorbehalten. Von dieser Druckvorlage ist die Vervielfältigung für den eigenen Unterrichtsgebrauch gestattet.

Die Kopiergebühren sind abgegolten. Für Veränderungen durch Dritte übernimmt der Verlag keine Verantwortung.

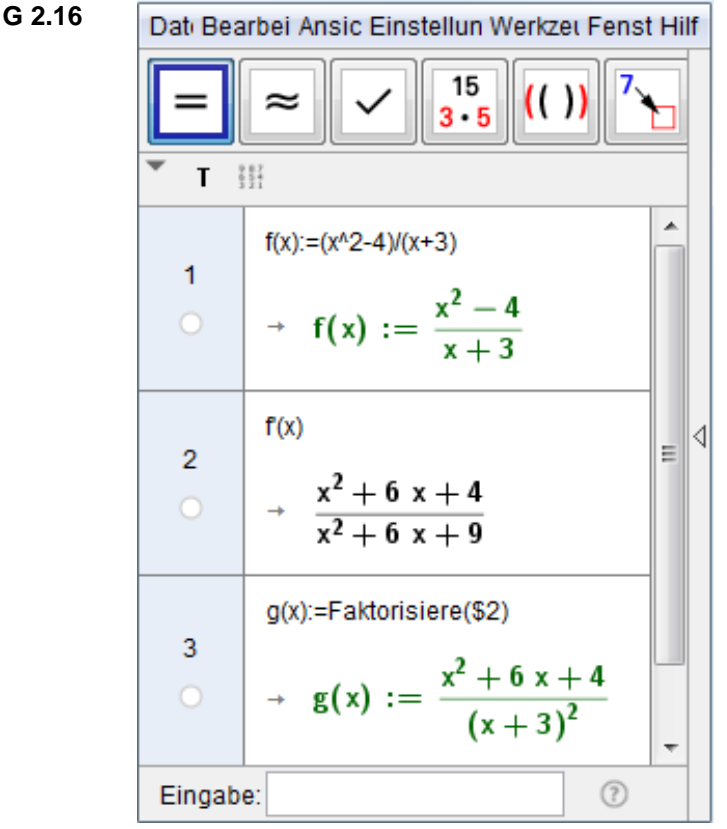

**G 2.17**

Diese Aufgabe zeigt, dass ein nachfolgender Vereinfachungsversuch des Ergebnisterms durchaus sinnvoll ist!

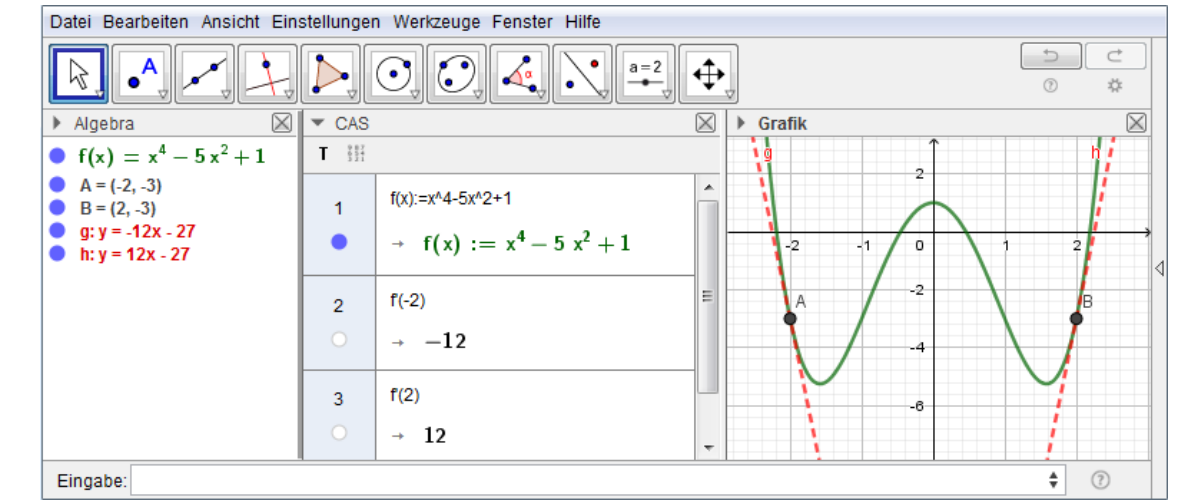

Die Berechnung erfolgt zunächst im CAS. Es fällt auf, dass sich f'(–2) und f'(2) nur durch das Vorzeichen unterscheiden. Das rührt daher, dass f eine gerade Funktion ist, d.h. dass stets f(–x) = f(x) gilt, ihr Graph also symmetrisch zur zweiten Achse ist. Das ist im Grafikfenster schön zu sehen.

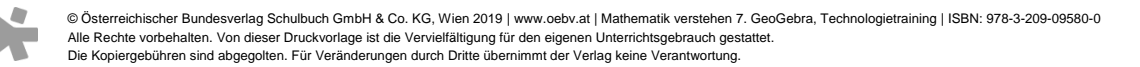

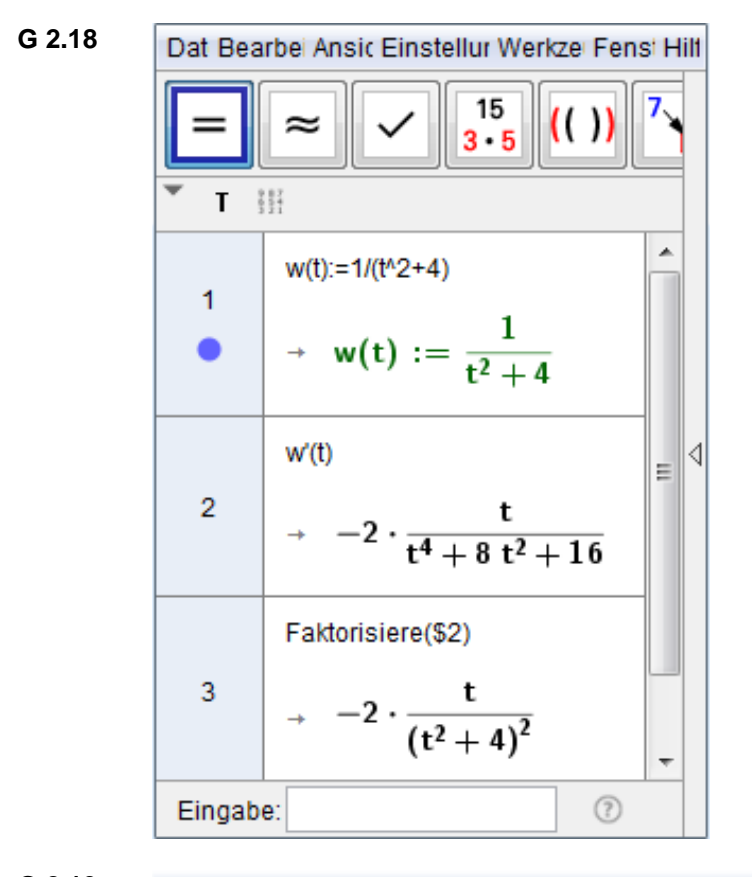

**G 2.19**

Datei Bearbeiten Ansicht Einstellungen Werkzeuge Fenster Hilfe

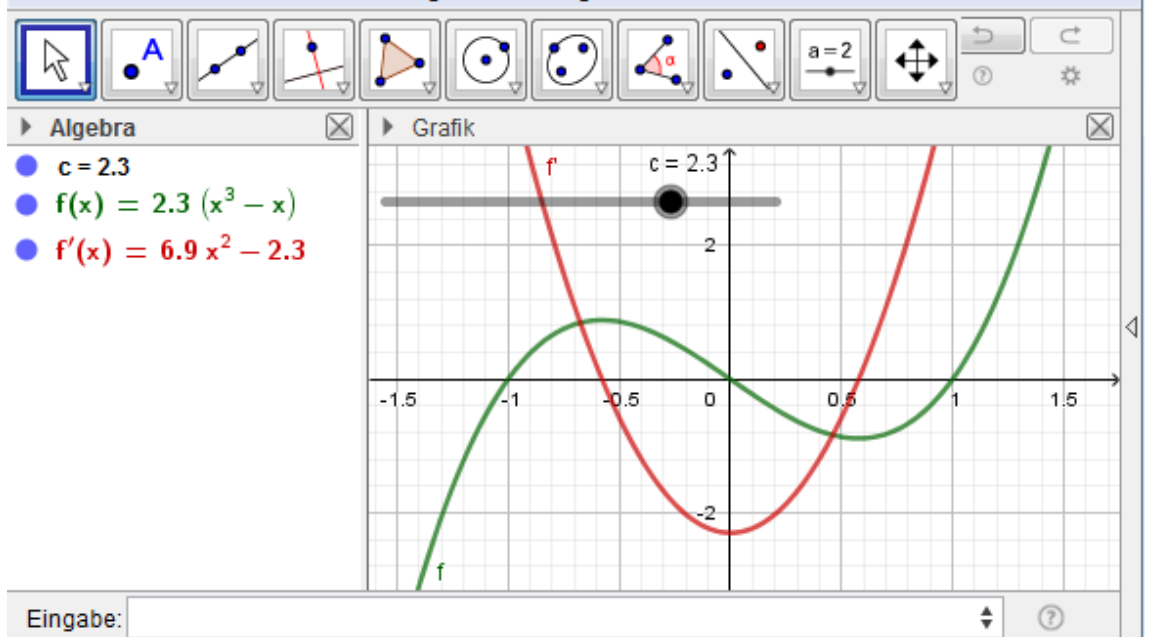

Für  $c \neq 0$  gilt: Die Nullstellen von f' fallen stets mit den lokalen Extremstellen von f zusammen. Begründung: An jeder lokalen Extremstelle x von f gilt f'(x)=0. Da die Funktion f keine Terrassenstellen besitzt, ist tatsächlich *jede* Nullstelle von f' eine lokale Extremstelle von f.

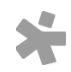

© Österreichischer Bundesverlag Schulbuch GmbH & Co. KG, Wien 2019 | www.oebv.at | Mathematik verstehen 7. GeoGebra, Technologietraining | ISBN: 978-3-209-09580-0 Alle Rechte vorbehalten. Von dieser Druckvorlage ist die Vervielfältigung für den eigenen Unterrichtsgebrauch gestattet. Die Kopiergebühren sind abgegolten. Für Veränderungen durch Dritte übernimmt der Verlag keine Verantwortung.

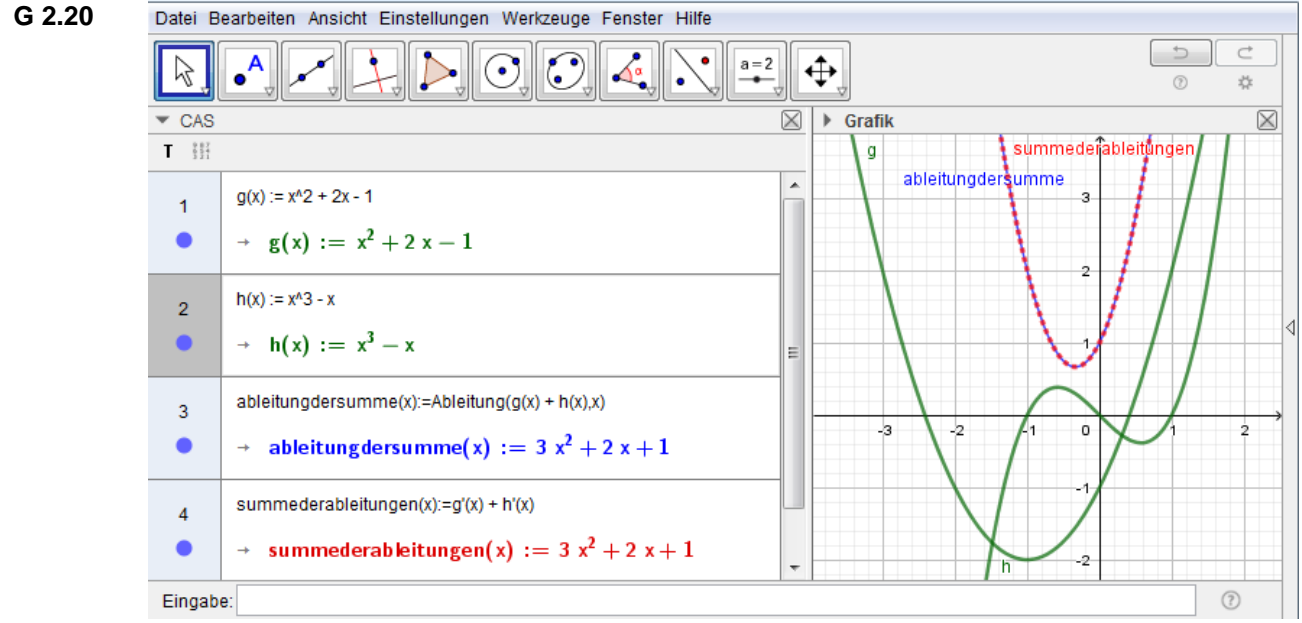

Im CAS ist die Gleichheit der Funktionsterme für die Ableitung der Summe und für die Summe der Ableitungen zu sehen. Der Graph der Ableitung der Summe ist blau, der Graph der Summe der Ableitungen ist rot punktiert dargestellt – klarerweise fallen die beiden Graphen zusammen.

# **G 2.22**

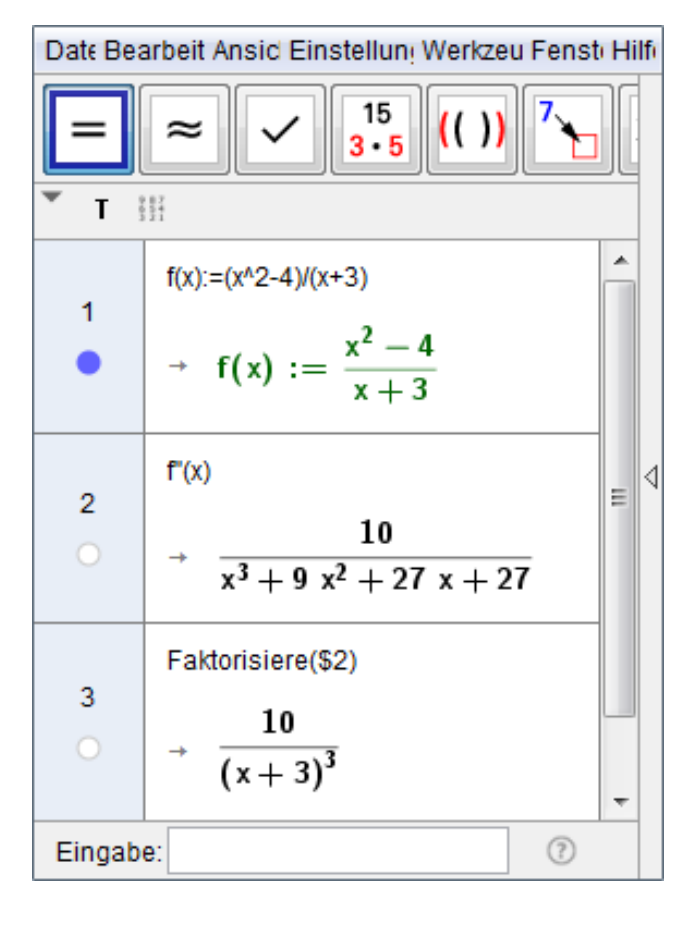

© Österreichischer Bundesverlag Schulbuch GmbH & Co. KG, Wien 2019 | www.oebv.at | Mathematik verstehen 7. GeoGebra, Technologietraining | ISBN: 978-3-209-09580-0 Alle Rechte vorbehalten. Von dieser Druckvorlage ist die Vervielfältigung für den eigenen Unterrichtsgebrauch gestattet. Die Kopiergebühren sind abgegolten. Für Veränderungen durch Dritte übernimmt der Verlag keine Verantwortung.

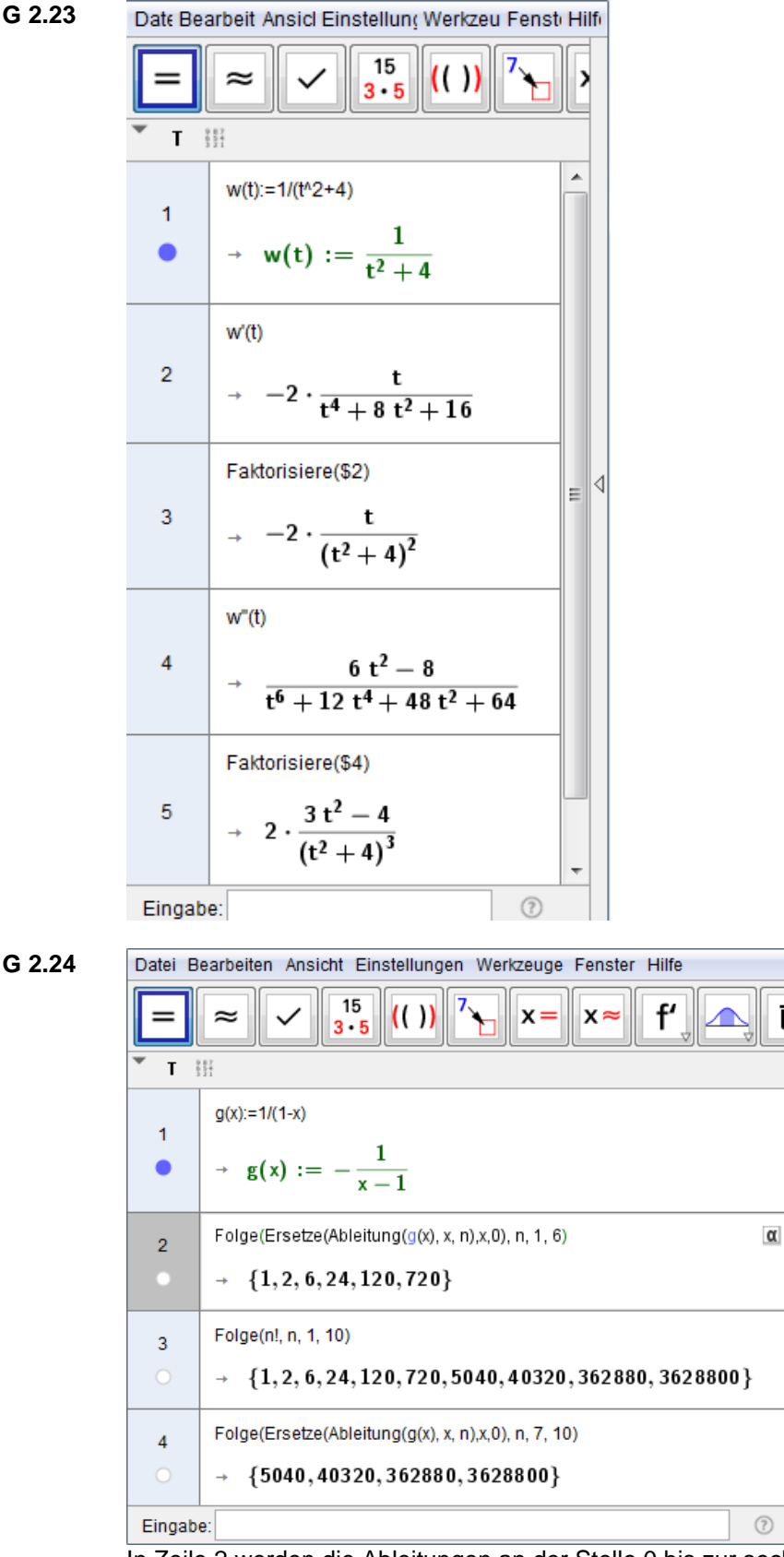

In Zeile 2 werden die Ableitungen an der Stelle 0 bis zur sechsten Ordnung berechnet. (Beachte, wie bequem das geht, wenn man die Befehle "Folge" und "Ersetze" kennt!) Vermutung: g<sup>(n)</sup>(0)=n!. Die Überprüfung der Vermutung bis zur zehnten Ordnung erfolgt in den Zeilen 3 und 4. (Tatsächlich gilt sie für alle n).

Ă

₫  $\equiv$ 

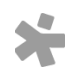

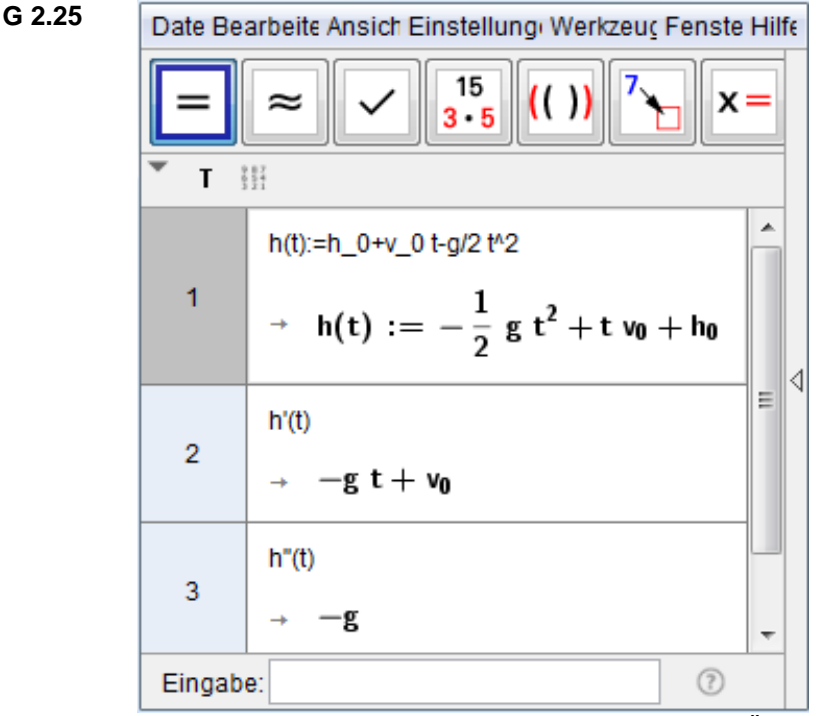

Die Geschwindigkeit h' ist eine lineare Funktion mit Änderungsrate –g. Die Beschleunigung h'' ist eine konstante Funktion mit Wert –g. Physikalisch bedeutet das: Die Geschwindigkeit ändert sich in gleichen Zeitintervallen ∆t um den gleichen Wert, nämlich –g∆t. Die Beschleunigung ist konstant und hat den Wert –g.

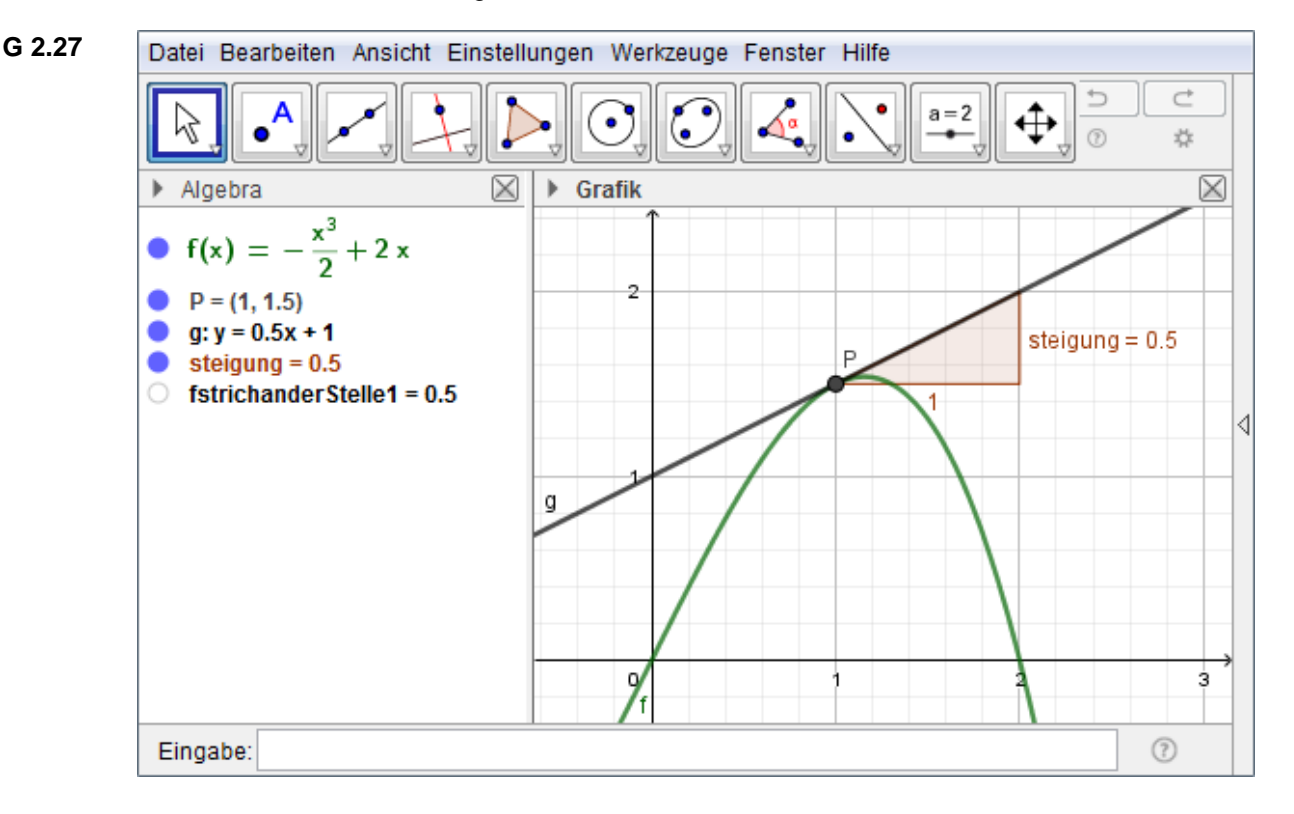

© Österreichischer Bundesverlag Schulbuch GmbH & Co. KG, Wien 2019 | www.oebv.at | Mathematik verstehen 7. GeoGebra, Technologietraining | ISBN: 978-3-209-09580-0 Alle Rechte vorbehalten. Von dieser Druckvorlage ist die Vervielfältigung für den eigenen Unterrichtsgebrauch gestattet. Die Kopiergebühren sind abgegolten. Für Veränderungen durch Dritte übernimmt der Verlag keine Verantwortung.

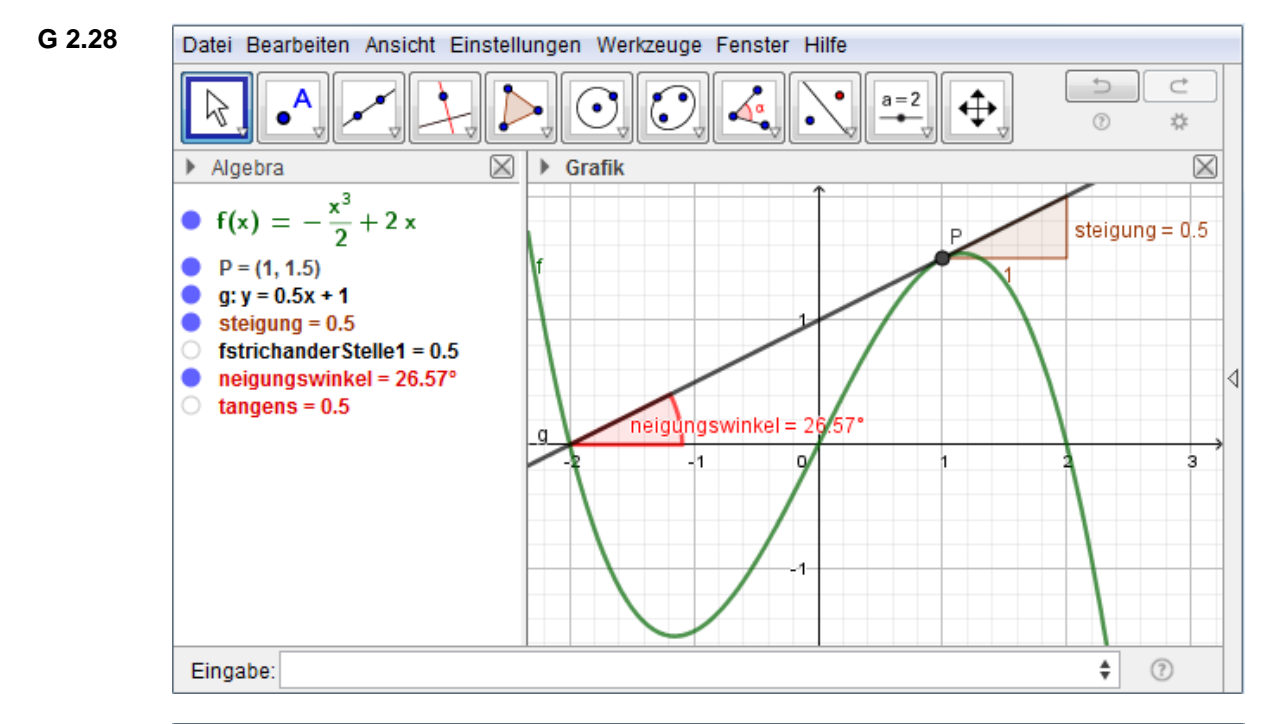

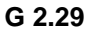

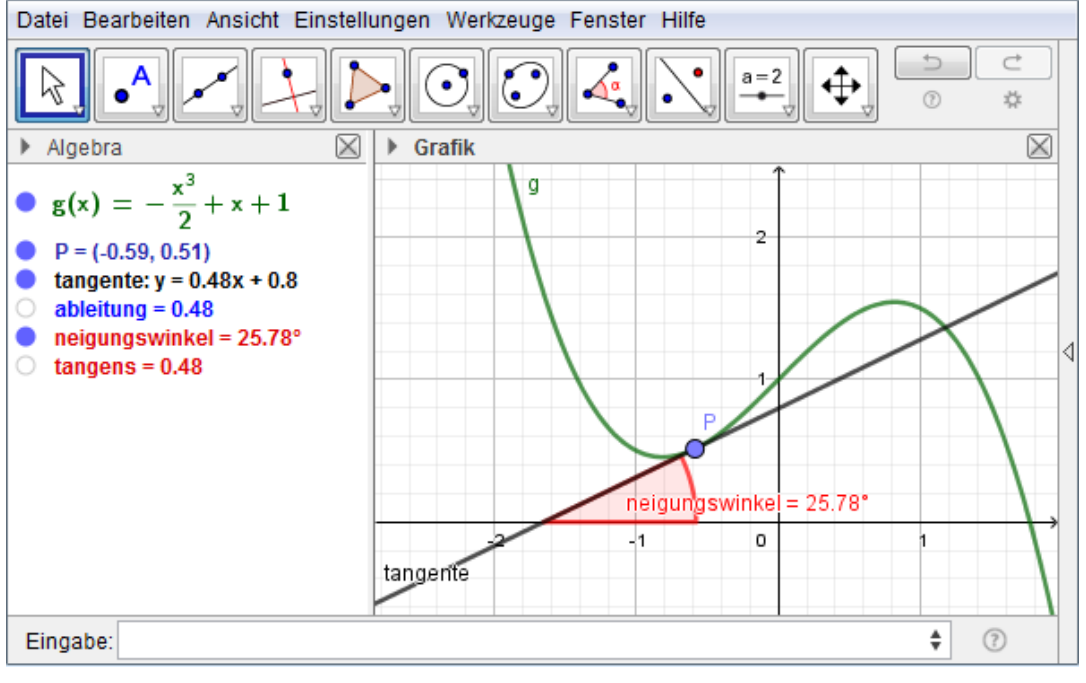

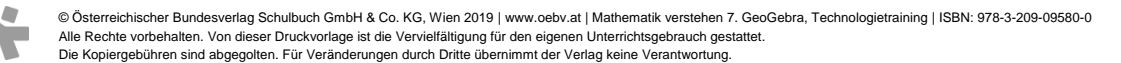

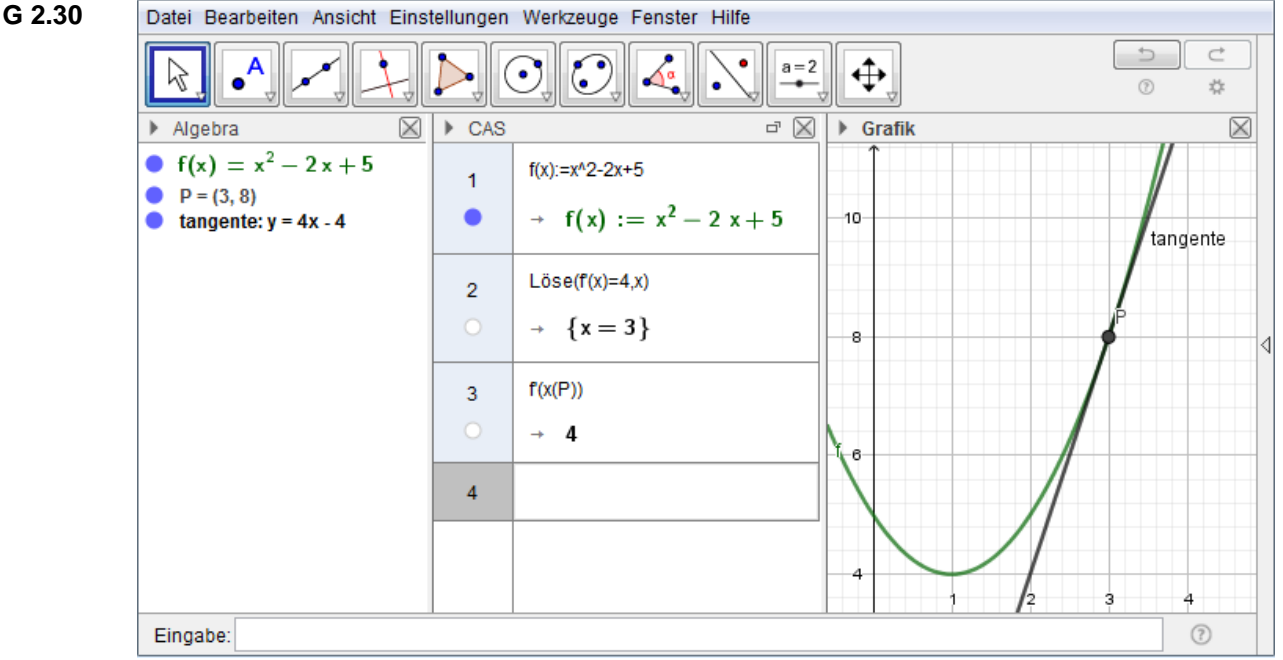

Die Überprüfung kann im CAS mit dem Befehl f'(x(P)) (das wurde hier so gemacht) oder über die Eingabezeile mit dem Befehl f'(P) erfolgen.

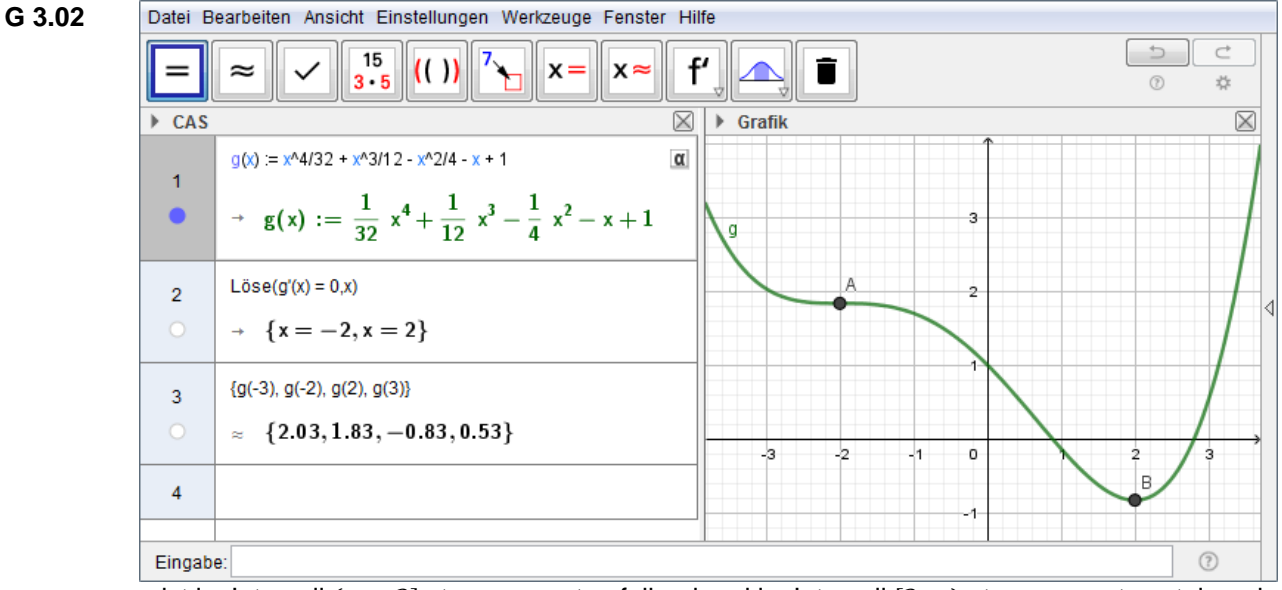

g ist im Intervall (−∞, 2] streng monoton fallend und im Intervall [2, ∞) streng monoton steigend. Zur Illustration sind im Grafikfenster die Punkte A =  $(-2, g(-2))$  und B =  $(2, g(2))$  gezeichnet.

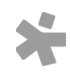

© Österreichischer Bundesverlag Schulbuch GmbH & Co. KG, Wien 2019 | www.oebv.at | Mathematik verstehen 7. GeoGebra, Technologietraining | ISBN: 978-3-209-09580-0 Alle Rechte vorbehalten. Von dieser Druckvorlage ist die Vervielfältigung für den eigenen Unterrichtsgebrauch gestattet. Die Kopiergebühren sind abgegolten. Für Veränderungen durch Dritte übernimmt der Verlag keine Verantwortung.

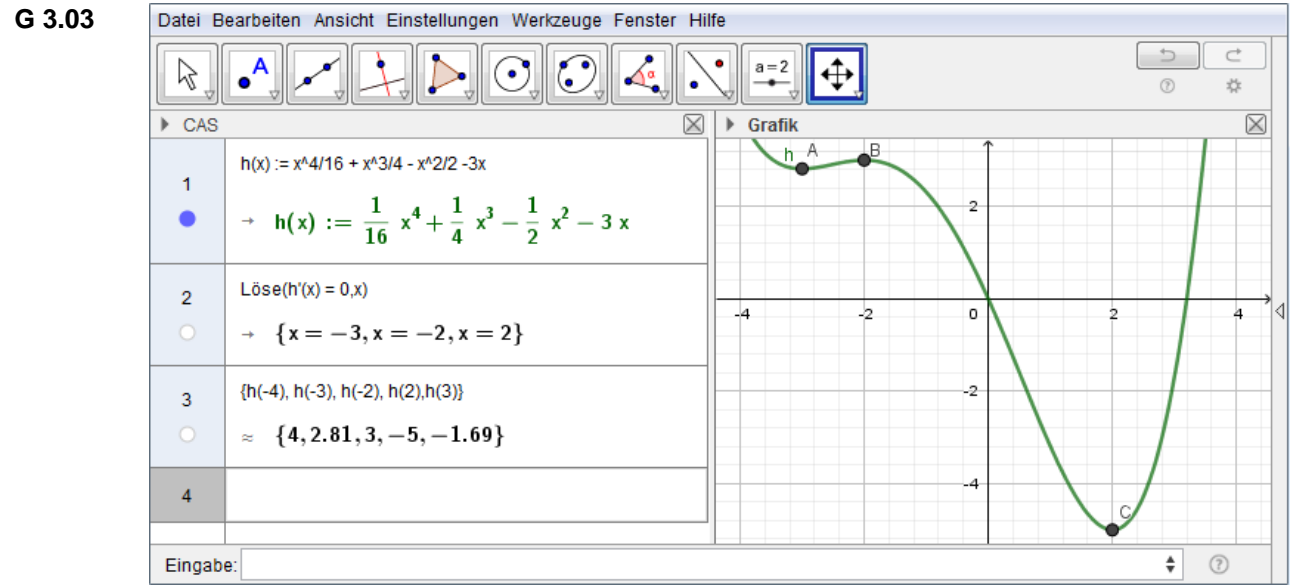

h ist im Intervall (−∞, −3] und im Intervall [−2,2] streng monoton fallend und im Intervall [−3, −2] sowie im Intervall [2, ∞) streng monoton steigend. Zur Illustration sind im Grafikfenster die Punkte A =  $(-3, h(-3))$ , B =  $(-2, h(-2))$  und C =  $(2, h(2))$  gezeichnet.

**G 3.04**

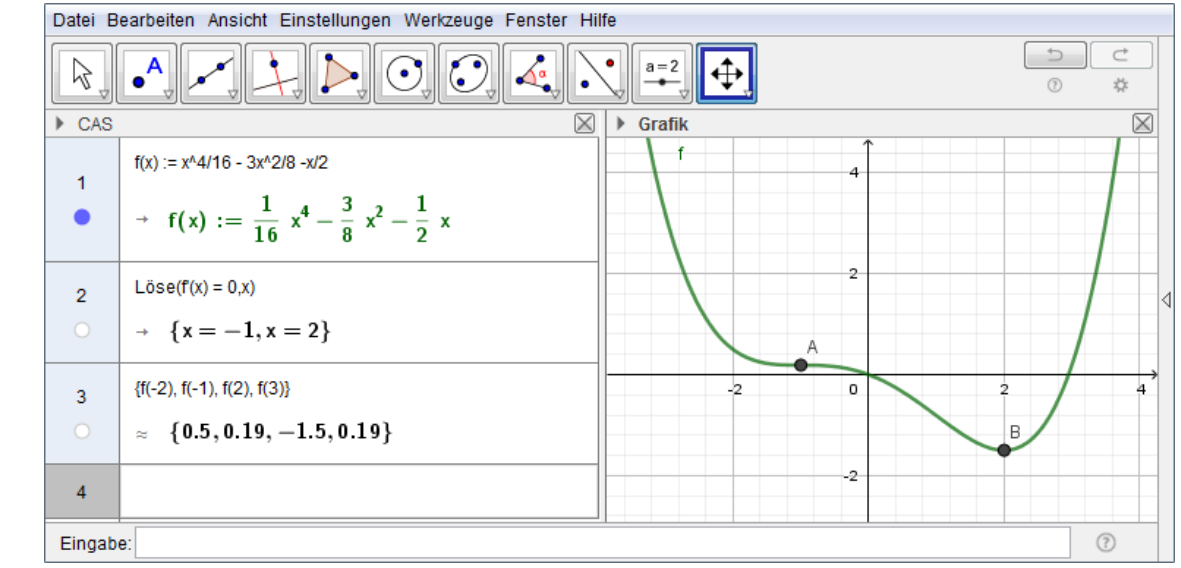

f ist im Intervall (−∞, 2] streng monoton fallend und im Intervall [2, ∞) streng monoton steigend. Zur Illustration sind im Grafikfenster die Punkte A =  $(-1, f(-1))$  und B =  $(2, f(2))$  gezeichnet. -1 ist eine Terrassenstelle (A ist Sattelpunkt) und 2 ist eine lokale Minimumstelle (B ist Tiefpunkt) von f.

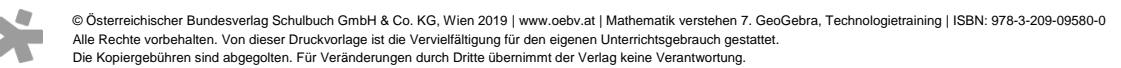

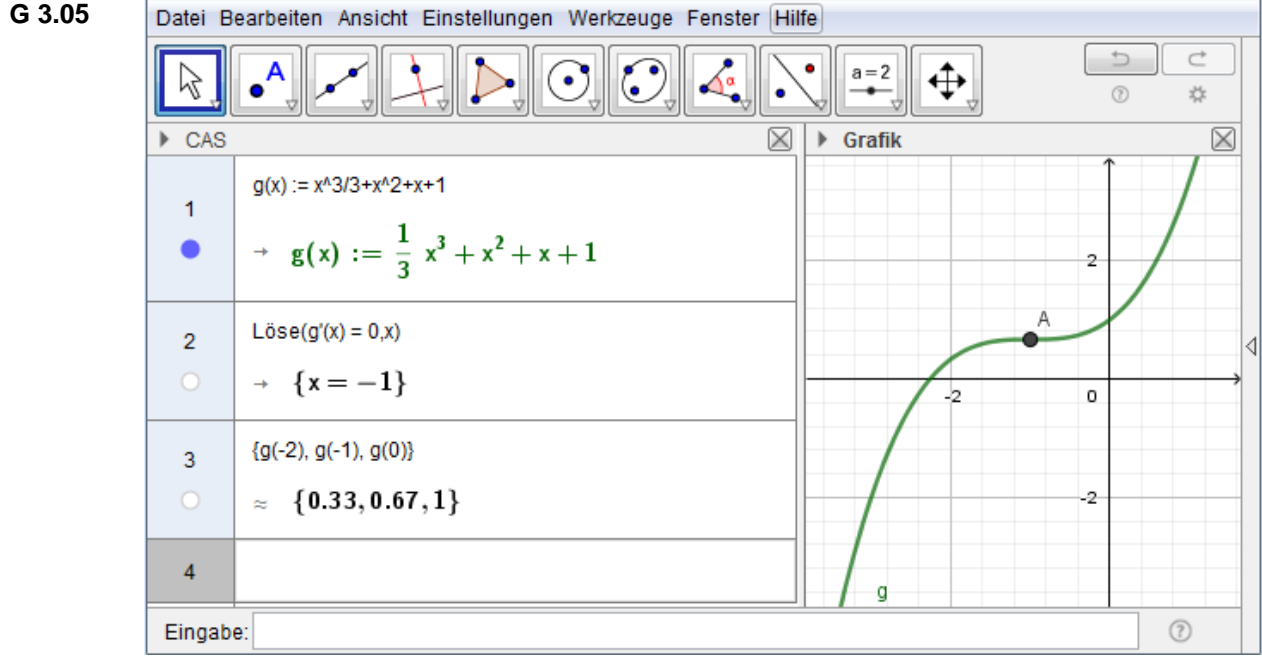

g ist überall streng monoton steigend. Zur Illustration ist im Grafikfenster der Punkt A =  $(-1, f(-1))$ 1)) gezeichnet. –1 ist eine Terrassenstelle (A ist Sattelpunkt). g besitzt keine lokalen Extrema.

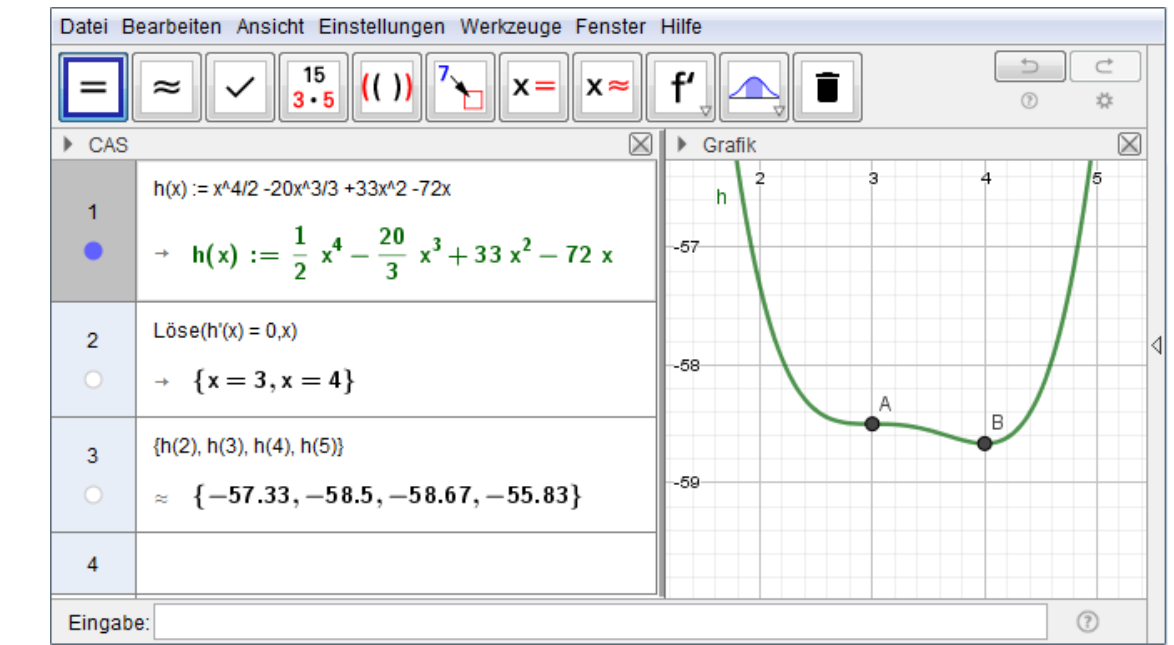

h ist im Intervall (−∞, 4] streng monoton fallend und im Intervall [4, ∞) streng monoton steigend. Zur Illustration sind im Grafikfenster die Punkte  $A = (3, h(3))$  und  $B = (4, h(4))$  gezeichnet. 3 ist eine Terrassenstelle (A ist Sattelpunkt) und 4 ist eine lokale Minimumstelle (B ist Tiefpunkt) von h.

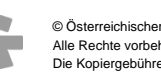

**G 3.06**

© Österreichischer Bundesverlag Schulbuch GmbH & Co. KG, Wien 2019 | www.oebv.at | Mathematik verstehen 7. GeoGebra, Technologietraining | ISBN: 978-3-209-09580-0 Alle Rechte vorbehalten. Von dieser Druckvorlage ist die Vervielfältigung für den eigenen Unterrichtsgebrauch gestattet. Die Kopiergebühren sind abgegolten. Für Veränderungen durch Dritte übernimmt der Verlag keine Verantwortung.

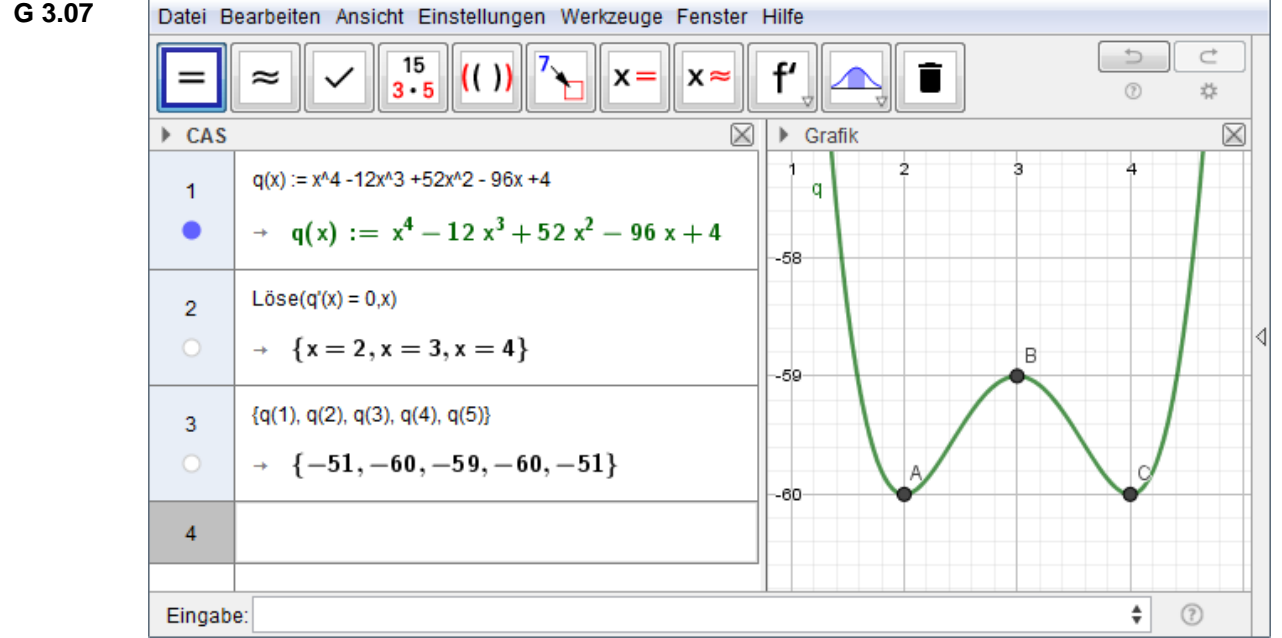

q ist im Intervall (−∞, 2] und im Intervall [3,4] streng monoton fallend und im Intervall [2,3] sowie im Intervall  $[4, \infty)$  streng monoton steigend. Zur Illustration sind im Grafikfenster die Punkte A =  $(2, q(2))$ , B =  $(3, q(3))$  und C =  $(4, q(4))$  gezeichnet. 2 und 4 sind lokale Minimumstellen (A und C sind Tiefpunkte), 3 ist eine lokale Maximumstelle (B ist Hochpunkt). q besitzt keine Terrassenstelle.

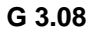

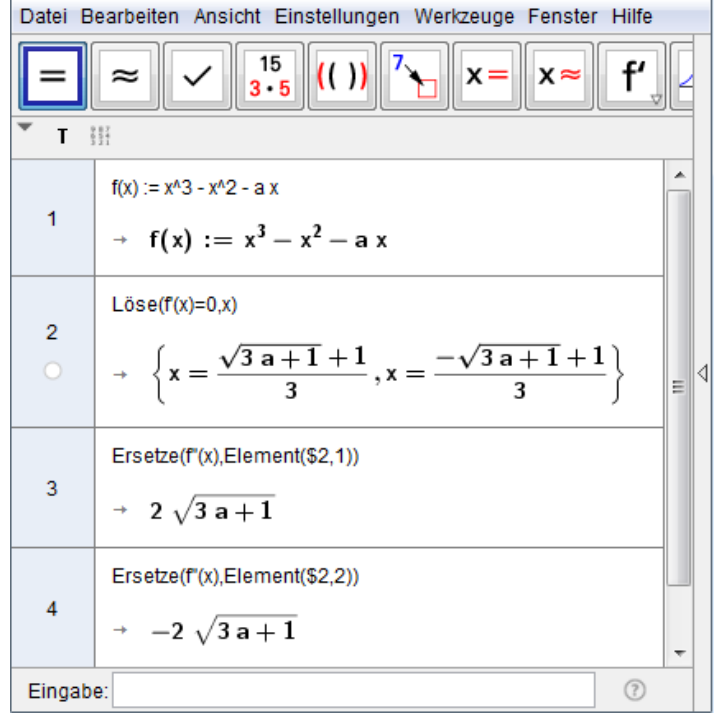

Eine Polynomfunktion vom Grad 3 besitzt entweder zwei lokale Extremstellen (eine lokale Minimum- und eine lokale Maximumstelle) oder eine Terrassenstelle oder weder noch. Für  $a >$  $-\frac{1}{2}$ hat f' zwei Nullstellen, daher besitzt f in diesem Fall zwei Extremstellen. Für  $a=\frac{1}{2}$  hat f' nur 3 Berne Hullstelle (die beiden im CAS angezeigten Werte für x fallen zusammen), daher besitzt f in diesem Fall eine Terrassenstelle. Für  $a < -\frac{1}{3}$  $\frac{1}{3}$  hat f' keine Nullstelle, daher besitzt f in diesem Fall weder lokale Extremstellen noch eine Terrassenstelle. (Wer's nicht glaubt, kann diesen Befund mit Hilfe eines Schiebereglers überprüfen. Soll das im gleichen GeoGebra-Arbeitsblatt geschehen, nennt man die Schieberegler-Variable beispielsweise a1, da der Name a schon besetzt ist, und betrachtet den Graphen der Funktion  $f_1$  mit  $f_1(x) = x^3 - x^2 - a_1 x$ .

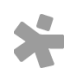

© Österreichischer Bundesverlag Schulbuch GmbH & Co. KG, Wien 2019 | www.oebv.at | Mathematik verstehen 7. GeoGebra, Technologietraining | ISBN: 978-3-209-09580-0 Alle Rechte vorbehalten. Von dieser Druckvorlage ist die Vervielfältigung für den eigenen Unterrichtsgebrauch gestattet.

Die Kopiergebühren sind abgegolten. Für Veränderungen durch Dritte übernimmt der Verlag keine Verantwortung.

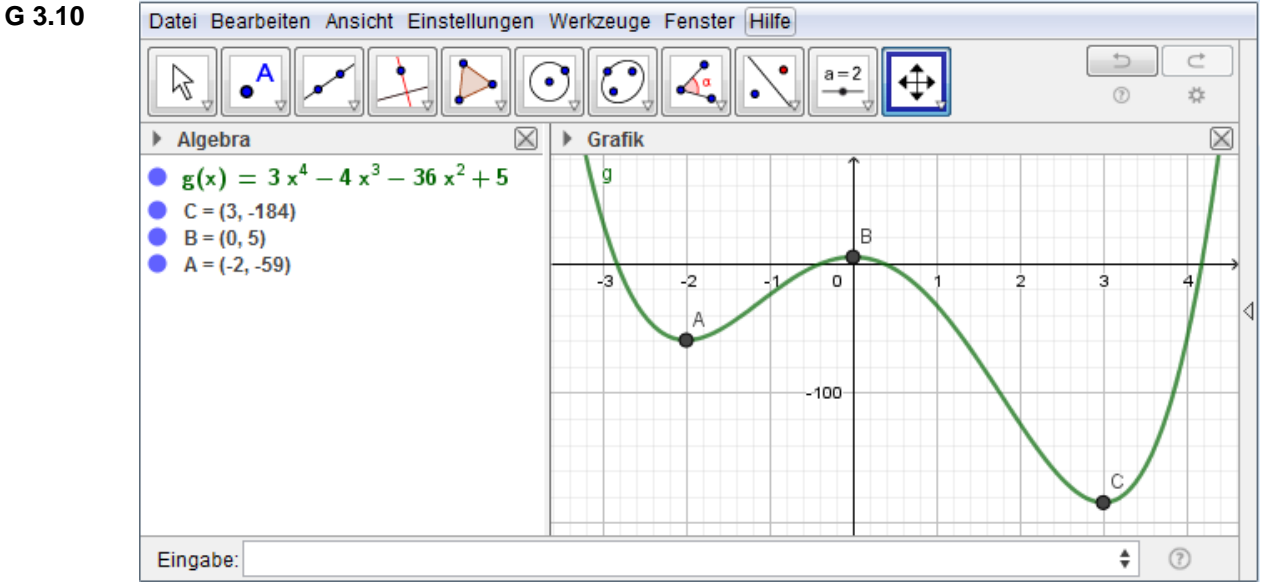

Die Berechnung wurde hier über die Eingabezeile vorgenommen. Um sicherzugehen, dass die angezeigten Punktkoordinaten exakt sind, kann sie zur Kontrolle auch im CAS durchgeführt werden.

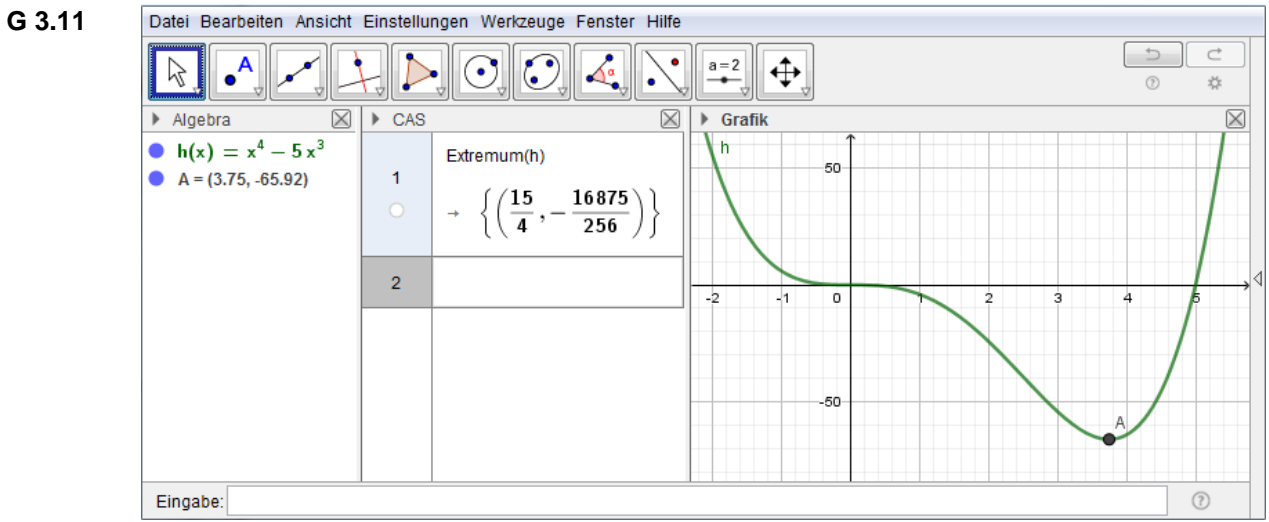

Die Berechnung wurde hier auch im CAS durchgeführt, um den exakten Wert der (einzigen) Extremstelle zu erhalten.

**G 3.12**

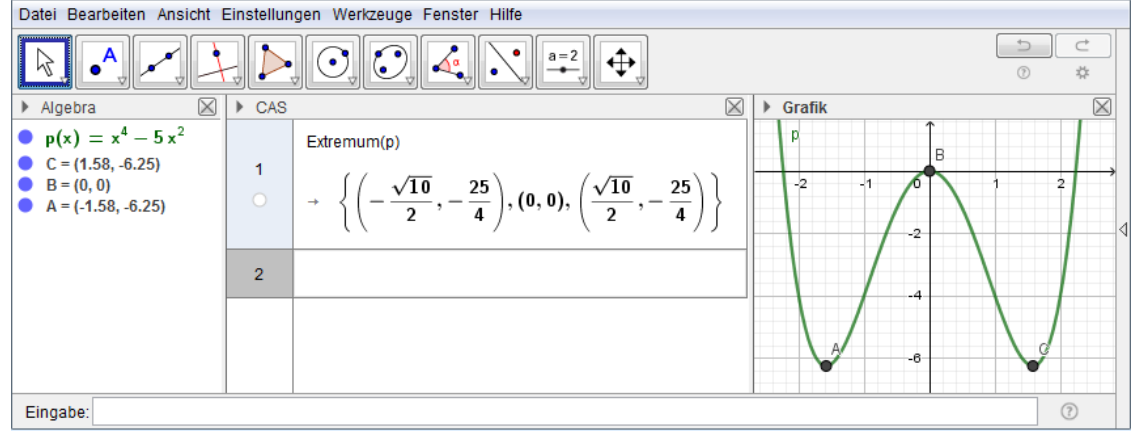

Die Berechnung wurde hier auch im CAS durchgeführt, um die exakten Werte der lokalen Extremstellen zu erhalten.

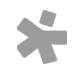

© Österreichischer Bundesverlag Schulbuch GmbH & Co. KG, Wien 2019 | www.oebv.at | Mathematik verstehen 7. GeoGebra, Technologietraining | ISBN: 978-3-209-09580-0 Alle Rechte vorbehalten. Von dieser Druckvorlage ist die Vervielfältigung für den eigenen Unterrichtsgebrauch gestattet. Die Kopiergebühren sind abgegolten. Für Veränderungen durch Dritte übernimmt der Verlag keine Verantwortung.

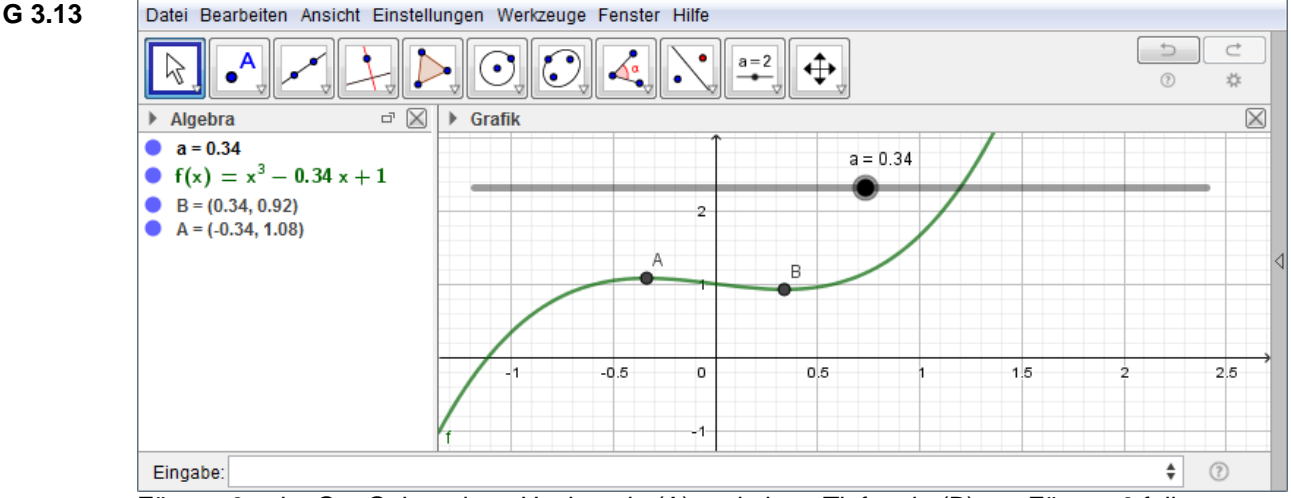

Für a > 0 zeigt GeoGebra einen Hochpunkt (A) und einen Tiefpunkt (B) an. Für a = 0 fallen diese beiden Punkte zusammen, es handelt sich dann um einen Sattelpunkt. Für a < 0 gibt es weder lokale Extrema noch einen Sattelpunkt.

**G 3.14**

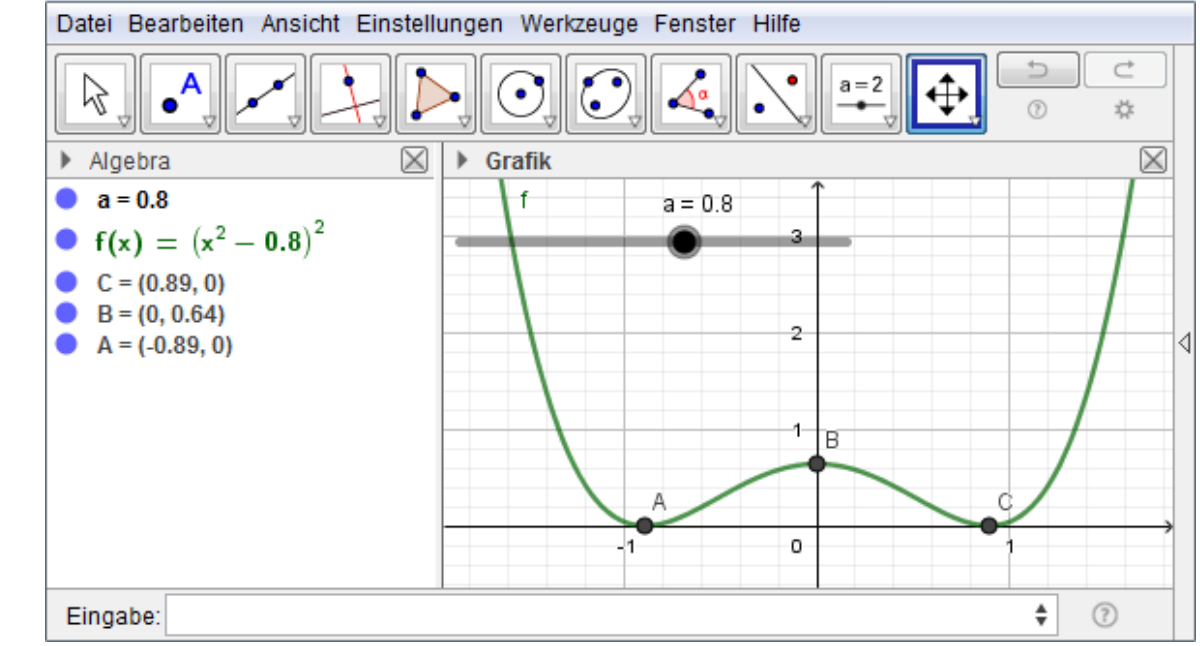

Für a > 1 zeigt GeoGebra zwei Tiefpunkte (A und C), mit x-Koordinaten  $\pm\sqrt{a}$  (was man ohne Computerunterstützung mit freiem Auge sieht, denn nur dort sind die Funktionswerte gleich 0) und einen Hochpunkt (B) mit x-Koordinate 0 an. Für a = 0 fallen diese drei Punkte zusammen, es handelt sich dann um einen Tiefpunkt. Auch für a < 0 gibt es nur einen Tiefpunkt.

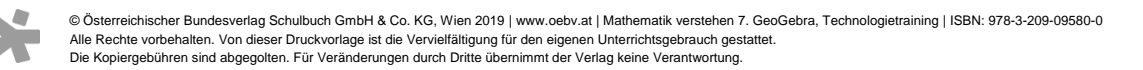

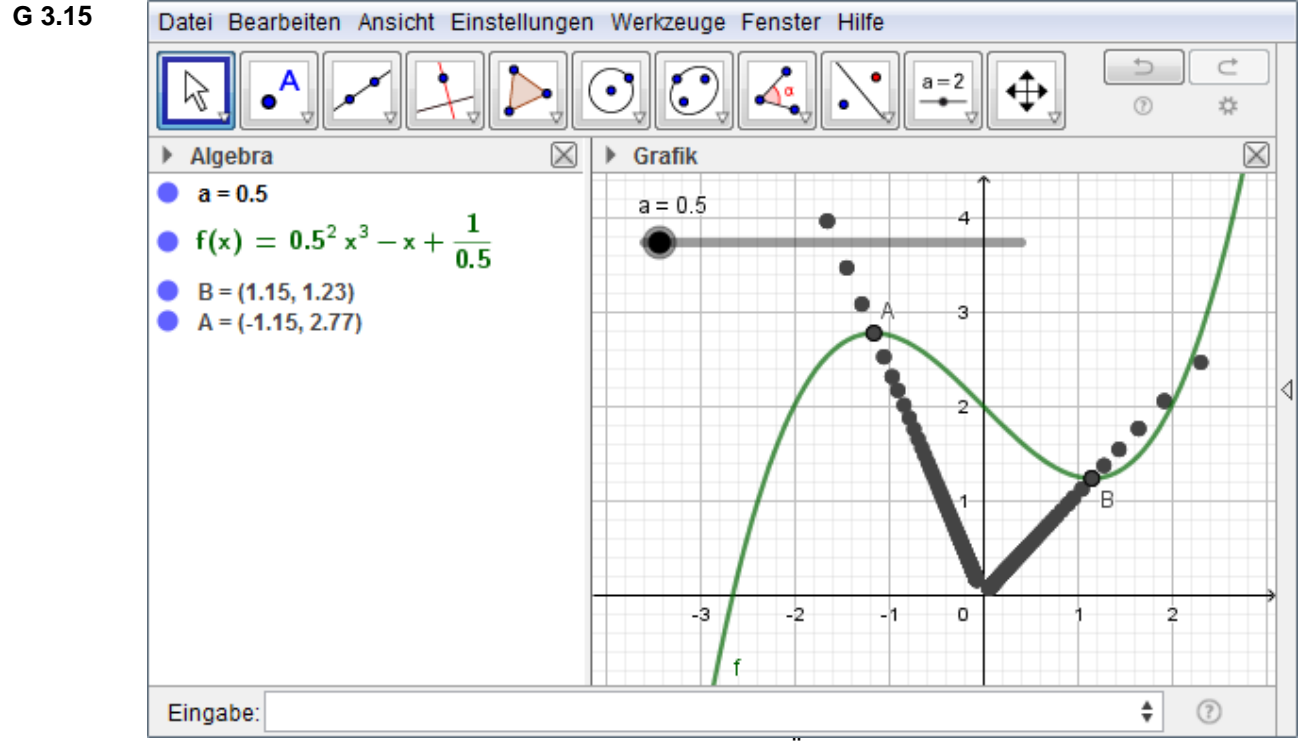

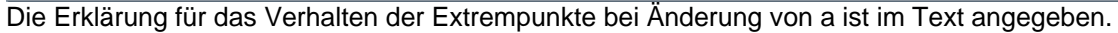

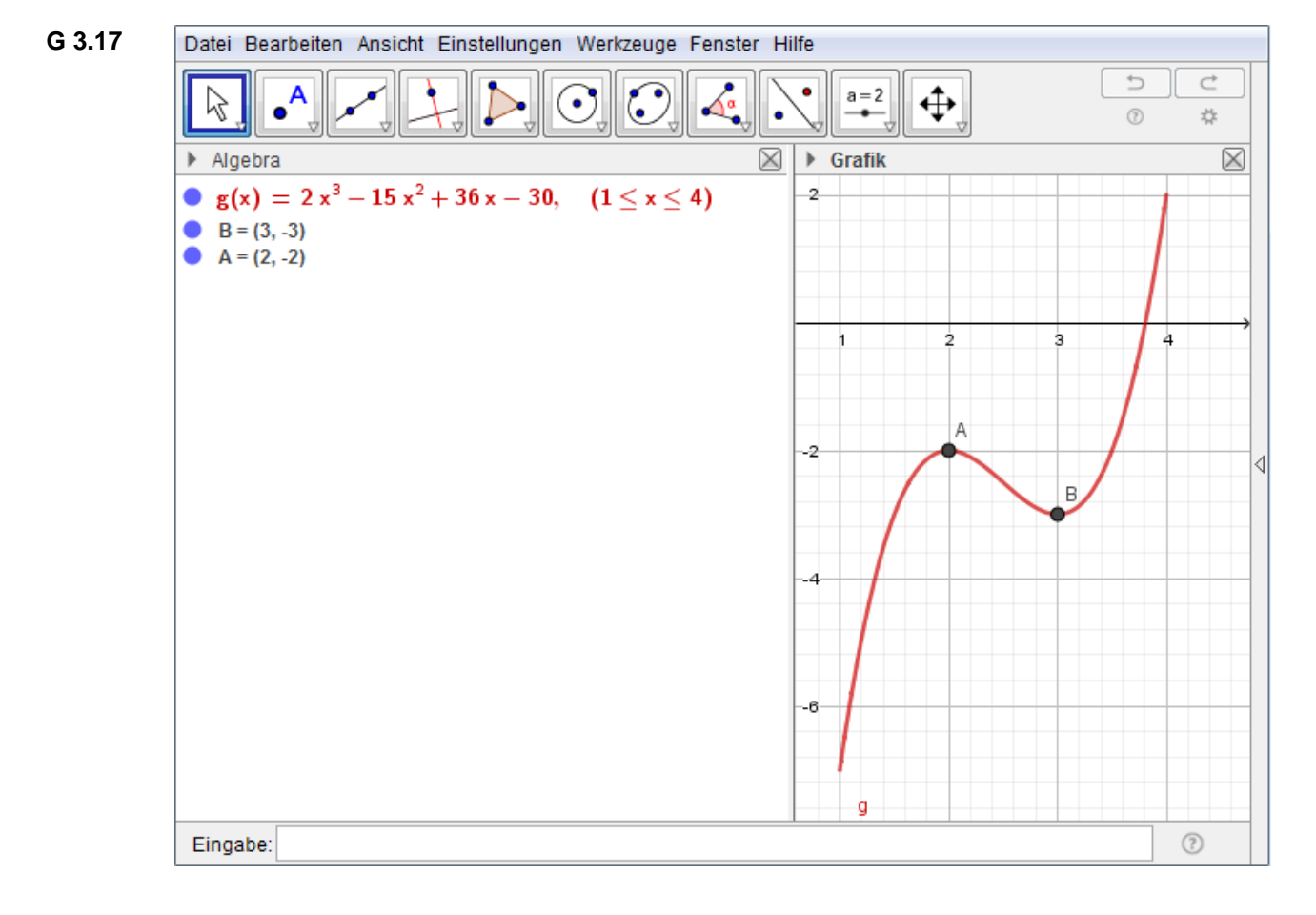

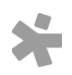

© Osterreichischer Bundesverlag Schulbuch GmbH & Co. KG, Wien 2019 | www.oebv.at | Mathematik verstehen 7. GeoGebra, Technologietraining | ISBN: 978-3-209-09580-0<br>Alle Rechte vorbehalten. Von dieser Druckvorlage ist die Ve

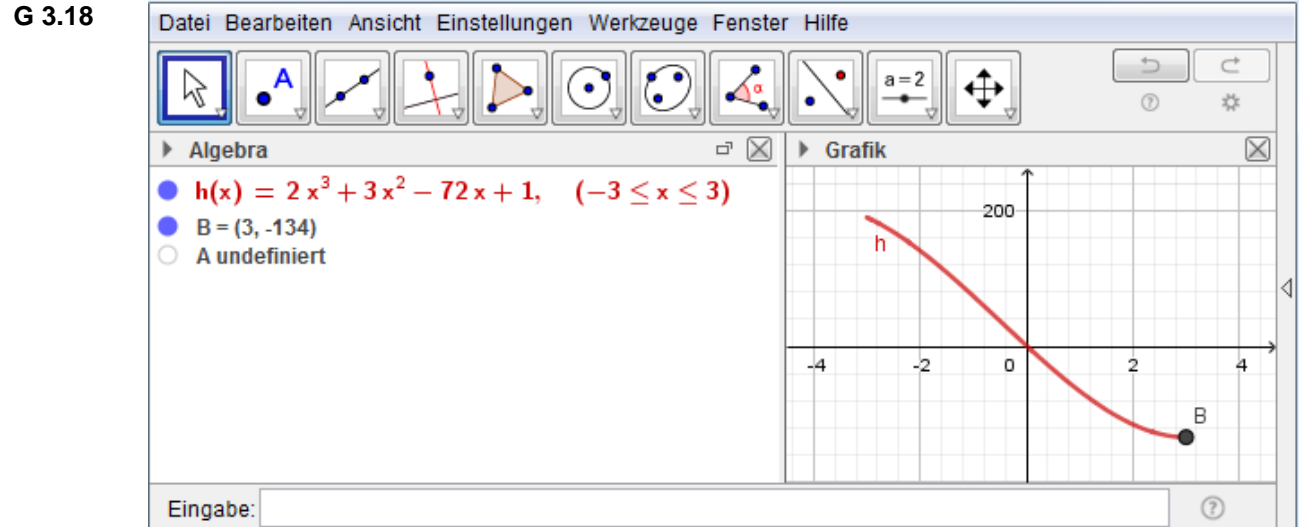

Dass GeoGebra einen Punkt A als "undefiniert" anzeigt, deutet darauf hin, dass die für alle reellen Zahlen definierte Hilfsfunktion h<sub>1</sub> mit h<sub>1</sub>(x) =  $2x^3 + 3x^2 - 72x + 1$  eine Extremstelle besitzt, die nicht im Intervall [–3,3] liegt und daher für die Aufgabe irrelevant ist. Der von GeoGebra angezeigte Punkt B ist ein Tiefpunkt von h<sub>1</sub>, seine x-Koordinate 3 ist eine lokale Minimumstelle von h<sub>1</sub>. Da 3 am Rand des Definitionsintervalls von h liegt, handelt es sich bei der Stelle 3 um eine Randminimumstelle von h, also *nicht* um eine lokale Minimumstelle von h.

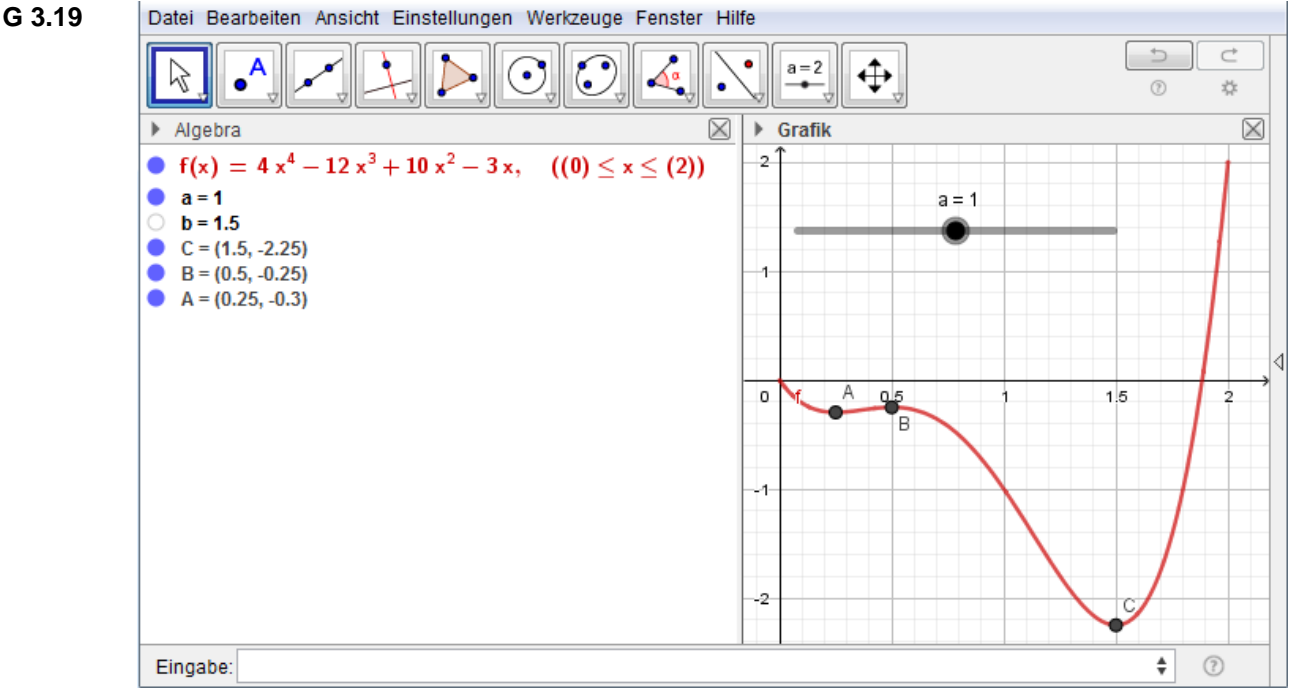

Dass Ergebnis der Minimierung führt auf die Anzeige b = 1.5 im Algebra-Fenster. Der Befehl Extremum(f) erzeugt die Punkte A, B und C, von denen nur C (mit x-Koordinate 1.5) zu einer globalen Minimumstelle gehört.

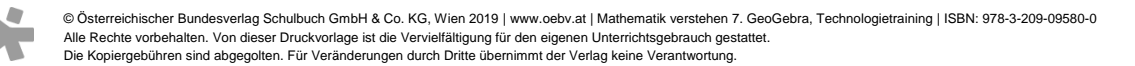

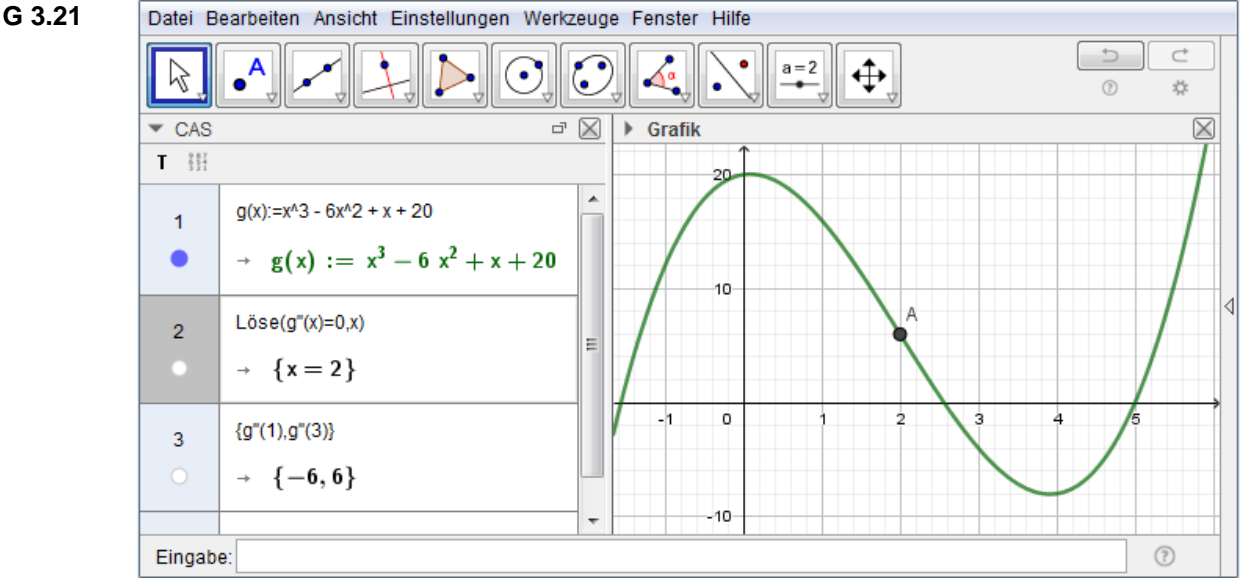

**G 3.22**

Zur Illustration ist im Grafikfenster der Punkt  $A = (2, g(2))$  gezeichnet. 2 ist eine Wendestelle (A ist ein Wendepunkt) von g. g ist im Intervall (−∞, 2] rechtsgekrümmt und im Intervall [2, ∞) linksgekrümmt.

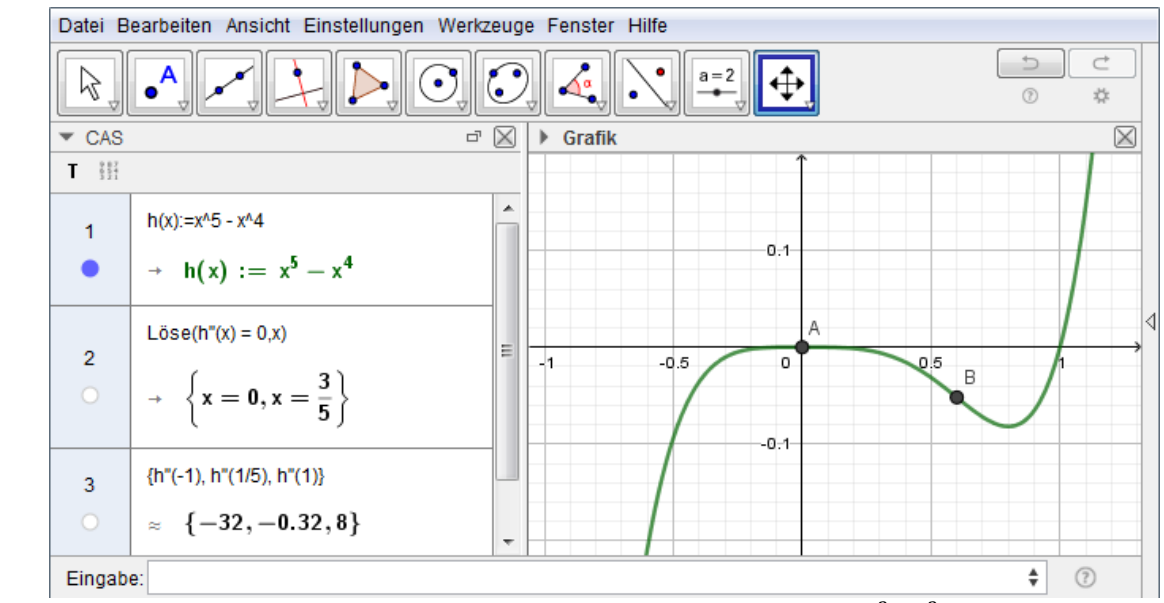

Zur Illustration sind im Grafikfenster die Punkte A = (0, h(0)) und B = ( $\frac{3}{5}$ , g( $\frac{3}{5}$ )) gezeichnet. Da bei der Stelle 0 kein Vorzeichenwechsel von f'' stattfindet, ist $\frac{3}{5}$ die einzige Wendestelle (B der einzige Wendepunkt) von h. h ist im Intervall ( $-\infty$ , $\frac{3}{5}$  $\frac{3}{5}$ ] rechtsgekrümmt und im Intervall [ $\frac{3}{5}$  $\frac{3}{5}$ ,  $\infty$ ) linksgekrümmt.

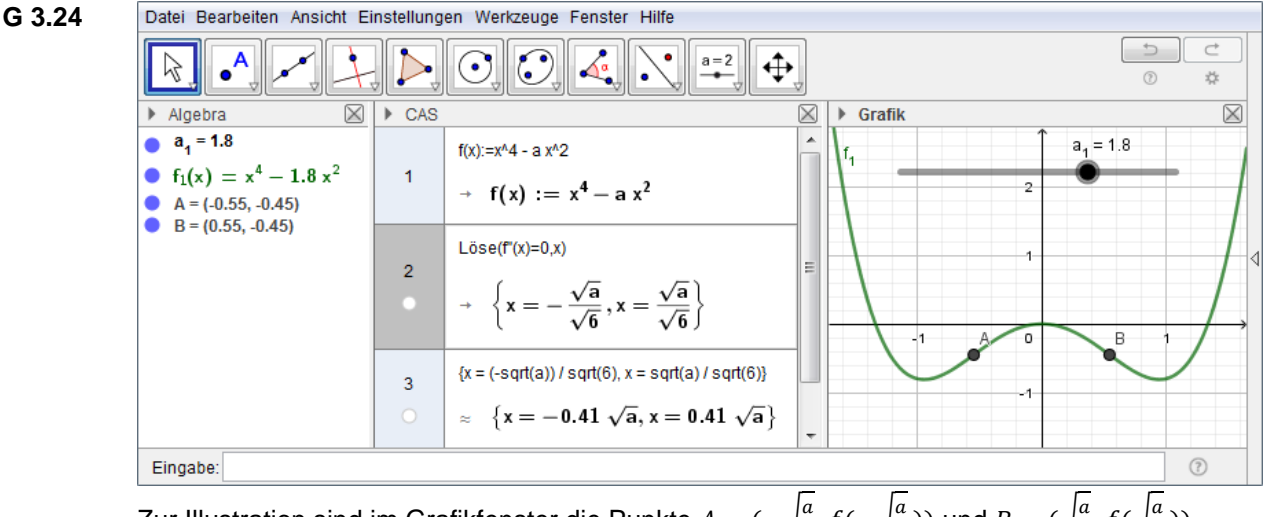

Zur Illustration sind im Grafikfenster die Punkte  $A = \left(-\right)^{a}$  $\frac{a}{6}$ ,  $f(-\sqrt{\frac{a}{6}})$  $\frac{a}{6}$ )) und  $B = (\sqrt{\frac{a}{6}})$  $\frac{a}{6}$ ,  $f(\sqrt{a})$ 

gezeichnet. Für a > 0 existieren sie und sind verschieden, in diesem Fall besitzt f zwei Wendestellen und ist daher nicht einheitlich gekrümmt. Ist  $a \le 0$ , so fallen sie entweder zusammen (für a = 0) oder existieren gar nicht (für a < 0), in diesen Fällen ist f einheitlich (links)gekrümmt.

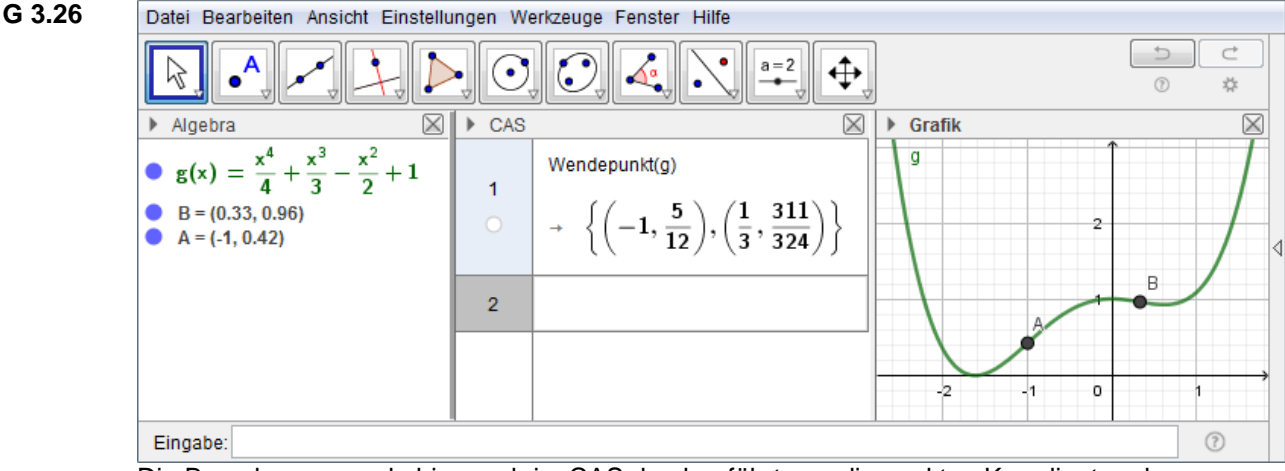

Die Berechnung wurde hier auch im CAS durchgeführt, um die exakten Koordinaten der Wendepunkte zu erhalten.

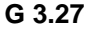

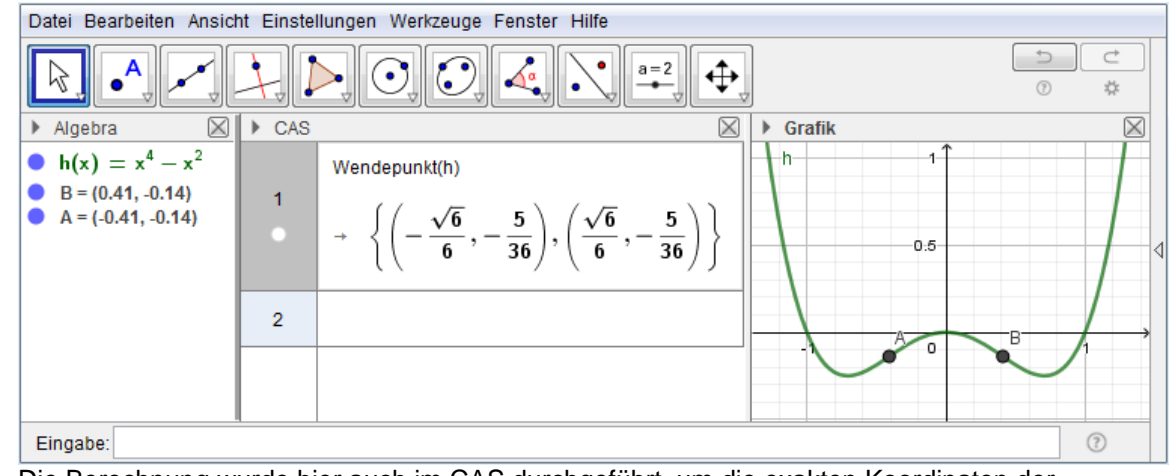

Die Berechnung wurde hier auch im CAS durchgeführt, um die exakten Koordinaten der Wendepunkte zu erhalten.

# **G 3.30** Es muss genauso vorgegangen werden wie in Aufgabe G 3.29 vorgeführt.

© Österreichischer Bundesverlag Schulbuch GmbH & Co. KG, Wien 2019 | www.oebv.at | Mathematik verstehen 7. GeoGebra, Technologietraining | ISBN: 978-3-209-09580-0 Alle Rechte vorbehalten. Von dieser Druckvorlage ist die Vervielfältigung für den eigenen Unterrichtsgebrauch gestattet. Die Kopiergebühren sind abgegolten. Für Veränderungen durch Dritte übernimmt der Verlag keine Verantwortung.

 $\frac{a}{6}$ ))

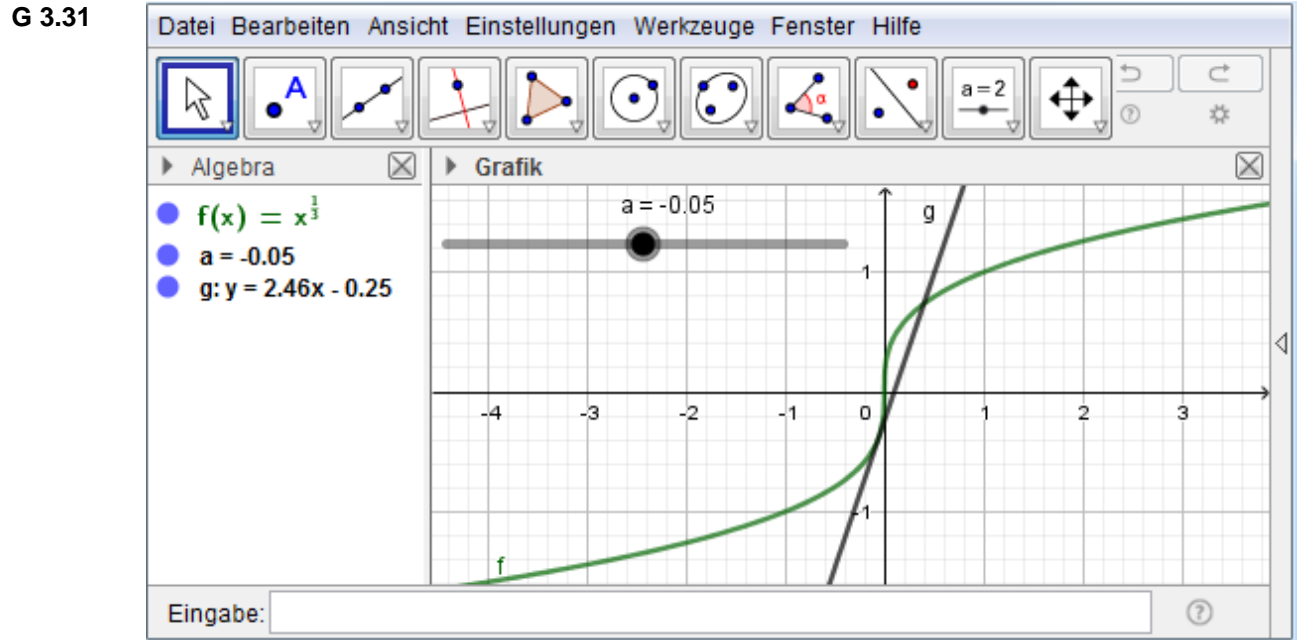

GeoGebra nimmt den Befehl Tangente(0, f) überhaupt nicht an. Geometrisch gesehen ist die Tangente an den Graphen im Punkt (0, 0) parallel zur zweiten Achse, hat also keine wohldefinierte Steigung. Daher ist f an der Stelle 0 nicht differenzierbar, und somit ist 0 keine Wendestelle. Je kleiner  $|a|$  ist, umso steiler ist die Tangente durch den Punkt (a, f(a)). Für a = 0 wird sie nicht gezeichnet und im Algebrafenster als "undefiniert" gekennzeichnet.

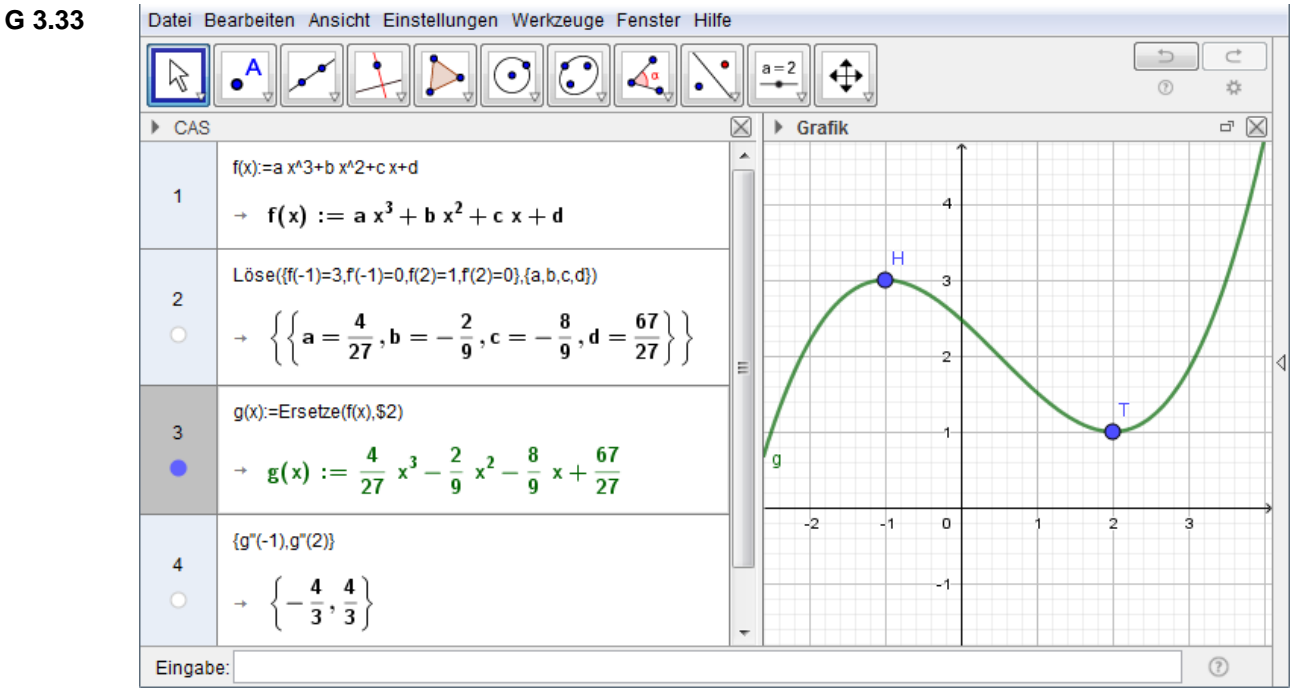

Zur Illustration sind im Grafikfenster die Punkte H und T gezeichnet.

- **G 3.34** Analog zu G3.33. Als Gleichung muss eingegeben werden: Löse( $\{f(1) = -2, f''(1) = 0, f'(1) = -3, f(0) = -1\}$ ,  $\{a, b, c, d\}$ ).
- **G 3.35** Analog zu G3.33. Als Gleichung muss eingegeben werden: Löse( $\{f(2) = 0, f'(2) = 1, f(1) = 0, f'(1) = 0\}$ , {a, b, c, d}).
- **G 3.36** Analog zu G3.33. Der Funktionsansatz ist  $f(x) := a x^2 + b x + c$ . Als Gleichung gib ein: Löse $({f(2) = 0, f'(2) = 0, f'(1) = 1}, {a, b, c}).$

<sup>©</sup> Österreichischer Bundesverlag Schulbuch GmbH & Co. KG, Wien 2019 | www.oebv.at | Mathematik verstehen 7. GeoGebra, Technologietraining | ISBN: 978-3-209-09580-0 Alle Rechte vorbehalten. Von dieser Druckvorlage ist die Vervielfältigung für den eigenen Unterrichtsgebrauch gestattet. Die Kopiergebühren sind abgegolten. Für Veränderungen durch Dritte übernimmt der Verlag keine Verantwortung.

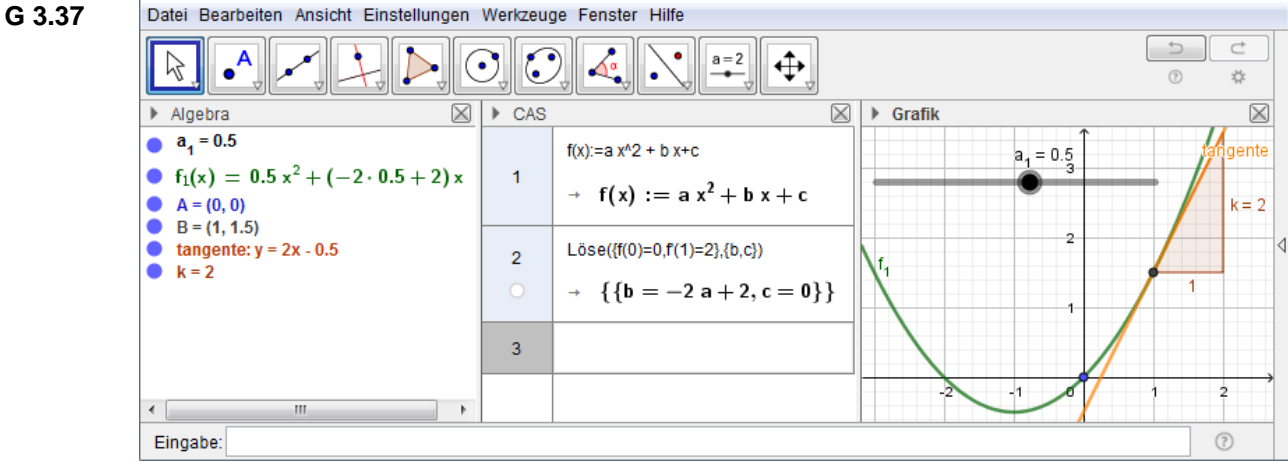

Lösung: Die Menge aller Funktionen der Form  $f(x) = a x^2 + 2(1 - a)x$  mit  $a \ne 0$ .

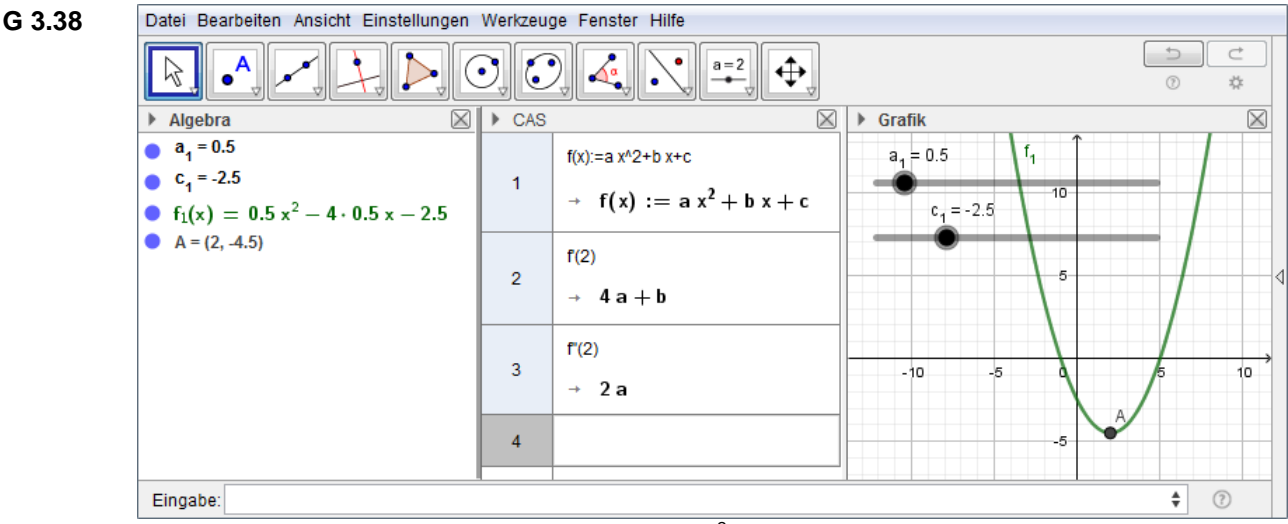

Es muss  $4a + b = 0$  (also  $b = -4a$ ), d.h.  $f(x) = a x^2 - 4a x + c$ , und  $a > 0$  sein.

**G 3.39**

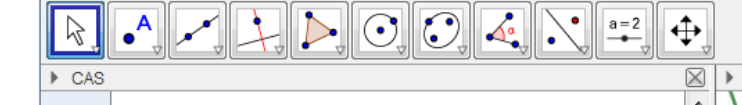

Datei Bearbeiten Ansicht Einstellungen Werkzeuge Fenster Hilfe

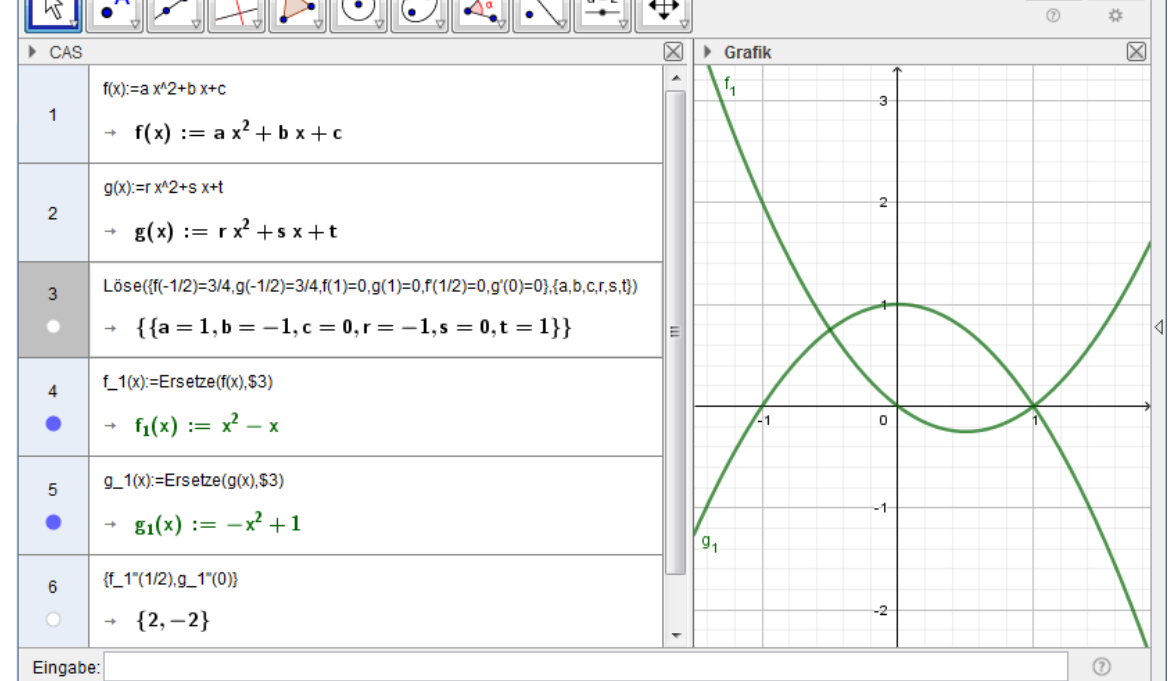

© Österreichischer Bundesverlag Schulbuch GmbH & Co. KG, Wien 2019 | www.oebv.at | Mathematik verstehen 7. GeoGebra, Technologietraining | ISBN: 978-3-209-09580-0 Alle Rechte vorbehalten. Von dieser Druckvorlage ist die Vervielfältigung für den eigenen Unterrichtsgebrauch gestattet.

Die Kopiergebühren sind abgegolten. Für Veränderungen durch Dritte übernimmt der Verlag keine Verantwortung.

 $\rightarrow$ 

 $\overrightarrow{C}$ 

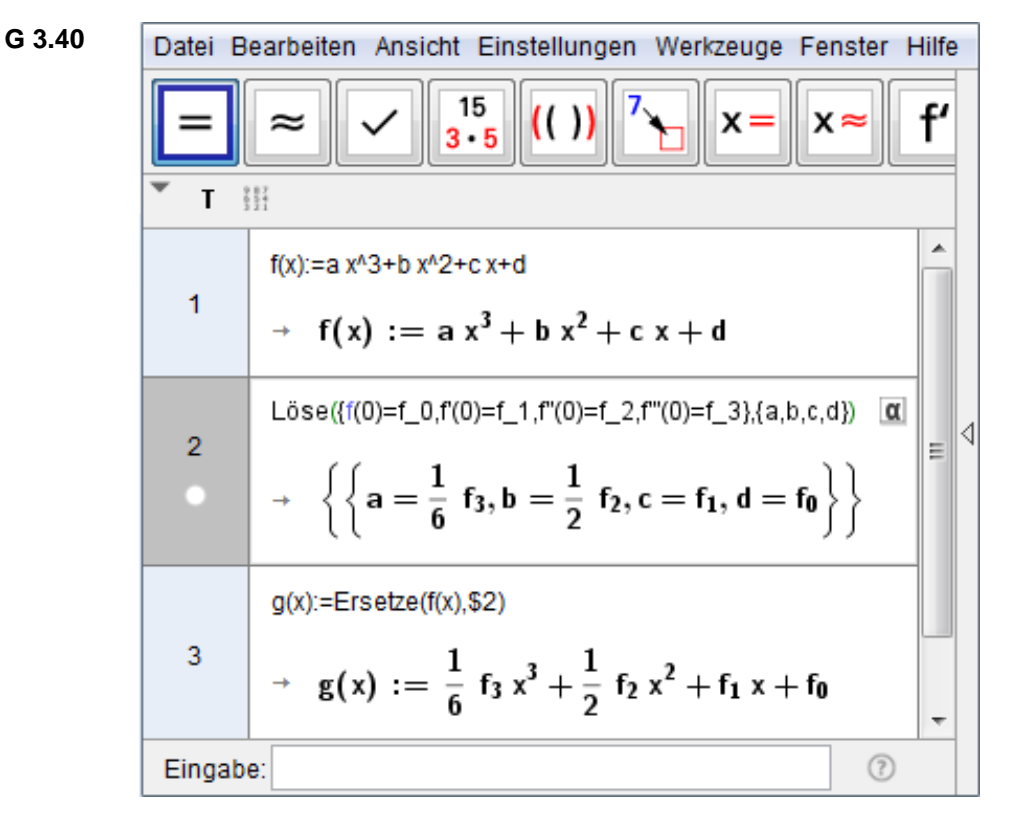

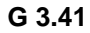

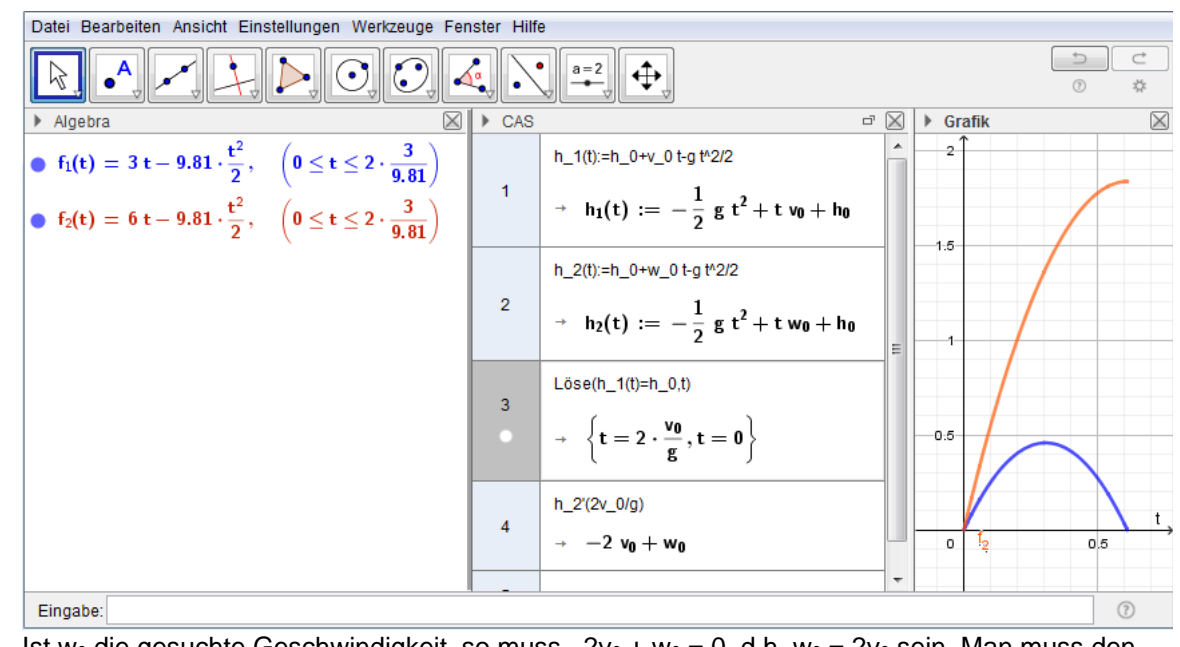

Ist w<sub>0</sub> die gesuchte Geschwindigkeit, so muss  $-2v_0 + w_0 = 0$ , d.h. w<sub>0</sub> =  $2v_0$  sein. Man muss den zweiten Körper doppelt so schnell abschießen als den ersten.

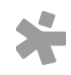

© Österreichischer Bundesverlag Schulbuch GmbH & Co. KG, Wien 2019 | www.oebv.at | Mathematik verstehen 7. GeoGebra, Technologietraining | ISBN: 978-3-209-09580-0 Alle Rechte vorbehalten. Von dieser Druckvorlage ist die Vervielfältigung für den eigenen Unterrichtsgebrauch gestattet. Die Kopiergebühren sind abgegolten. Für Veränderungen durch Dritte übernimmt der Verlag keine Verantwortung.

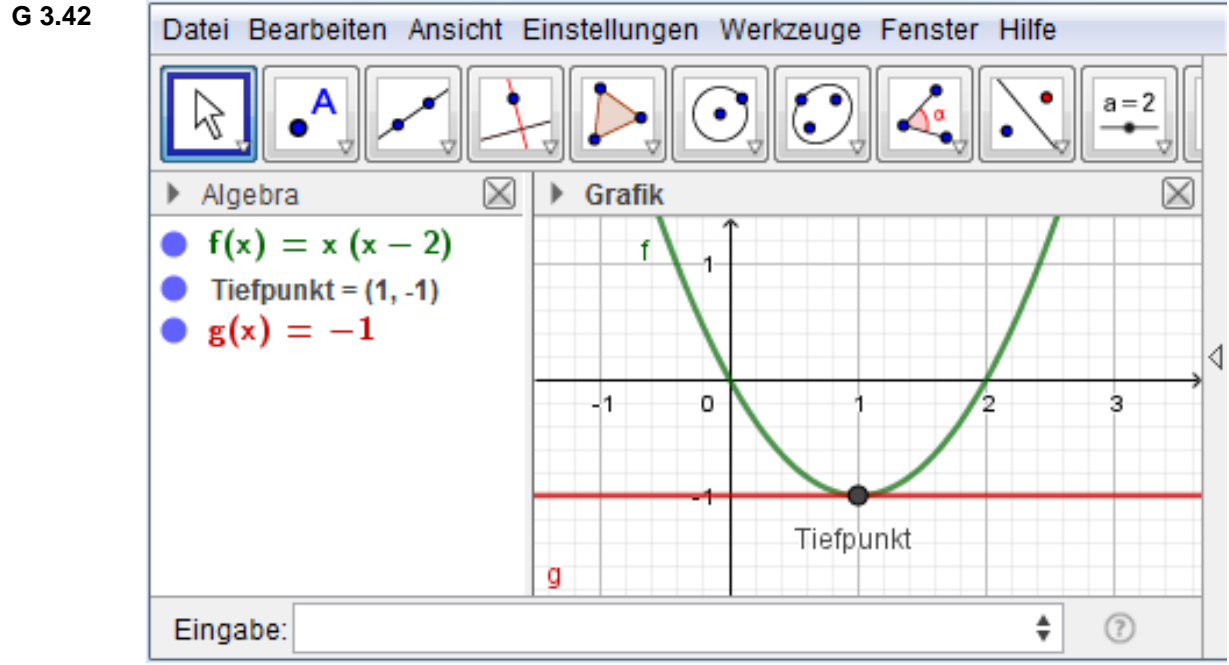

Der Tiefpunkt wurde mit dem Befehl "Extremum(f)" erzeugt.

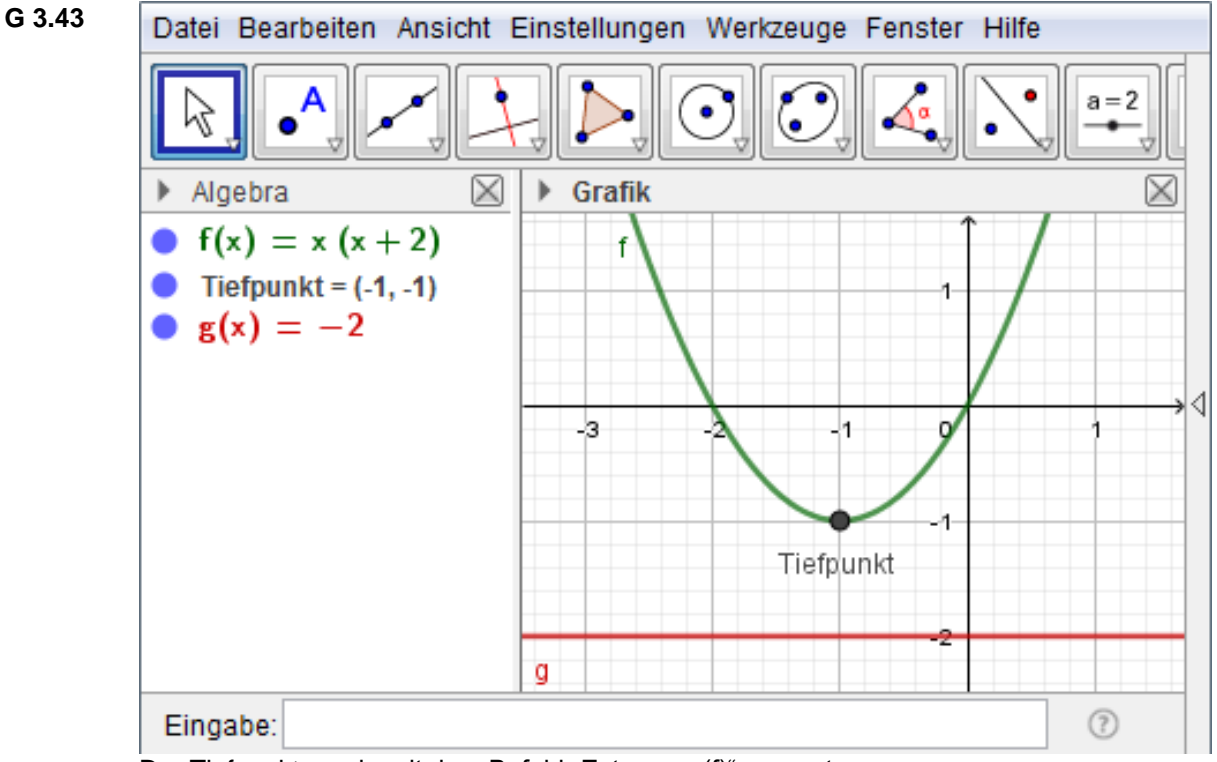

Der Tiefpunkt wurde mit dem Befehl "Extremum(f)" erzeugt.

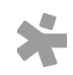

© Osterreichischer Bundesverlag Schulbuch GmbH & Co. KG, Wien 2019 | www.oebv.at | Mathematik verstehen 7. GeoGebra, Technologietraining | ISBN: 978-3-209-09580-0<br>Alle Rechte vorbehalten. Von dieser Druckvorlage ist die Ve

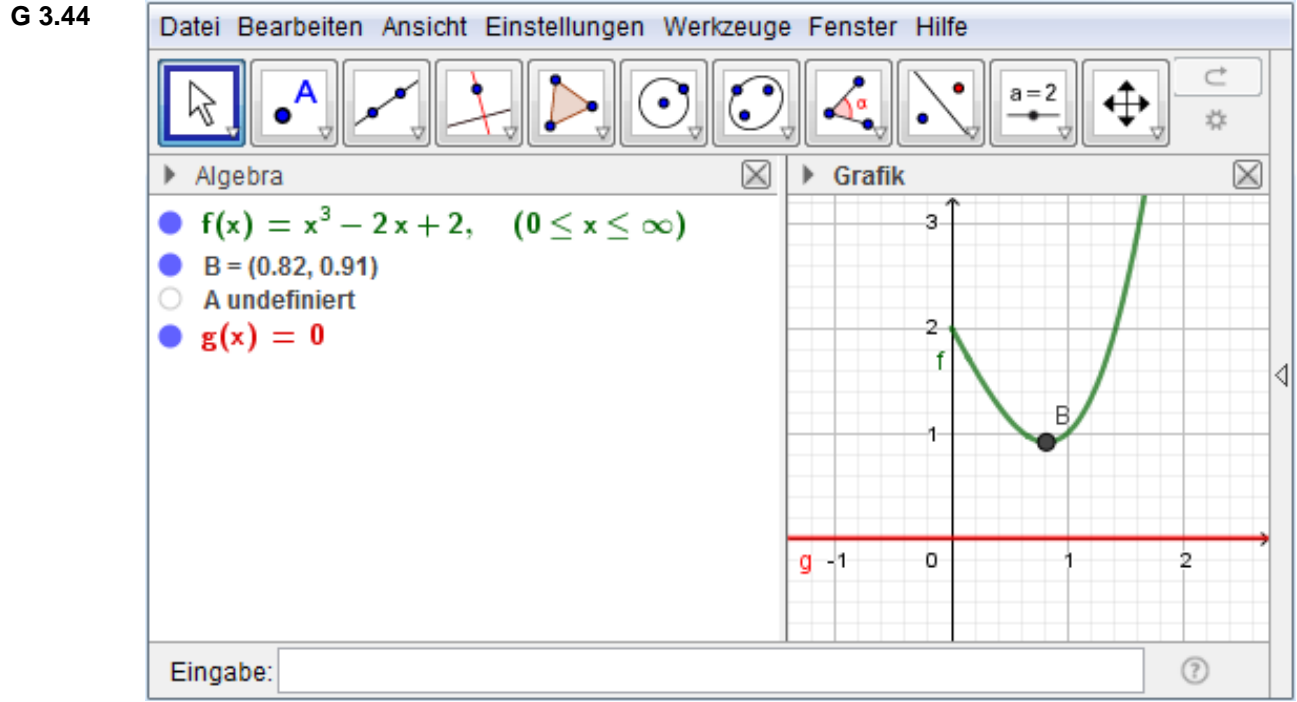

Der Punkt B wurde mit dem Befehl "Extremum(f)" erzeugt.

**G 3.45** Ein Blick auf den Screenshot zu Aufgabe G3.43 zeigt, dass c = –1 ist.

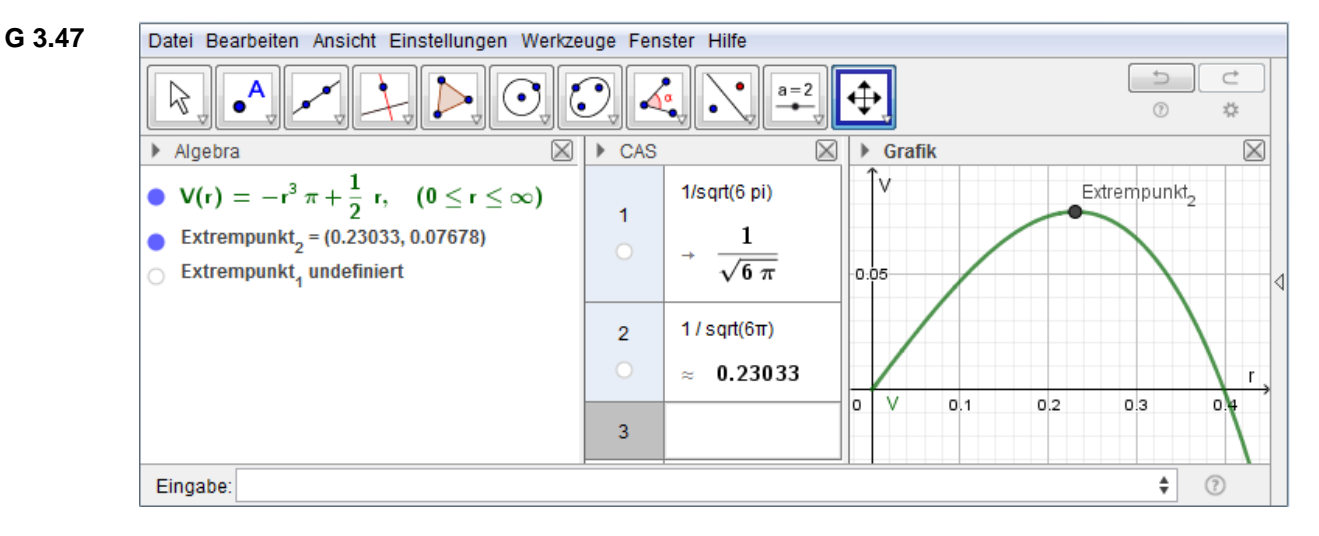

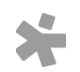

© Osterreichischer Bundesverlag Schulbuch GmbH & Co. KG, Wien 2019 | www.oebv.at | Mathematik verstehen 7. GeoGebra, Technologietraining | ISBN: 978-3-209-09580-0<br>Alle Rechte vorbehalten. Von dieser Druckvorlage ist die Ve

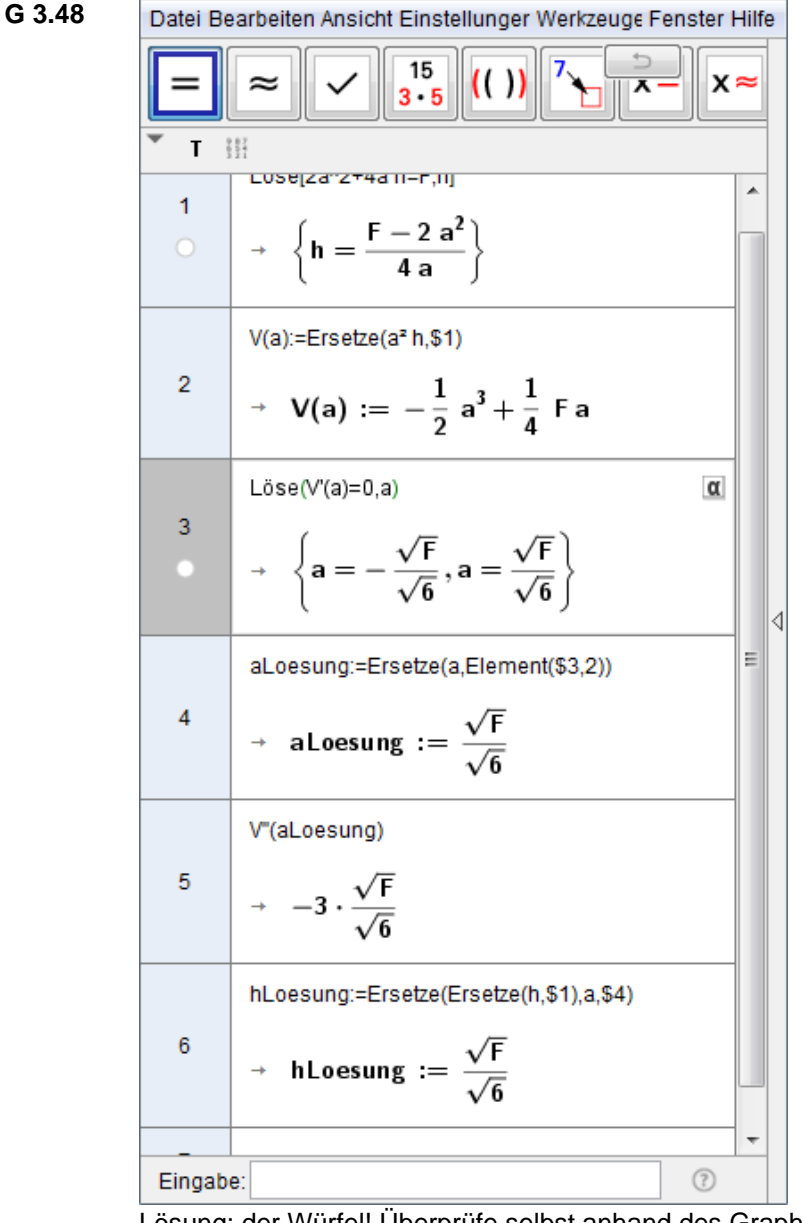

Lösung: der Würfel! Überprüfe selbst anhand des Graphen der Zielfunktion!

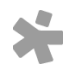

© Osterreichischer Bundesverlag Schulbuch GmbH & Co. KG, Wien 2019 | www.oebv.at | Mathematik verstehen 7. GeoGebra, Technologietraining | ISBN: 978-3-209-09580-0<br>Alle Rechte vorbehalten. Von dieser Druckvorlage ist die Ve

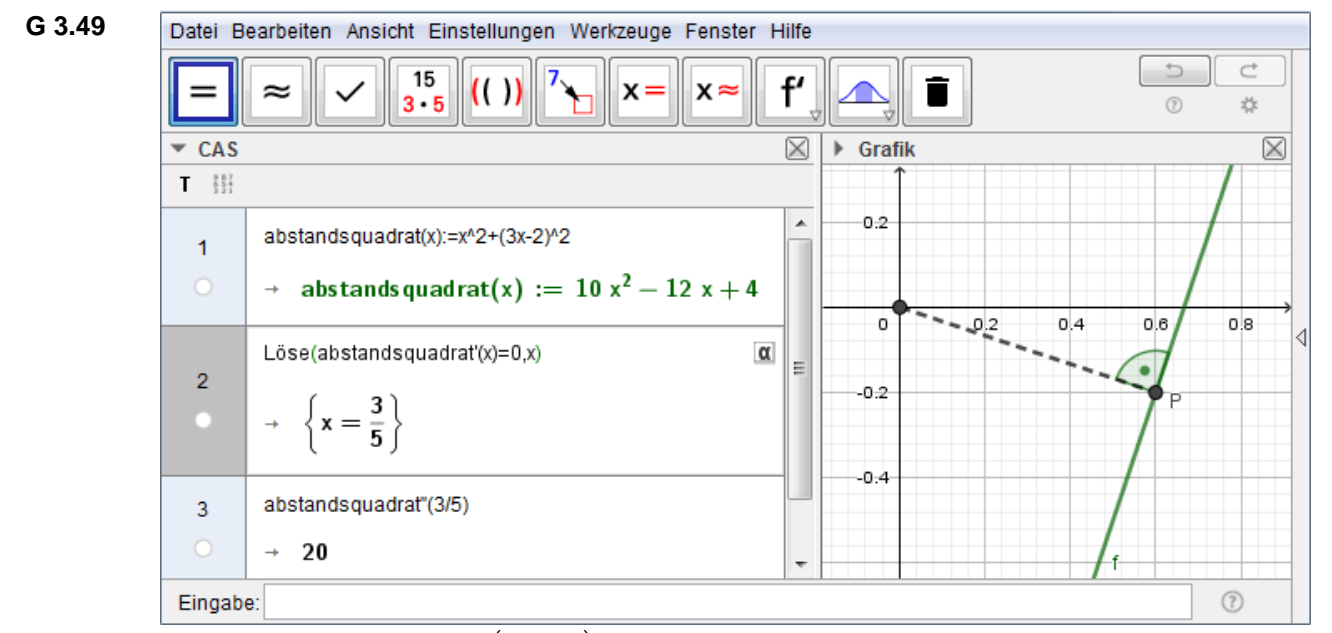

Der gesuchte Punkt ist  $P = \left(\frac{3}{5}\right)^2$  $\frac{3}{5}$ ,  $f\left(\frac{3}{5}\right)$  $\left(\frac{3}{5}\right)$ ) =  $\left(\frac{3}{5}\right)$  $\frac{3}{5}$ ,  $-\frac{1}{5}$  $\frac{1}{5}$ ). Seine geometrische Bedeutung sollte klar sein – sie ist hier durch die strichlierte Strecke verdeutlicht. Überprüfe selbst anhand des Graphen der Zielfunktion!

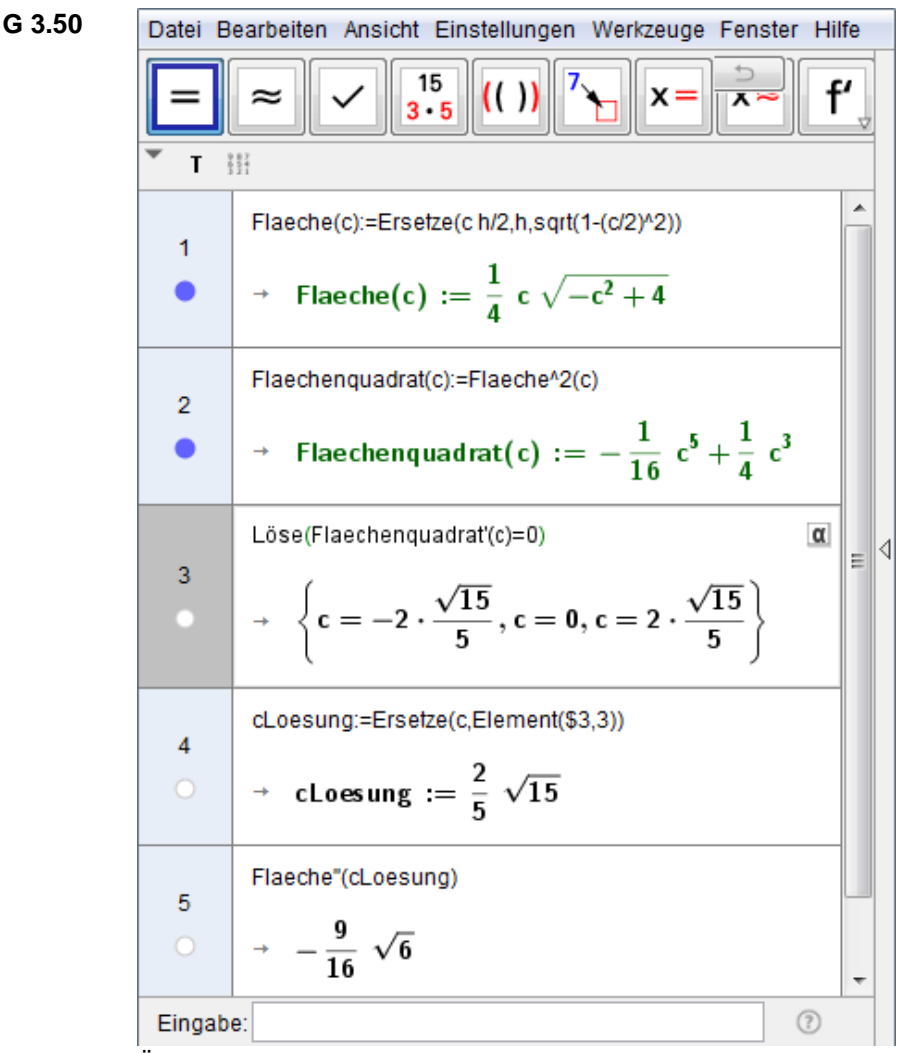

Überprüfe selbst anhand des Graphen der Zielfunktion!

© Österreichischer Bundesverlag Schulbuch GmbH & Co. KG, Wien 2019 | www.oebv.at | Mathematik verstehen 7. GeoGebra, Technologietraining | ISBN: 978-3-209-09580-0 Alle Rechte vorbehalten. Von dieser Druckvorlage ist die Vervielfältigung für den eigenen Unterrichtsgebrauch gestattet.

Die Kopiergebühren sind abgegolten. Für Veränderungen durch Dritte übernimmt der Verlag keine Verantwortung.

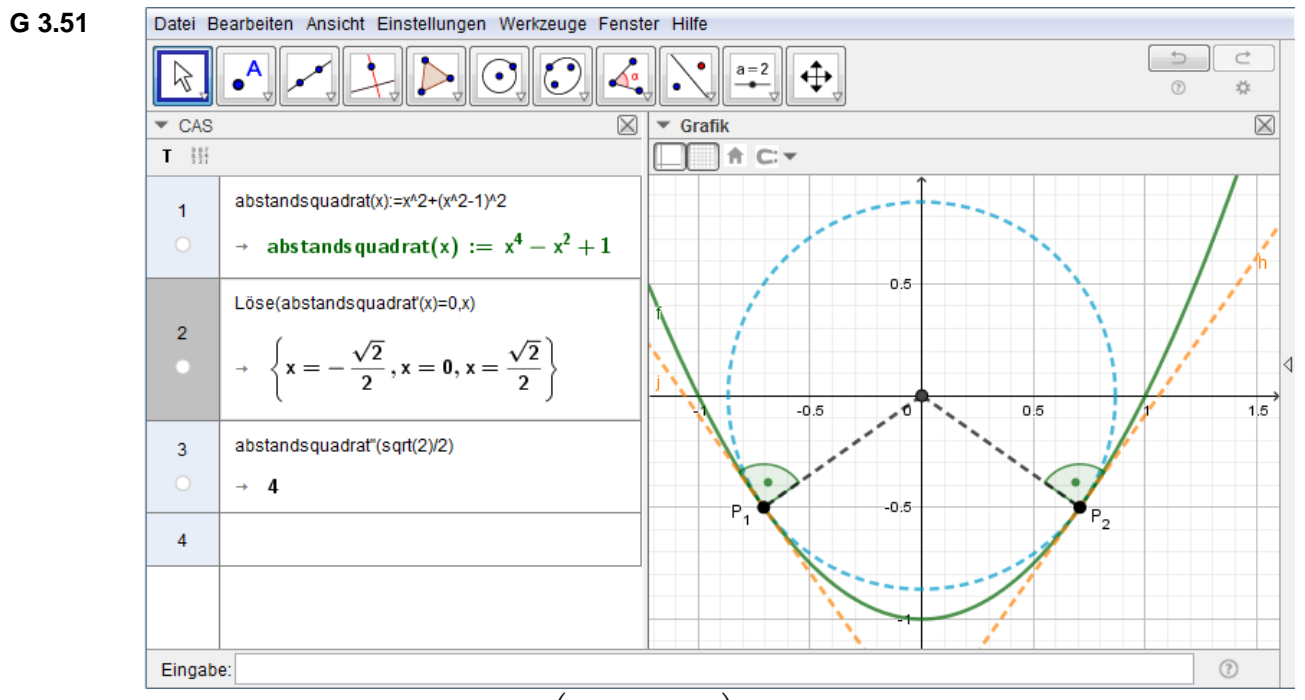

Es gibt zwei solche Punkte:  $P_{1,2} = \left(\pm \frac{\sqrt{2}}{2}\right)$  $\frac{\sqrt{2}}{2}$ ,  $f\left(\pm\frac{\sqrt{2}}{2}\right)$  $\left(\frac{\sqrt{2}}{2}\right)\right) = \left(\pm \frac{\sqrt{2}}{2}\right)$  $\frac{\sqrt{2}}{2}$ ,  $-\frac{1}{2}$  $\frac{1}{2}$ ). Ihre geometrische Bedeutung sollte klar sein – sie ist hier durch einige strichlierte Linien verdeutlicht. Überprüfe selbst anhand des Graphen der Zielfunktion!

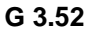

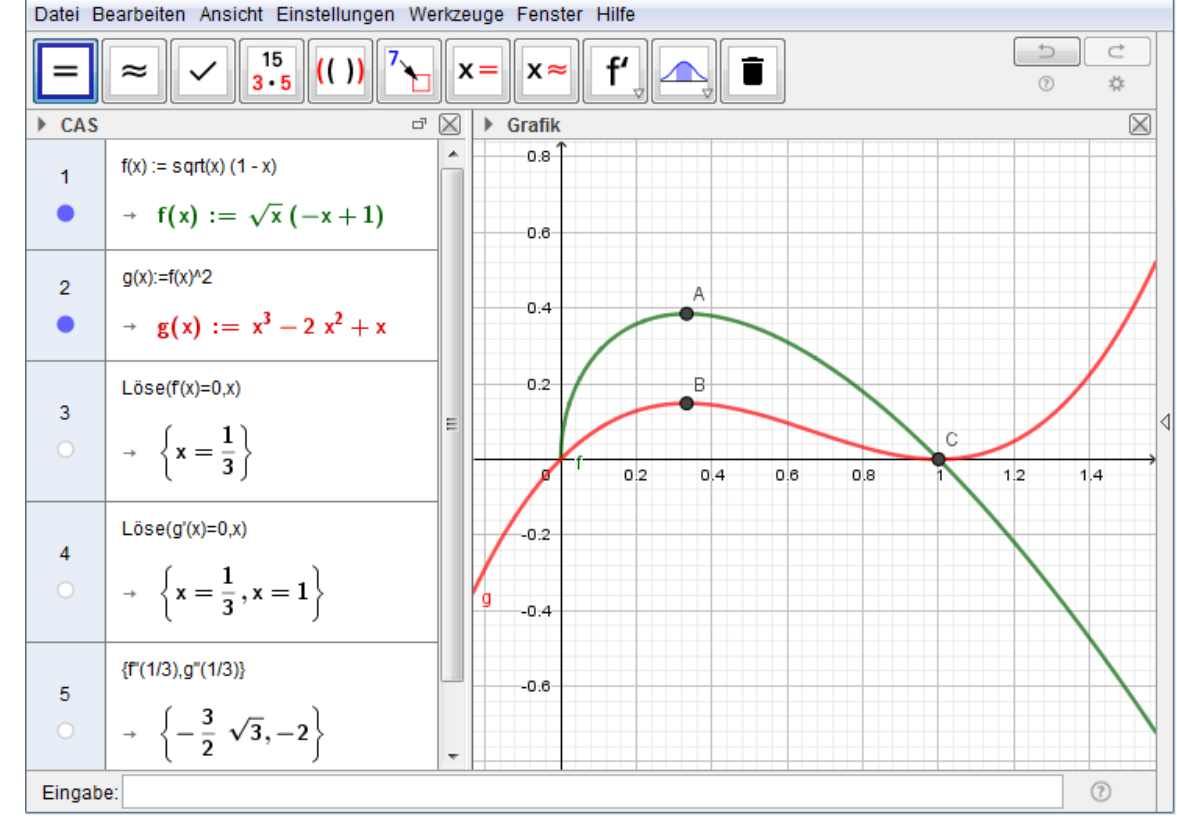

a) f(x) ist negativ für  $x > 1$ ,  $g(x)$  ist positiv für  $x > 1$  und wächst unbegrenzt. Daher gehört A zu einem globalen Maximum von f, B aber nicht zu einem globalen, sondern nur zu einem lokalen Maximum von g.

b) C = (1, 0) ist Tiefpunkt von g, aber wegen  $f'(1) \neq 0$  ist C kein Tiefpunkt von f.

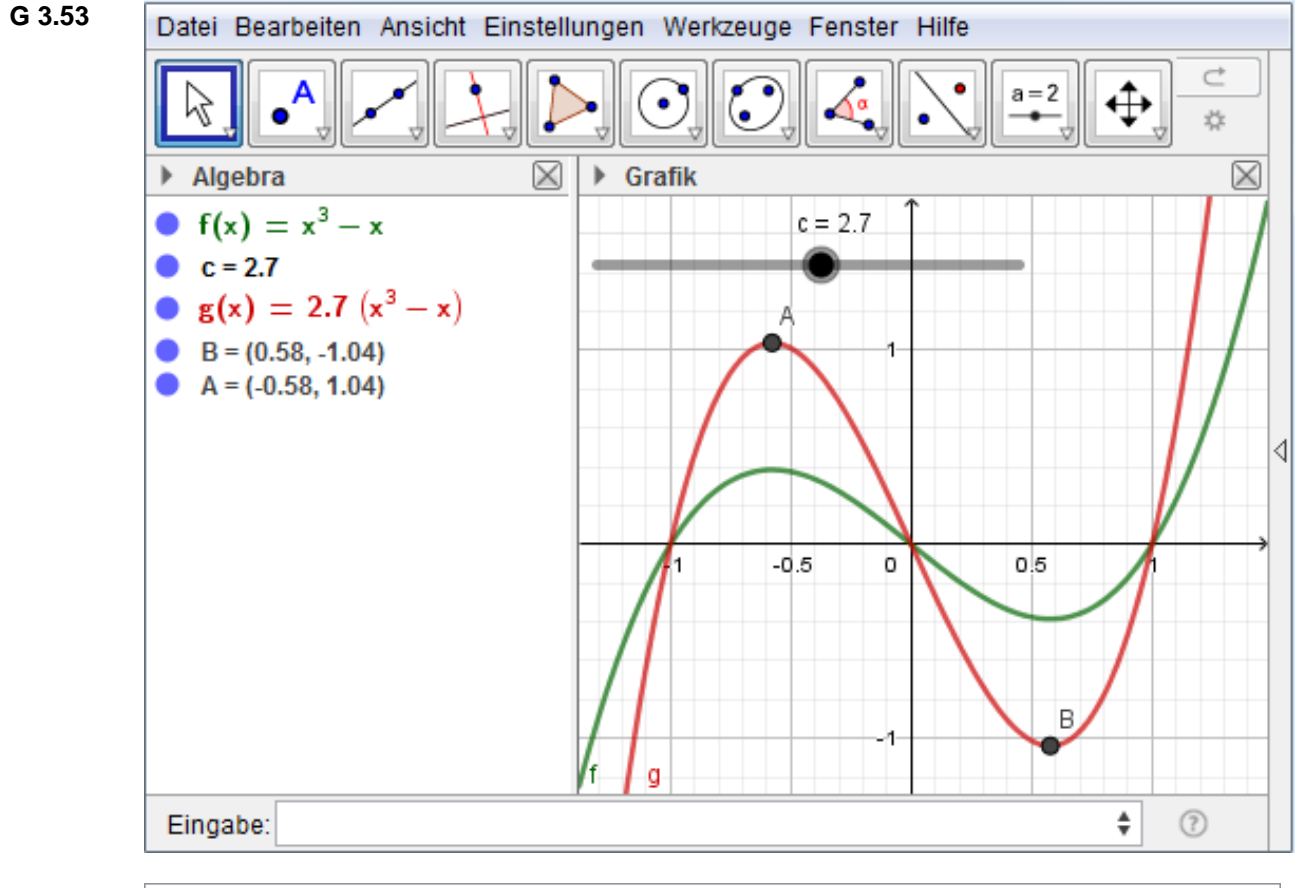

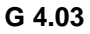

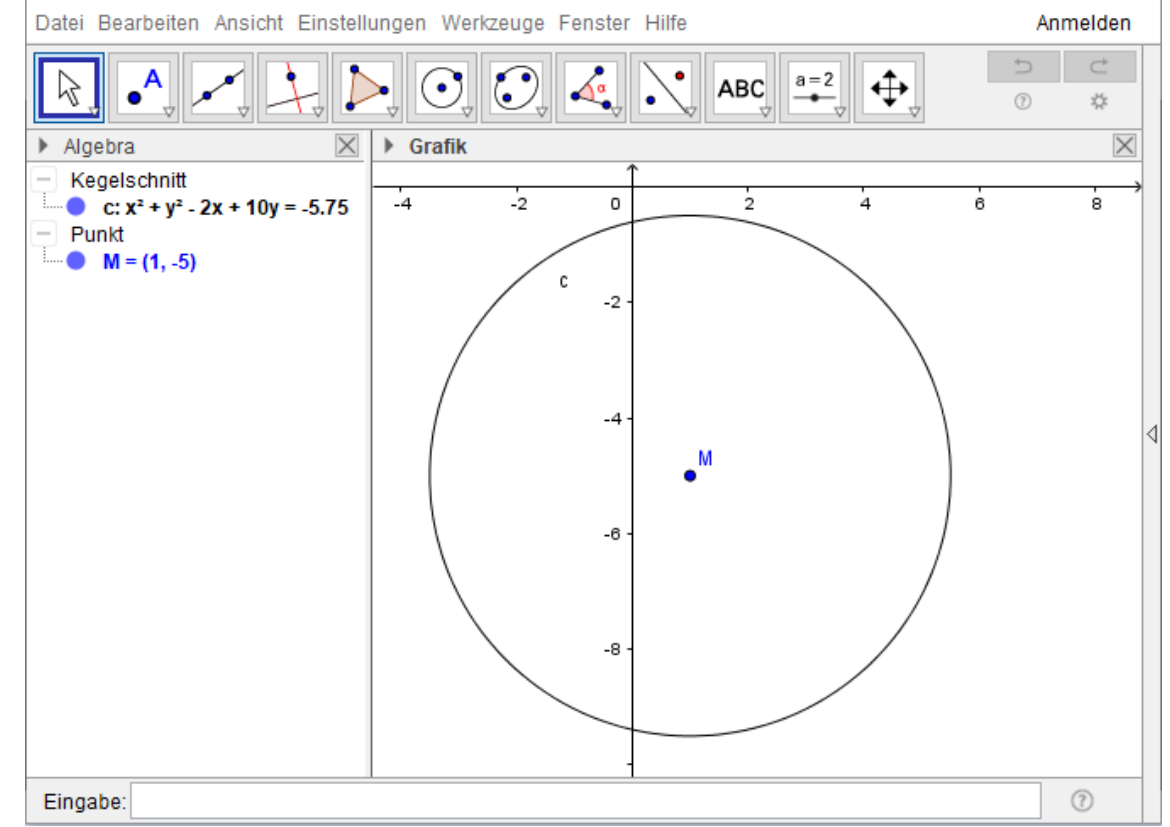

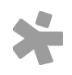

© Osterreichischer Bundesverlag Schulbuch GmbH & Co. KG, Wien 2019 | www.oebv.at | Mathematik verstehen 7. GeoGebra, Technologietraining | ISBN: 978-3-209-09580-0<br>Alle Rechte vorbehalten. Von dieser Druckvorlage ist die Ve

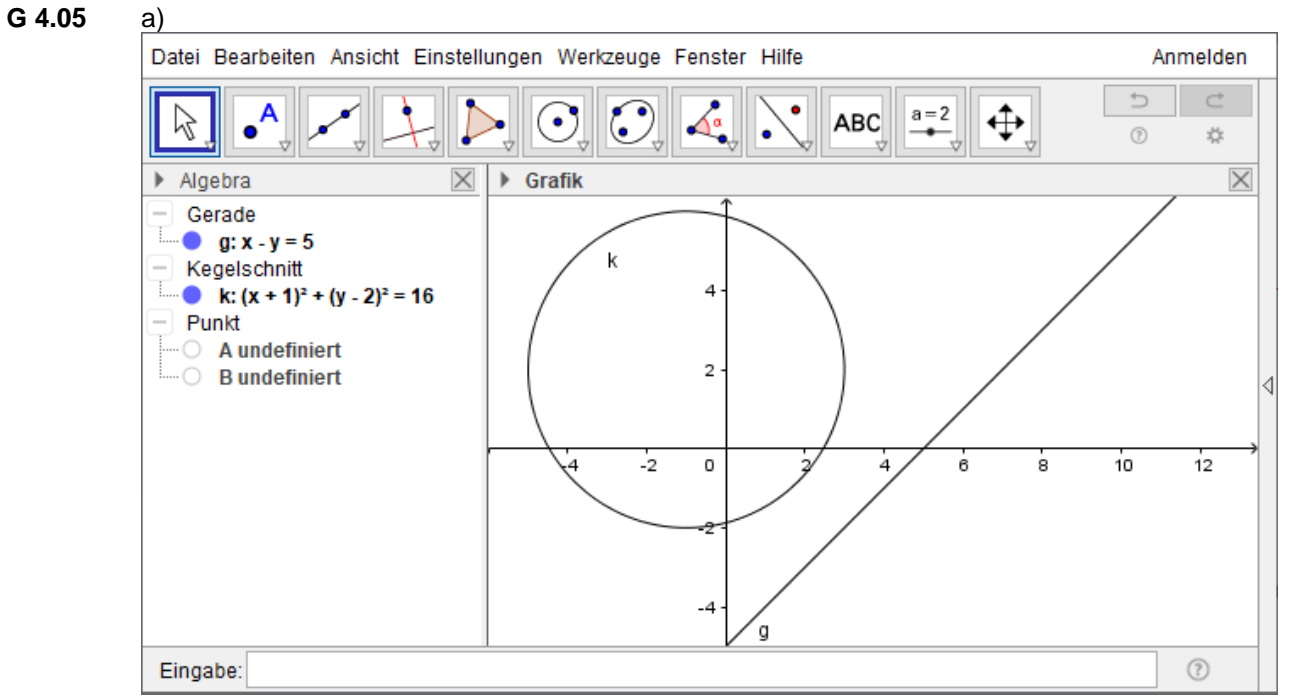

Da g mit k keinen Punkt gemeinsam hat, ist g eine Passante von k

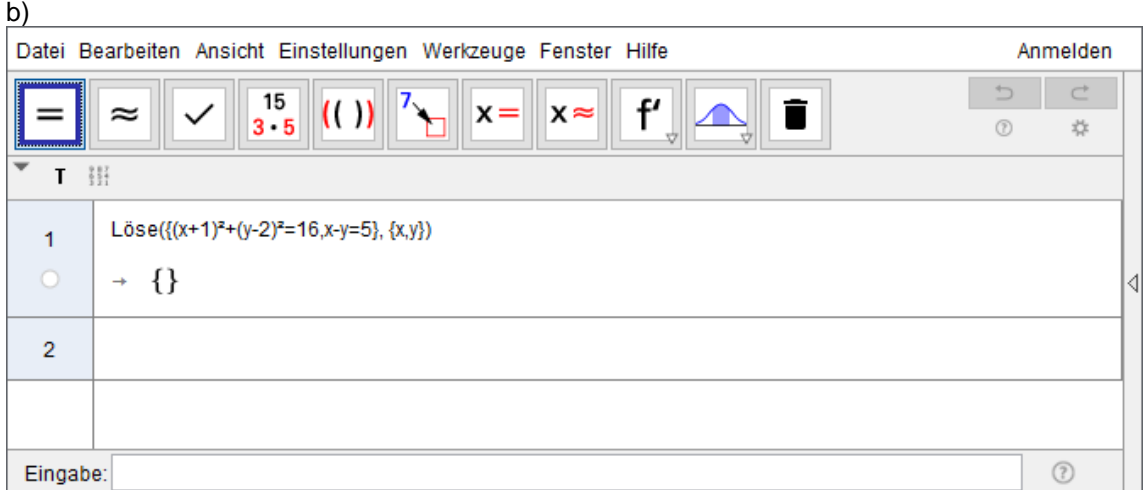

Das Gleichungssystem hat keine Lösung, d. h. g hat mit k keinen Punkt gemeinsam und ist daher eine Passante von k.

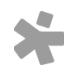

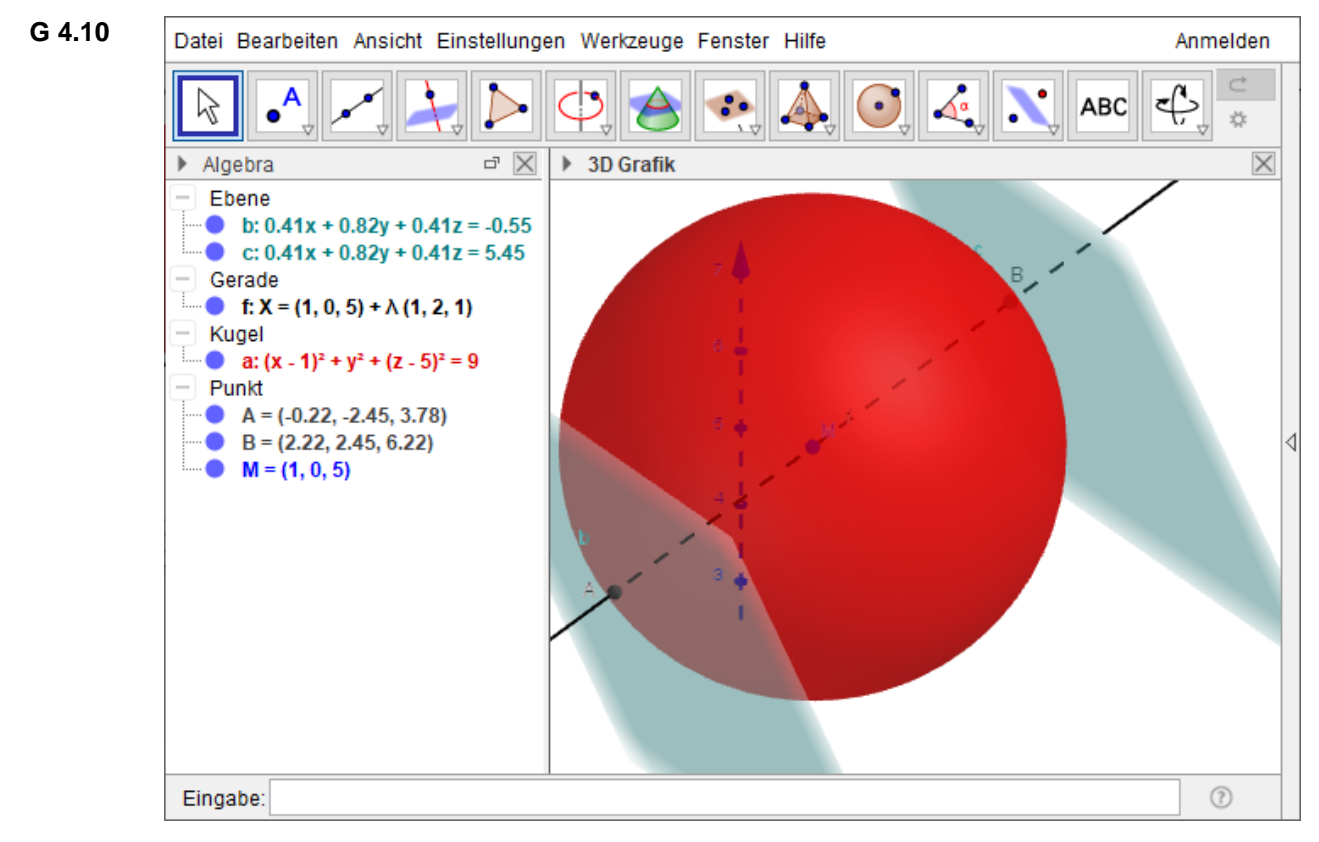

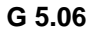

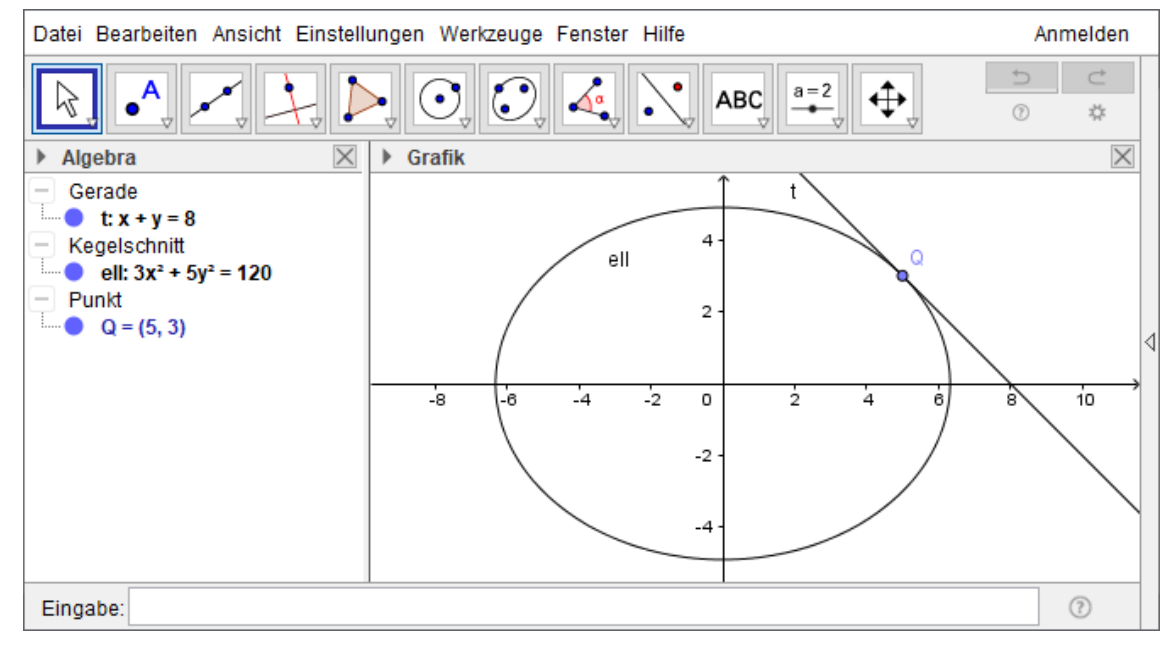

© Osterreichischer Bundesverlag Schulbuch GmbH & Co. KG, Wien 2019 | www.oebv.at | Mathematik verstehen 7. GeoGebra, Technologietraining | ISBN: 978-3-209-09580-0<br>Alle Rechte vorbehalten. Von dieser Druckvorlage ist die Ve

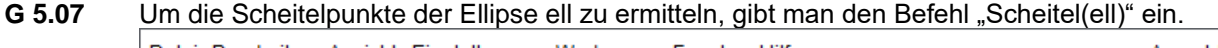

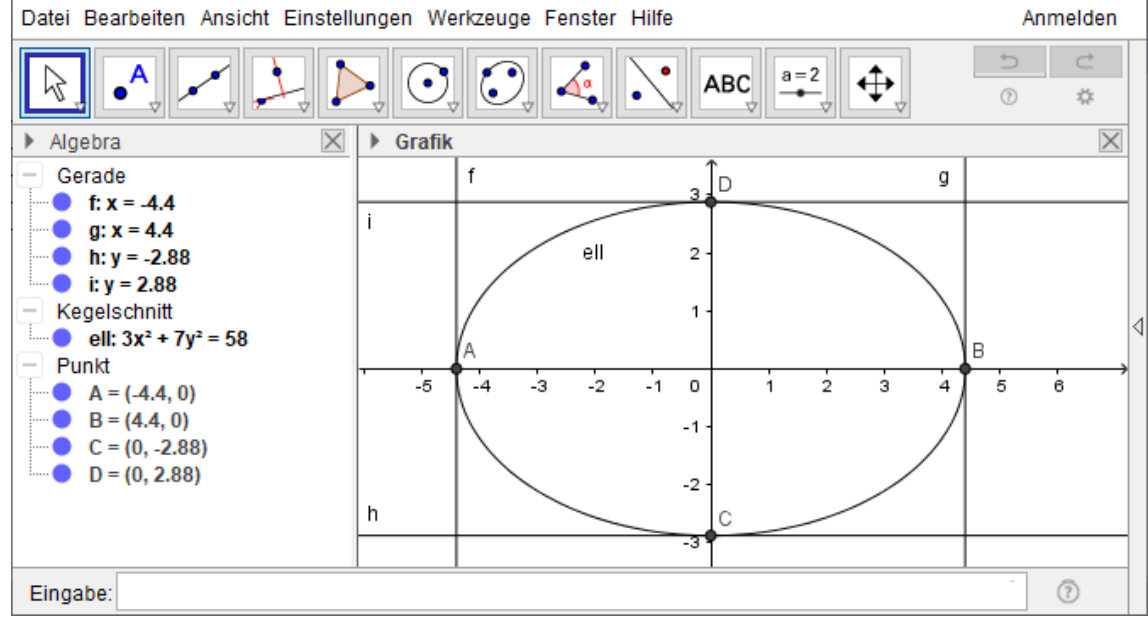

**G 5.09**

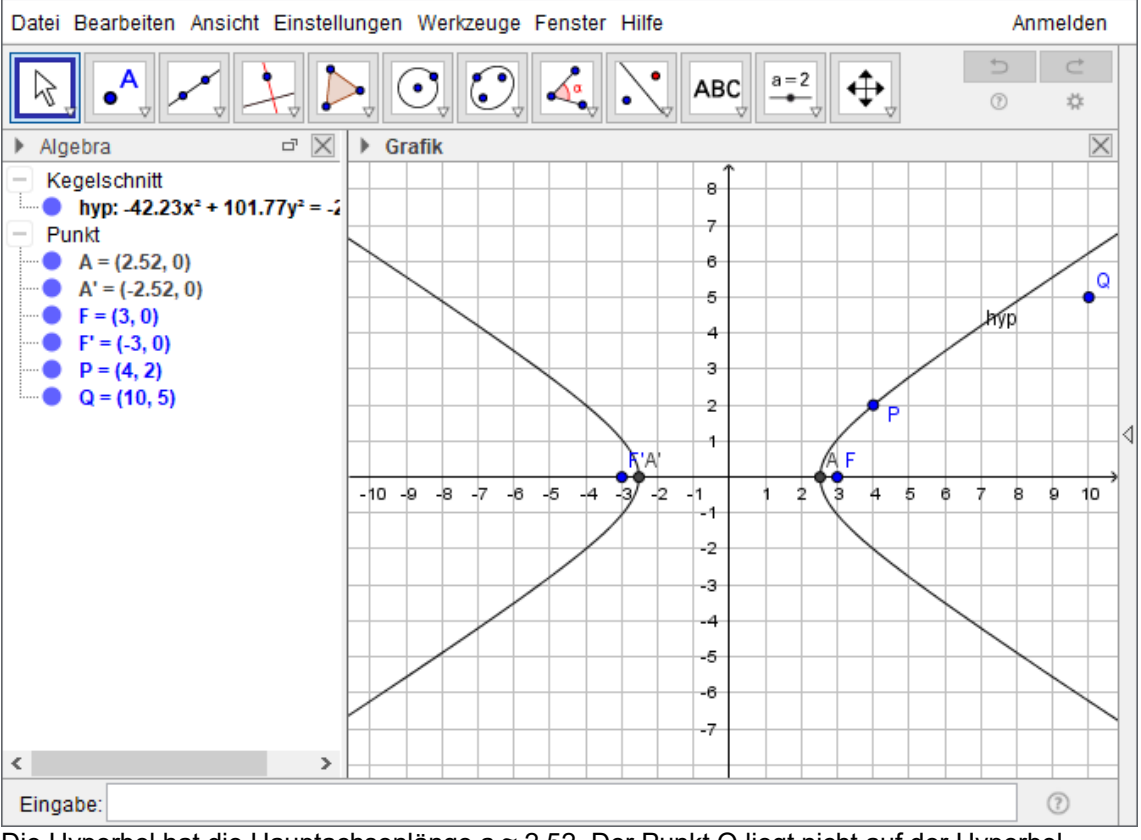

Die Hyperbel hat die Hauptachsenlänge a ≈ 2,52. Der Punkt Q liegt nicht auf der Hyperbel.

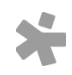

© Österreichischer Bundesverlag Schulbuch GmbH & Co. KG, Wien 2019 | www.oebv.at | Mathematik verstehen 7. GeoGebra, Technologietraining | ISBN: 978-3-209-09580-0 Alle Rechte vorbehalten. Von dieser Druckvorlage ist die Vervielfältigung für den eigenen Unterrichtsgebrauch gestattet. Die Kopiergebühren sind abgegolten. Für Veränderungen durch Dritte übernimmt der Verlag keine Verantwortung.

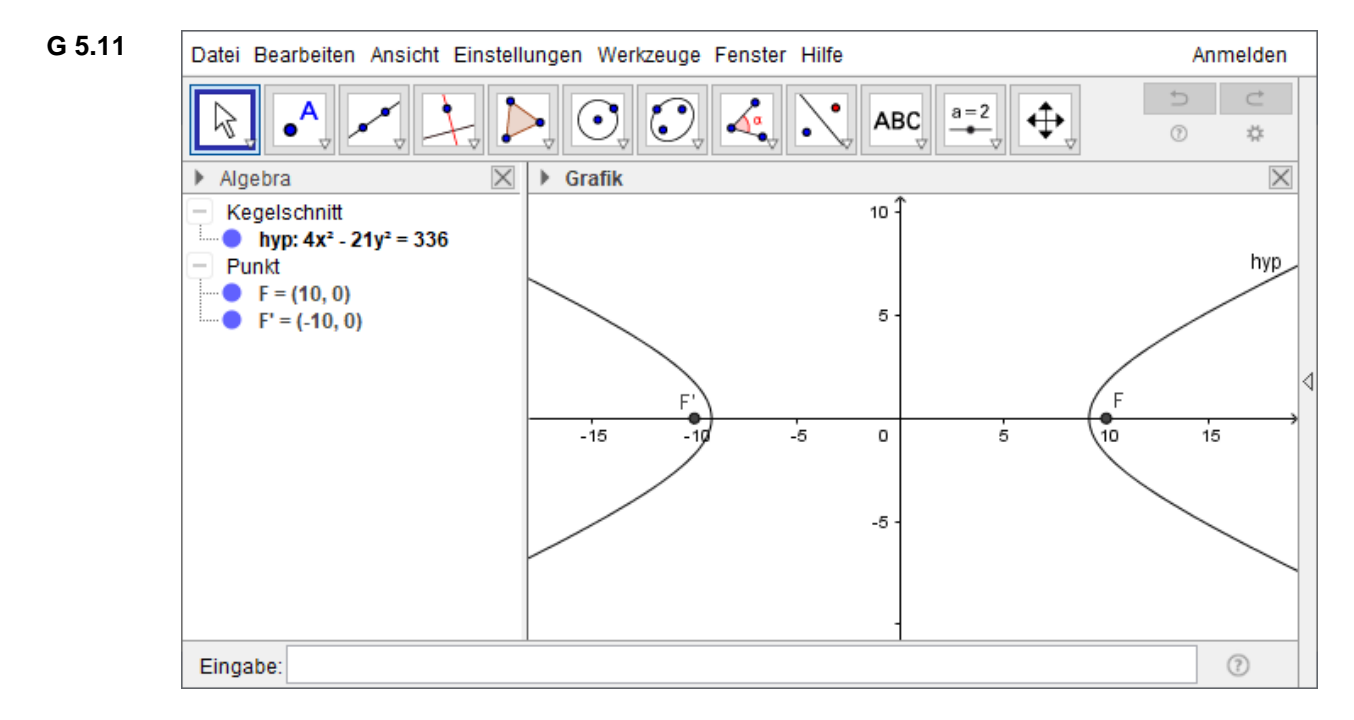

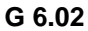

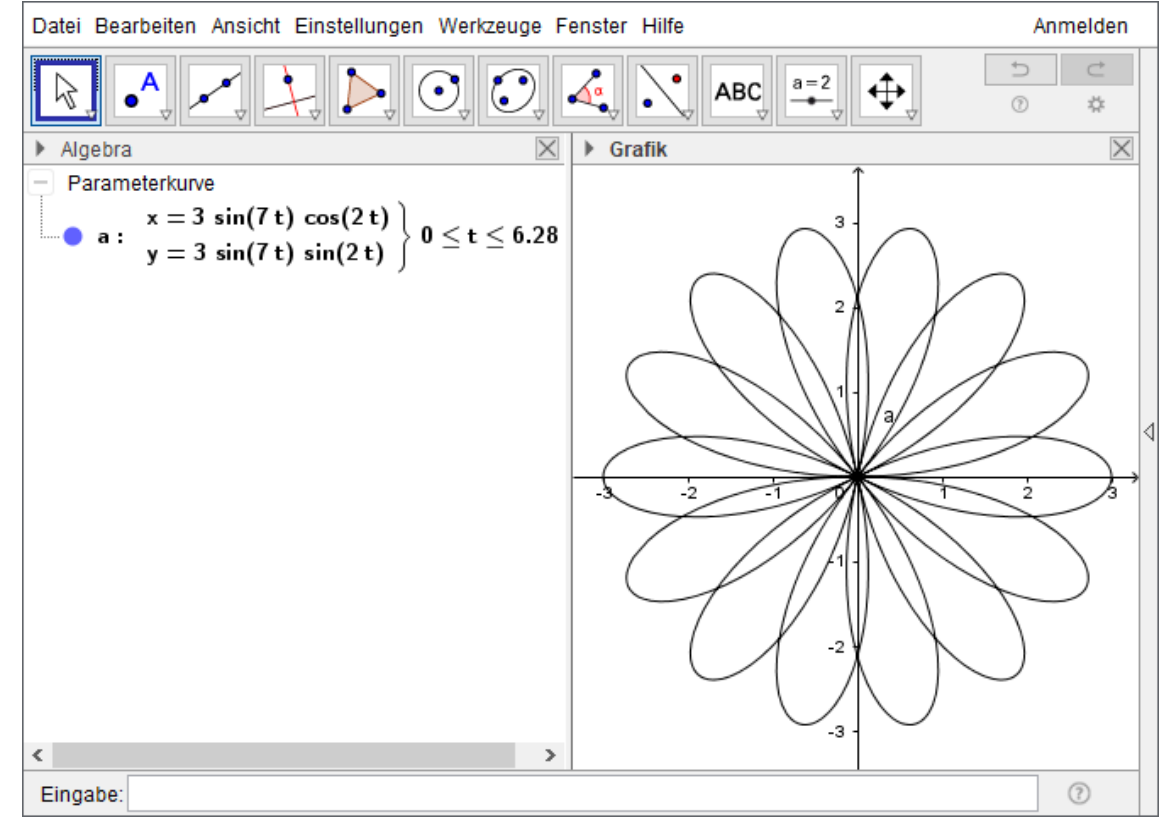

**G 7.02** Die Pole sind die Nullstellen des Nenners, 1 ± √2. Überprüfe selbst anhand des Graphen!

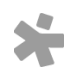

© Osterreichischer Bundesverlag Schulbuch GmbH & Co. KG, Wien 2019 | www.oebv.at | Mathematik verstehen 7. GeoGebra, Technologietraining | ISBN: 978-3-209-09580-0<br>Alle Rechte vorbehalten. Von dieser Druckvorlage ist die Ve

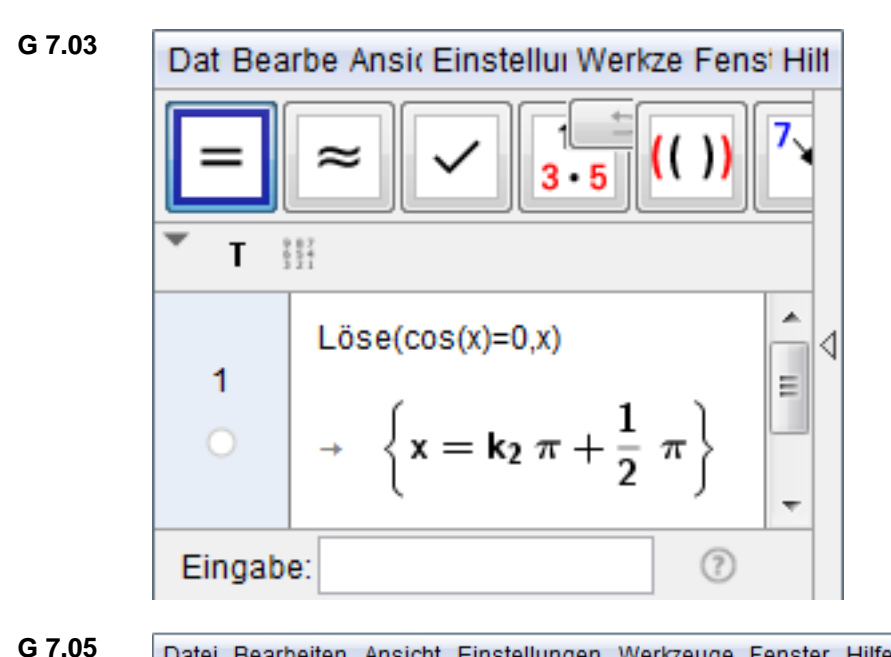

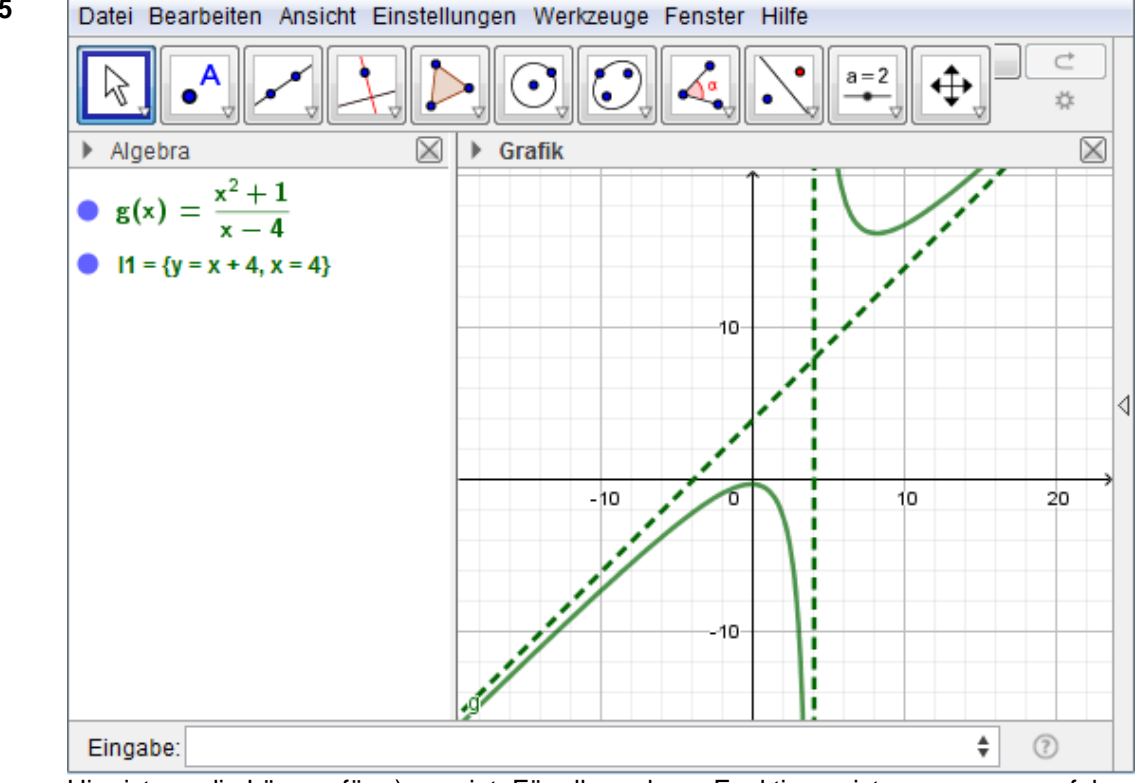

Hier ist nur die Lösung für a) gezeigt. Für alle anderen Funktionen ist genauso zu verfahren.

**G 7.06** Für alle Funktionen ist genauso zu verfahren wie in Aufgabe 7.05.

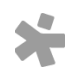

© Osterreichischer Bundesverlag Schulbuch GmbH & Co. KG, Wien 2019 | www.oebv.at | Mathematik verstehen 7. GeoGebra, Technologietraining | ISBN: 978-3-209-09580-0<br>Alle Rechte vorbehalten. Von dieser Druckvorlage ist die Ve

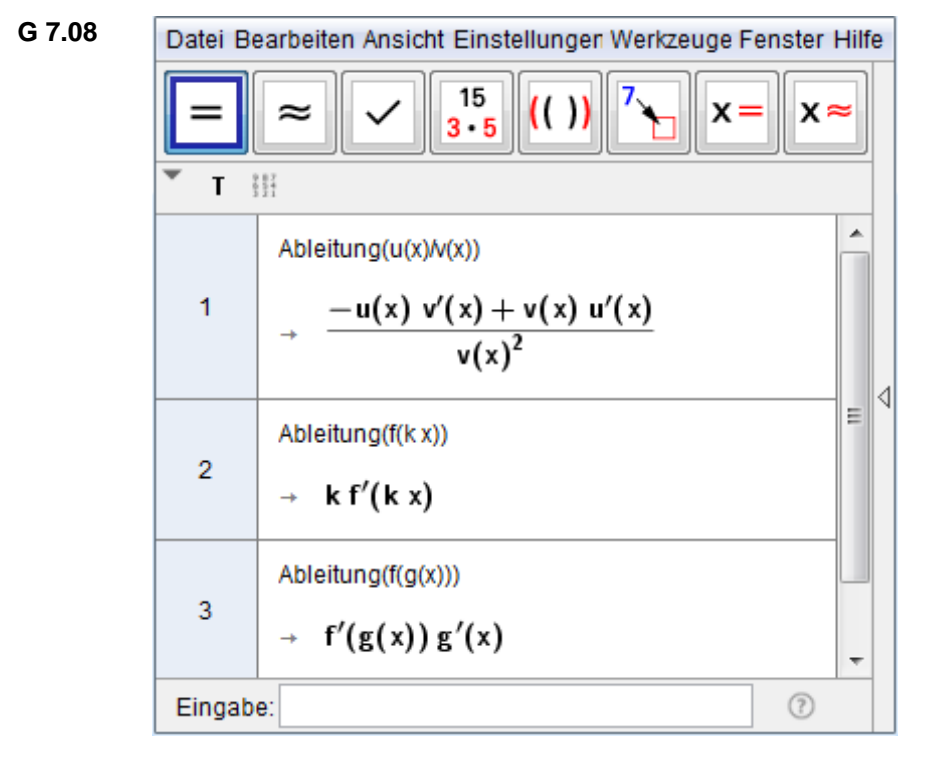

**G 7.09**

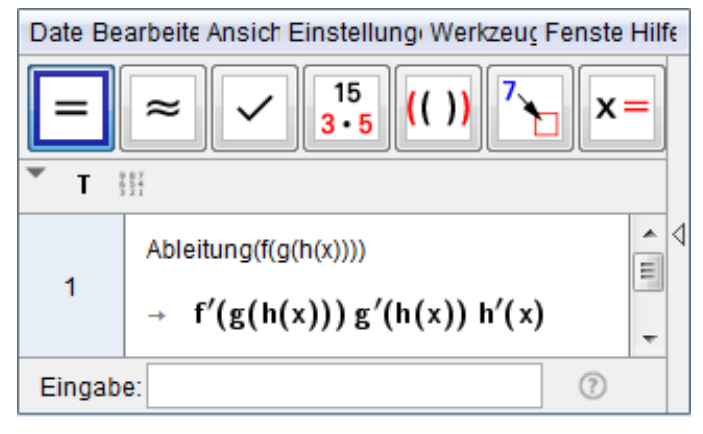

**G 7.10**

Datei Bearbeiten Ansicht Einstellungen Werkzeuge Fenster Hilfe

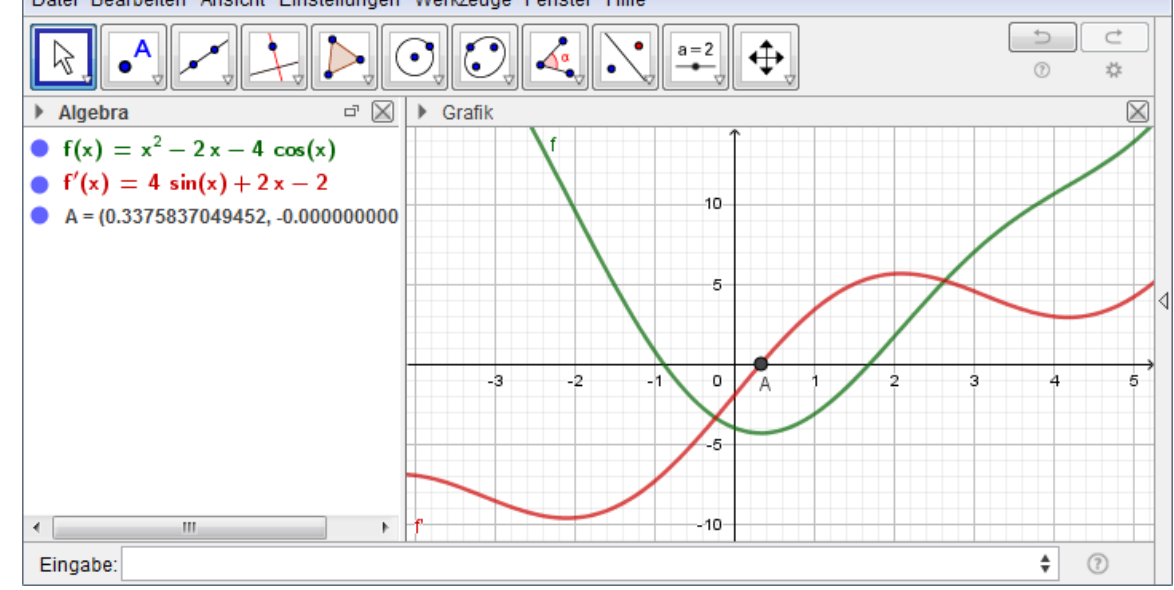

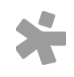

© Osterreichischer Bundesverlag Schulbuch GmbH & Co. KG, Wien 2019 | www.oebv.at | Mathematik verstehen 7. GeoGebra, Technologietraining | ISBN: 978-3-209-09580-0<br>Alle Rechte vorbehalten. Von dieser Druckvorlage ist die Ve

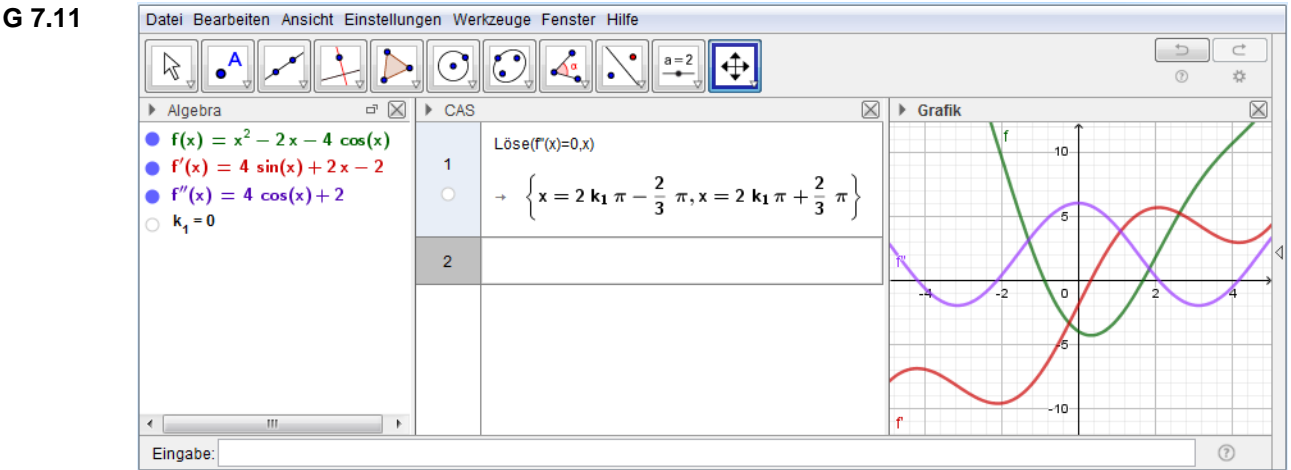

Ja, f besitzt Wendestellen, und zwar unendlich viele. Jede Nullstelle von f'' ist, wie der Graph zeigt, eine lokale Extremstelle von f'. Das CAS kann diese Nullstellen exakt berechnen. Es handelt sich dabei um jene Winkel (im Bogenmaß), deren Cosinus gleich  $-\frac{1}{3}$  $\frac{1}{2}$  ist.

### Datei Bearbeiten Ansicht Einstellungen Werkzeuge Fenster Hilfe  $15$  $(()$  $\mathbf{x}$ f  $\mathbf{x}$  $3 - 5$  $\mathbf{T} = \frac{3}{2} \frac{87}{24}$ wurfweite $(a)$ :=2v^2/g sin $(a)$ cos $(a)$  $\overline{1}$ → wurfweite $(\alpha) := 2 v^2 \sin(\alpha) \frac{\cos(\alpha)}{g}$ Löse(wurfweite'( $\alpha$ )=0, $\alpha$ ) Ė  $\overline{2}$  $\rightarrow \left\{\alpha = \frac{1}{2} k_2 \pi + \frac{1}{4} \pi \right\}$ wurfweite"(pi/4)  $\overline{3}$  $\rightarrow -4 \cdot \frac{v^2}{g}$  $(?)$ Eingabe

Unter den unendlich vielen formalen Lösungen (k<sub>1</sub> steht für eine beliebig wählbare ganze Zahl) ist $\frac{\pi}{4}$ , also 45°, die gesuchte.

- **G 7.13** a) Lokales Maximum bei x = 0, zwei Wendestellen bei  $x = \pm \frac{\sqrt{3}}{2}$  $\frac{\sqrt{3}}{3}$ , Asymptote = x-Achse. b) Lokales Minimum bei x = 0, keine Wendestellen, Asymptoten  $y = \pm x$ . c) Lokales Maximum bei x = 0, zwei Wendestellen bei  $x = \pm \frac{\sqrt{2}}{2}$  $\frac{\sqrt{2}}{2}$ , Asymptote = x-Achse.
- **G 7.14** GeoGebra hält bei der ersten Berechnung y konstant und differenziert nach x, bei der zweiten umgekehrt.

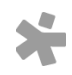

**G 7.12**

© Österreichischer Bundesverlag Schulbuch GmbH & Co. KG, Wien 2019 | www.oebv.at | Mathematik verstehen 7. GeoGebra, Technologietraining | ISBN: 978-3-209-09580-0 Alle Rechte vorbehalten. Von dieser Druckvorlage ist die Vervielfältigung für den eigenen Unterrichtsgebrauch gestattet. Die Kopiergebühren sind abgegolten. Für Veränderungen durch Dritte übernimmt der Verlag keine Verantwortung.

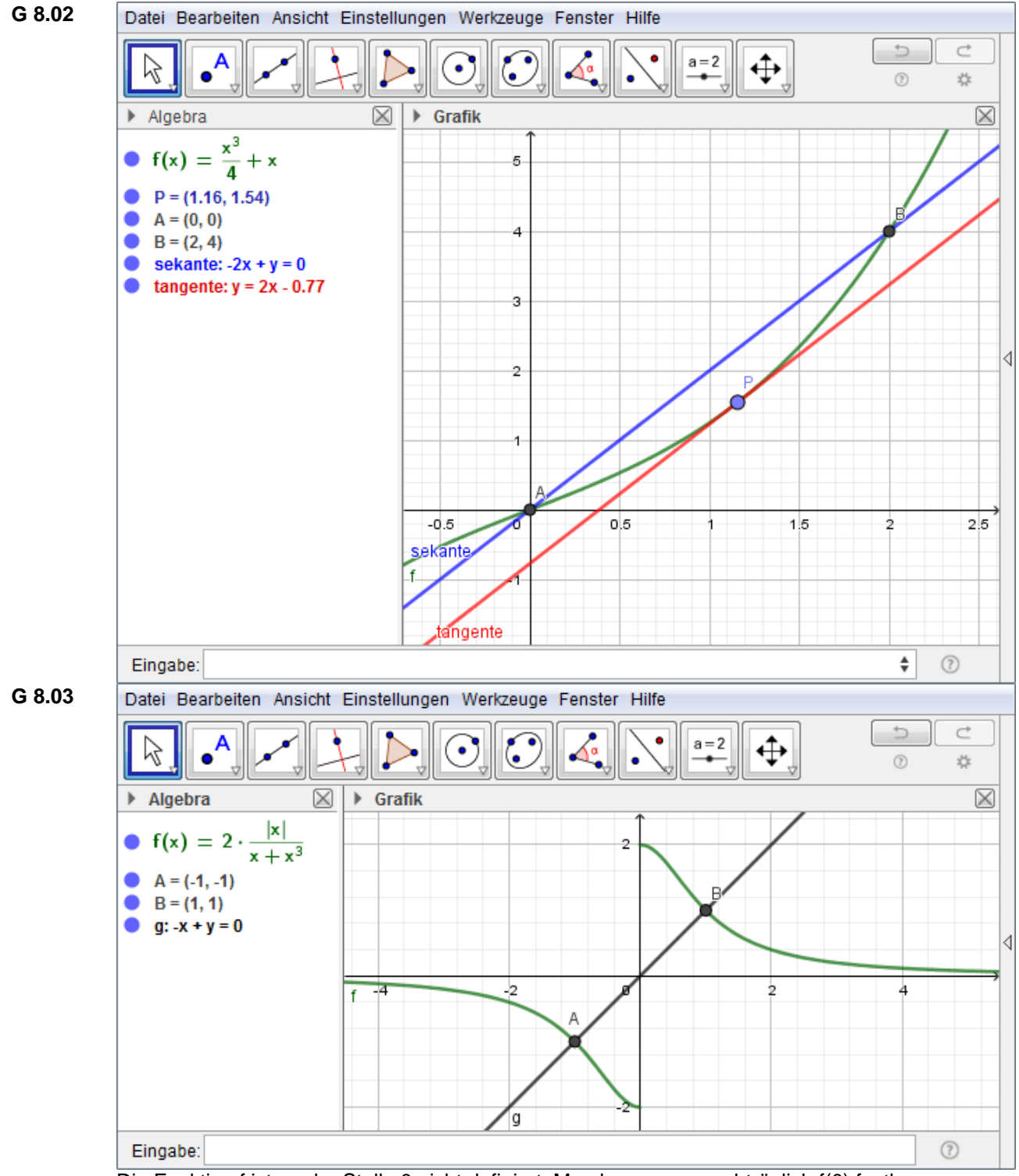

Die Funktion f ist an der Stelle 0 nicht definiert. Man kann zwar nachträglich f(0) festlegen, um eine überall definierte Funktion zu erhalten, aber diese Funktion ist – egal wie f(0) gewählt wird – unstetig. Der Mittelwertsatz der Differentialgleichung verlangt aber, dass f differenzierbar ist. Daher ist er hier nicht anwendbar.

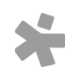

© Österreichischer Bundesverlag Schulbuch GmbH & Co. KG, Wien 2019 | www.oebv.at | Mathematik verstehen 7. GeoGebra, Technologietraining | ISBN: 978-3-209-09580-0 Alle Rechte vorbehalten. Von dieser Druckvorlage ist die Vervielfältigung für den eigenen Unterrichtsgebrauch gestattet. Die Kopiergebühren sind abgegolten. Für Veränderungen durch Dritte übernimmt der Verlag keine Verantwortung.

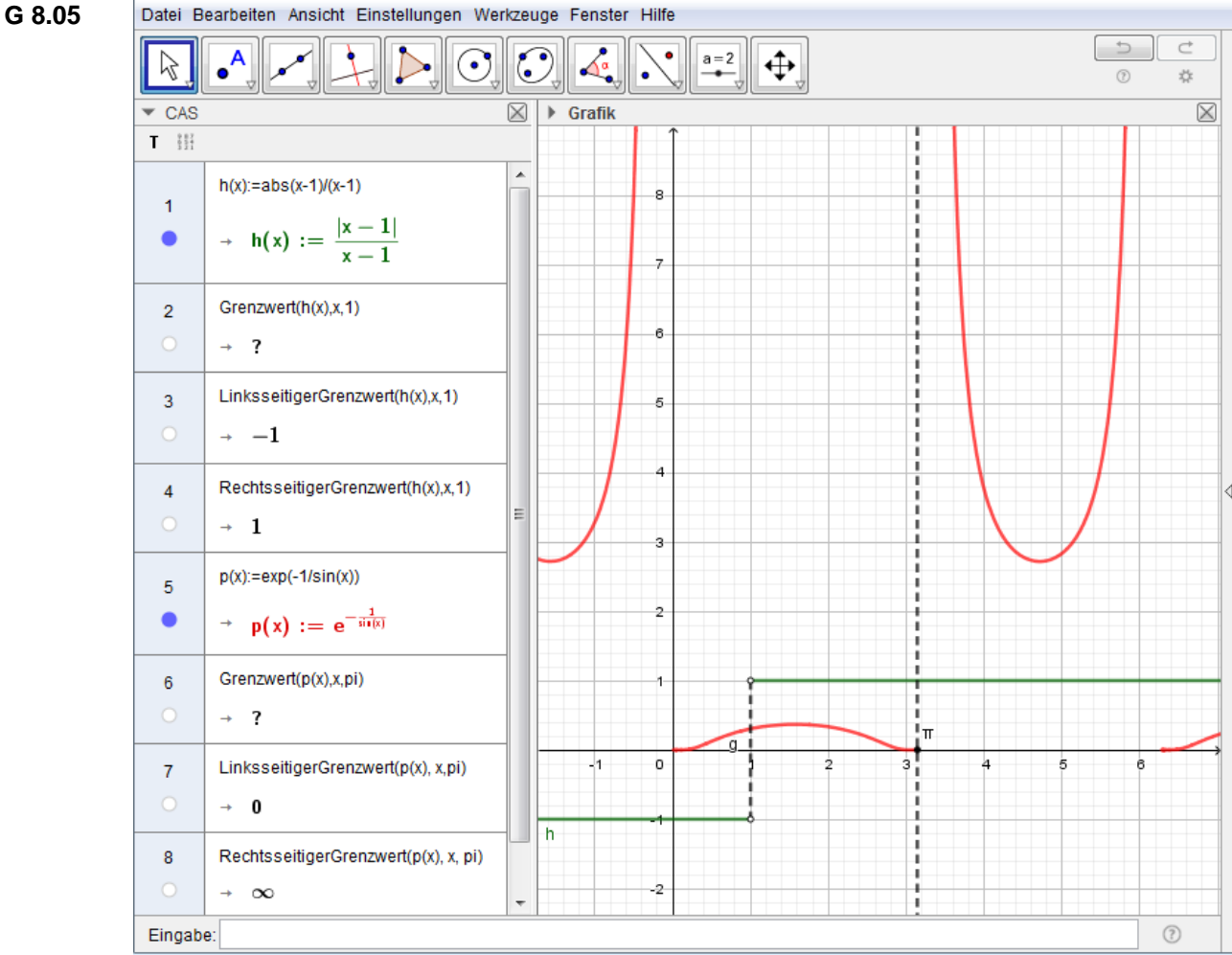

a) funktioniert wie in Aufgabe G8.04, mit x durch –x ersetzt. b) und c) werden gezeigt.

- **G 9.03** möglicher Funktionsterm:  $K(x) = 0.00012x^3 - 0.04232x^2 + 5.97727x + 118.56092$
- **G 9.04** möglicher Funktionsterm:  $\overline{K}(x) = 0.00001x^3 + 0.00338x^2 + 0.96141x + 353.2458$
- **G 9.05** Betriebsoptimum  $x_{opt} \approx 500$

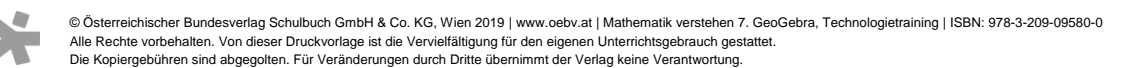

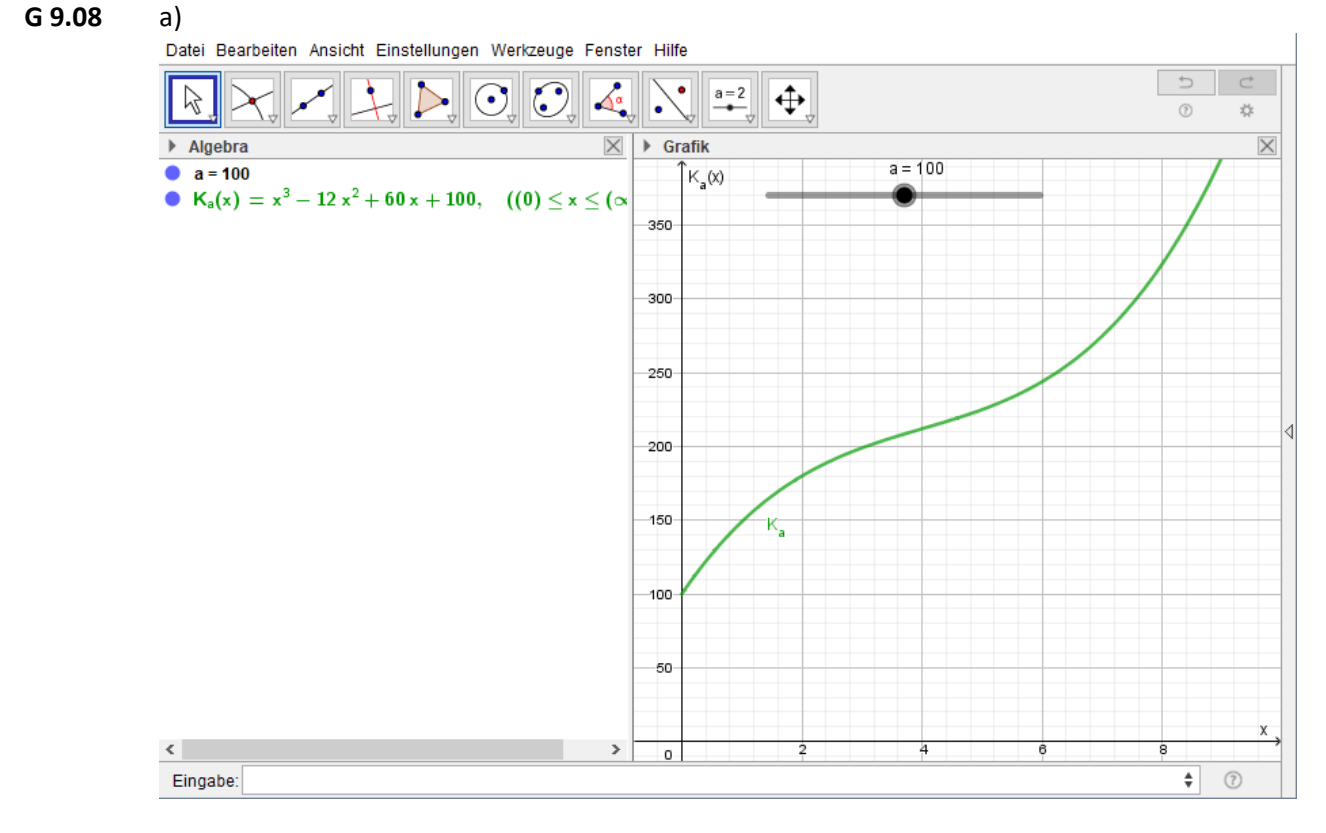

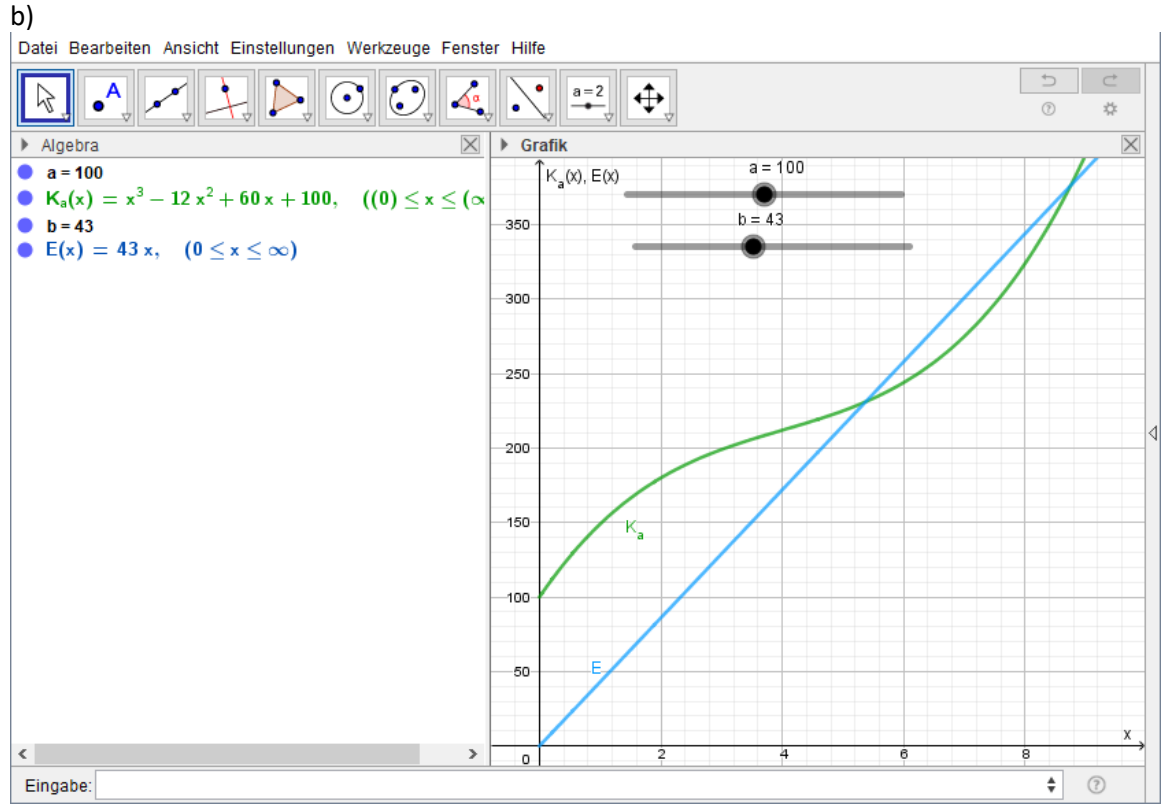

© Osterreichischer Bundesverlag Schulbuch GmbH & Co. KG, Wien 2019 | www.oebv.at | Mathematik verstehen 7. GeoGebra, Technologietraining | ISBN: 978-3-209-09580-0<br>Alle Rechte vorbehalten. Von dieser Druckvorlage ist die Ve

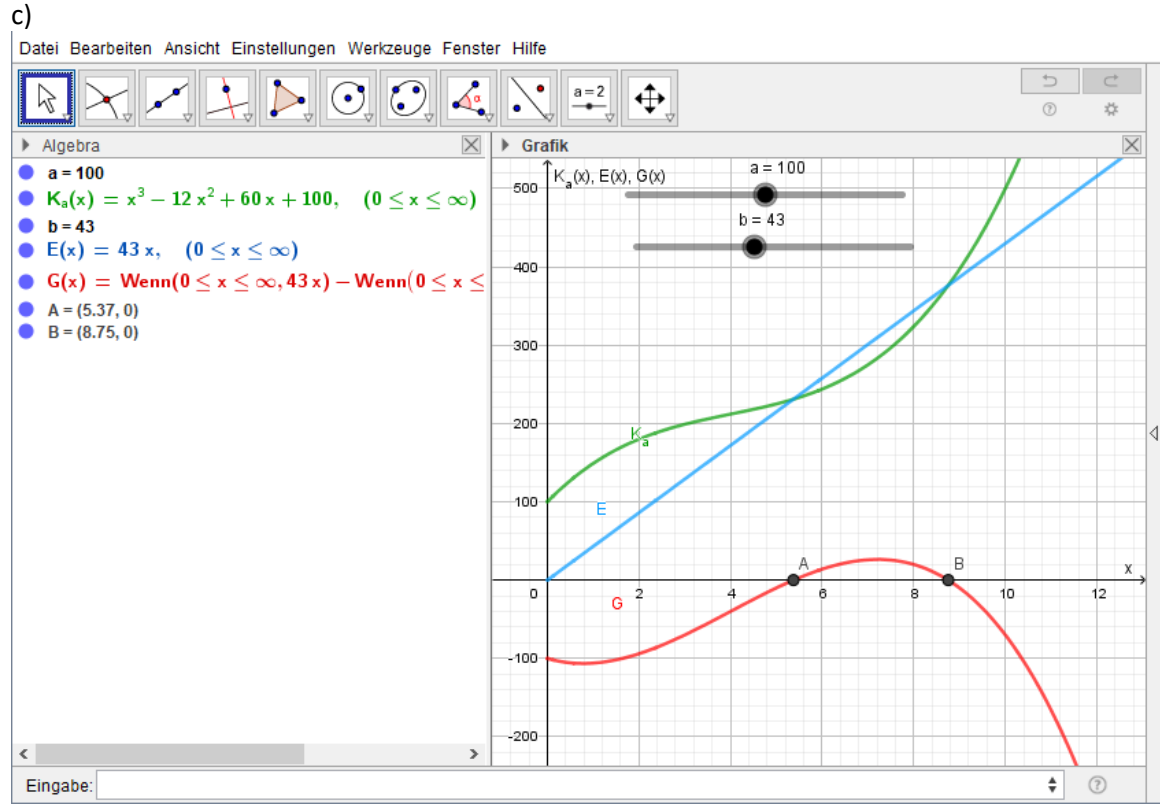

Wenn a steigt/fällt, dann verkleinert/vergrößert sich der Gewinnbereich. Wenn b steigt/fällt, dann vergrößert/verkleinert sich der Gewinnbereich.

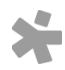

© Osterreichischer Bundesverlag Schulbuch GmbH & Co. KG, Wien 2019 | www.oebv.at | Mathematik verstehen 7. GeoGebra, Technologietraining | ISBN: 978-3-209-09580-0<br>Alle Rechte vorbehalten. Von dieser Druckvorlage ist die Ve

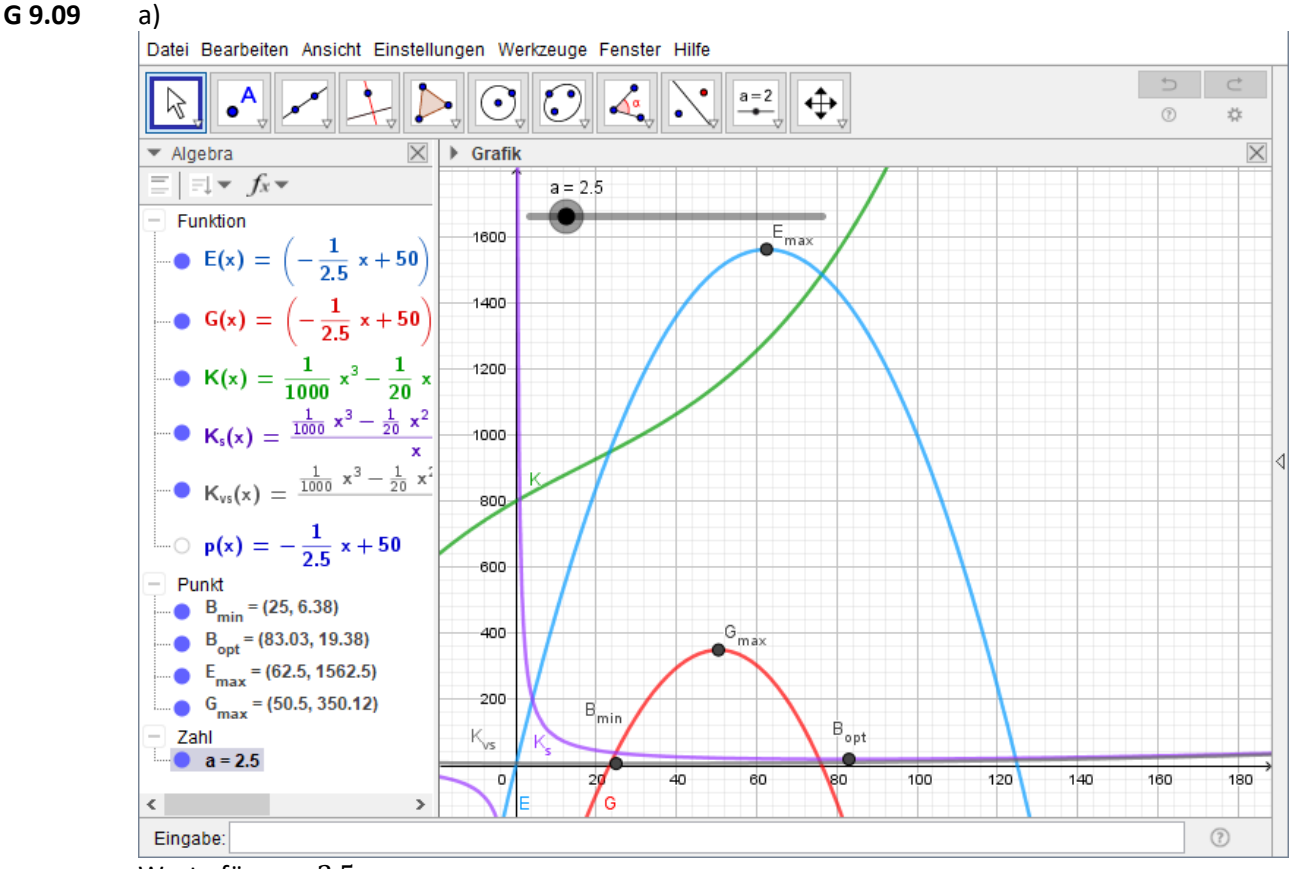

Werte für  $a = 2.5$ 

b) Das Gewinnmaximum und das Erlösmaximum ändern sich, wenn sich der Wert von a ändert.

**G 10.10** a) Ja, die Punkte mit den Koordinaten Produktionsmenge und Kosten liegen annähernd auf einer Geraden. Der Term der Trendgeraden lautet:  $K(x) = 5,25 \cdot x + 1005,24$ 

> b) Ein möglicher Term für eine Kostenfunktion als Polynomfunktion dritten Grades lautet:  $K(x) = 0.0001x^3 - 0.0437x^2 + 7.6301x + 1017.8297$

c)  $BEP_1 = (99,21|1488,15)$ ,  $BEP_2 = (381,63|5724,4)$ , Produktionsmenge für einen maximalen Gewinn: 262,26, Kostenkehre: 99,22

d) Alle obigen Kennzahlen verändern sich.

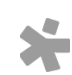

© Österreichischer Bundesverlag Schulbuch GmbH & Co. KG, Wien 2019 | www.oebv.at | Mathematik verstehen 7. GeoGebra, Technologietraining | ISBN: 978-3-209-09580-0 Alle Rechte vorbehalten. Von dieser Druckvorlage ist die Vervielfältigung für den eigenen Unterrichtsgebrauch gestattet. Die Kopiergebühren sind abgegolten. Für Veränderungen durch Dritte übernimmt der Verlag keine Verantwortung.

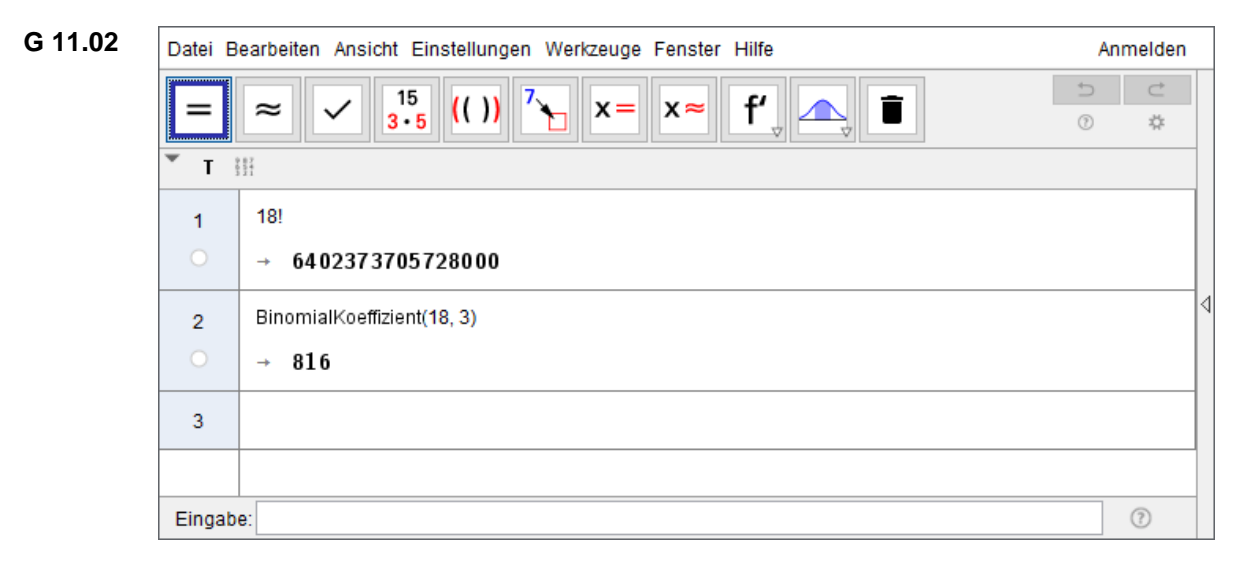

# **G 11.06**

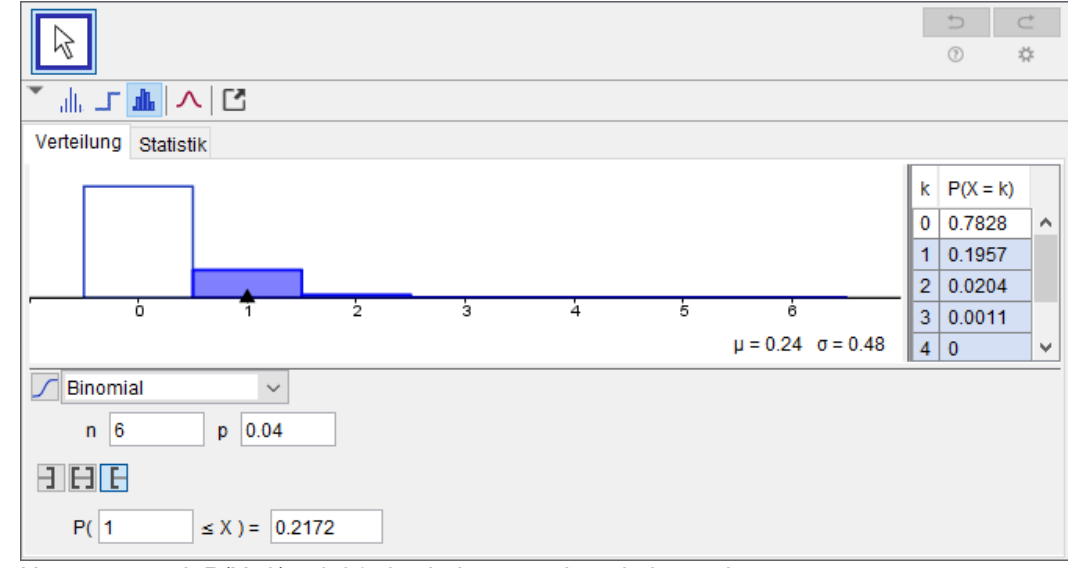

Hans muss mit P(X≥2) ≈ 0,2172 mindestens einmal abwaschen.  $μ = 0,24; σ = 0,48$ 

# **G 12.02**

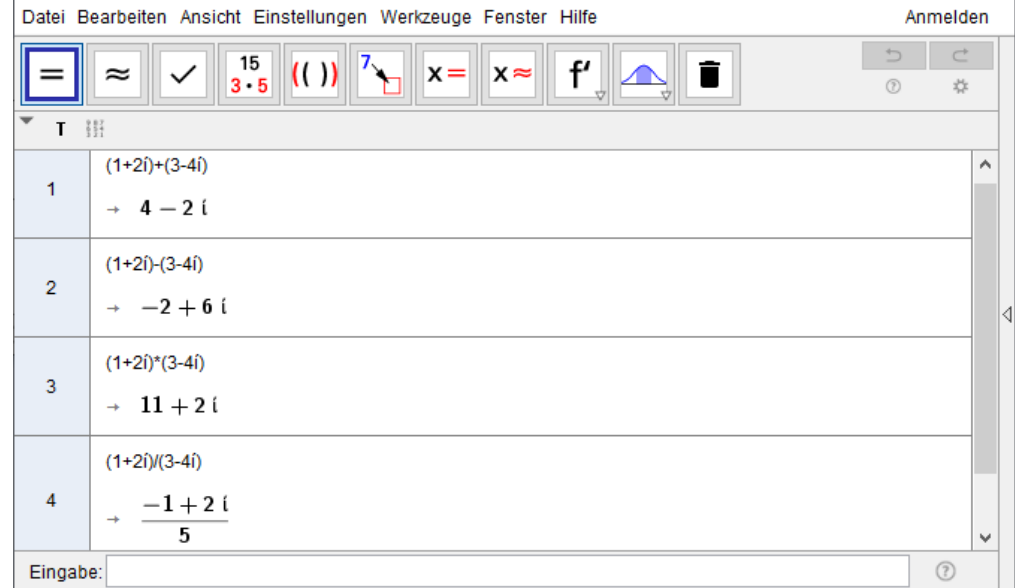

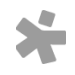

© Osterreichischer Bundesverlag Schulbuch GmbH & Co. KG, Wien 2019 | www.oebv.at | Mathematik verstehen 7. GeoGebra, Technologietraining | ISBN: 978-3-209-09580-0<br>Alle Rechte vorbehalten. Von dieser Druckvorlage ist die Ve